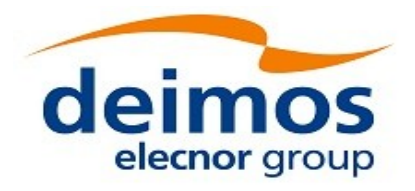

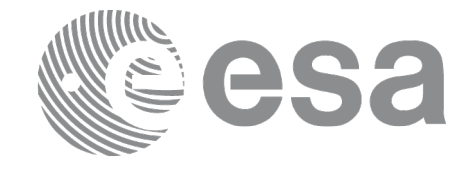

# Earth Observation Mission CFI Software

# QUICK START GUIDE

<span id="page-0-0"></span>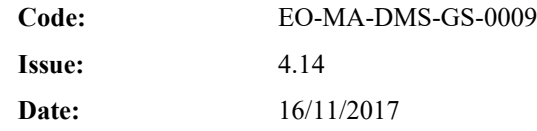

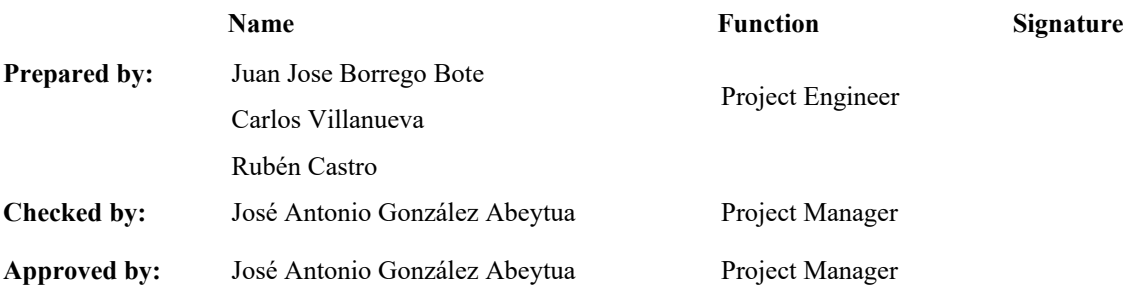

DEIMOS Space S.L.U. Ronda de Poniente, 19 Edificio Fiteni VI, Portal 2, 2ª Planta 28760 Tres Cantos (Madrid), SPAIN Tel.: +34 91 806 34 50 Fax: +34 91 806 34 51 E-mail: deimos@deimos-space.com

© DEIMOS Space S.L.U.

All Rights Reserved. No part of this document may be reproduced, stored in a retrieval system, or transmitted, in any form or by any means, electronic, mechanical, photocopying, recording or otherwise, without the prior written permission of DEIMOS Space S.L.U. or ESA.

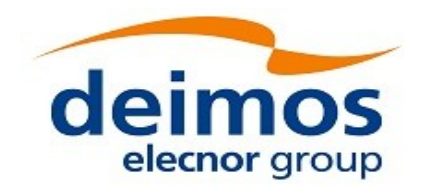

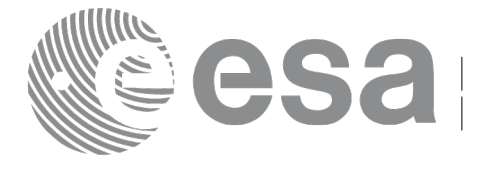

## <span id="page-1-0"></span>**DOCUMENT INFORMATION**

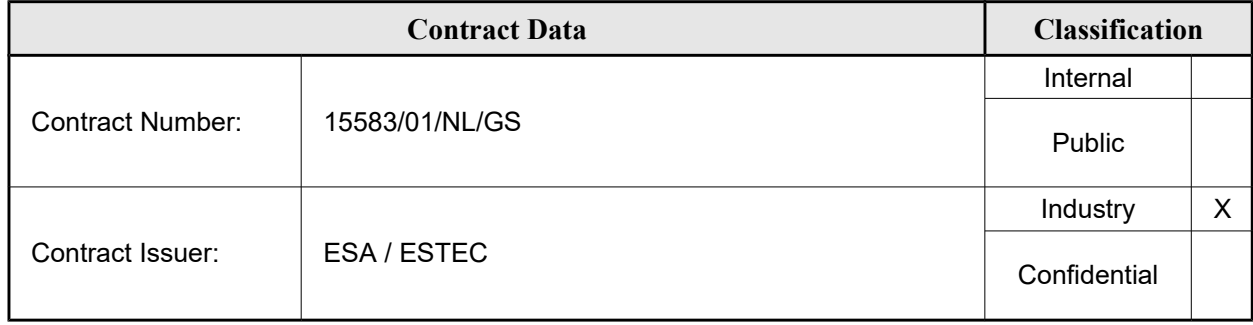

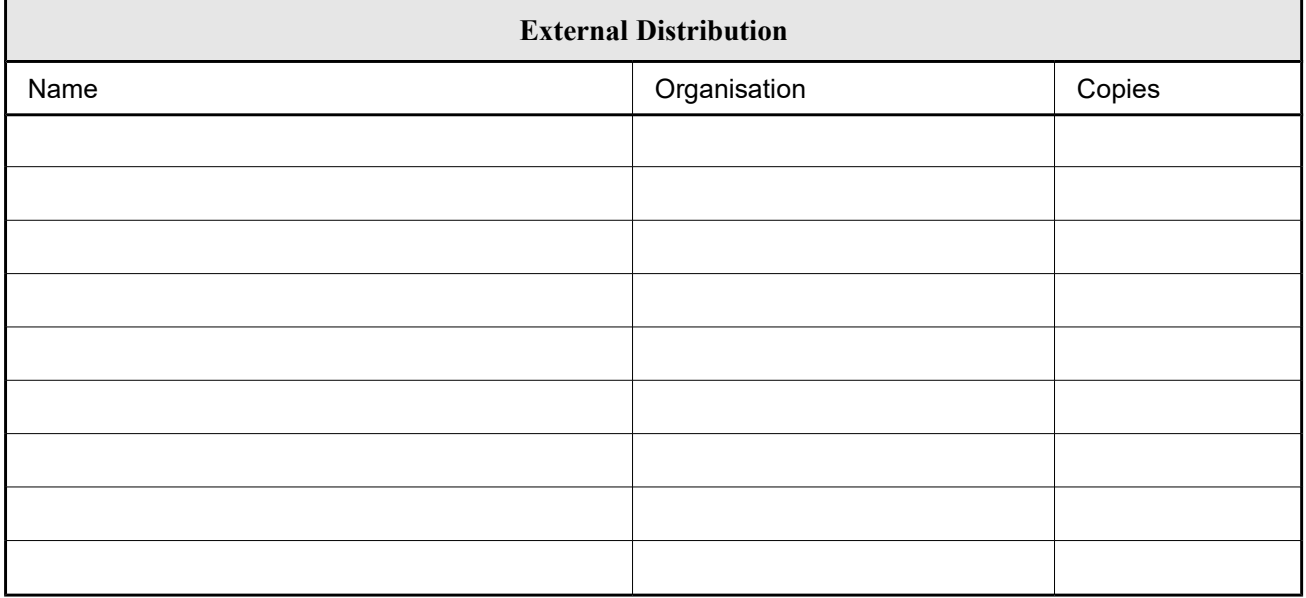

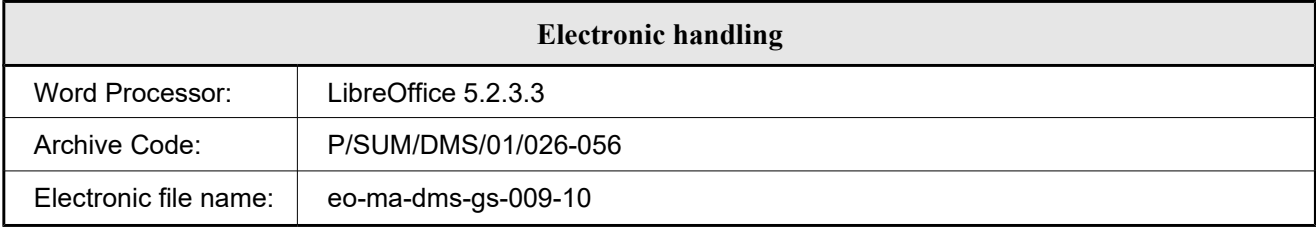

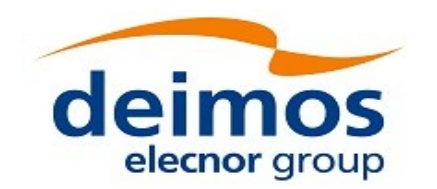

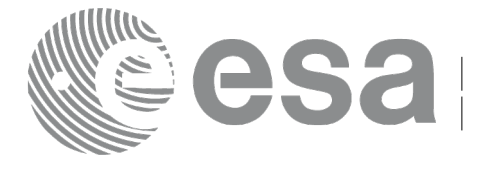

#### <span id="page-2-0"></span>**DOCUMENT STATUS LOG**

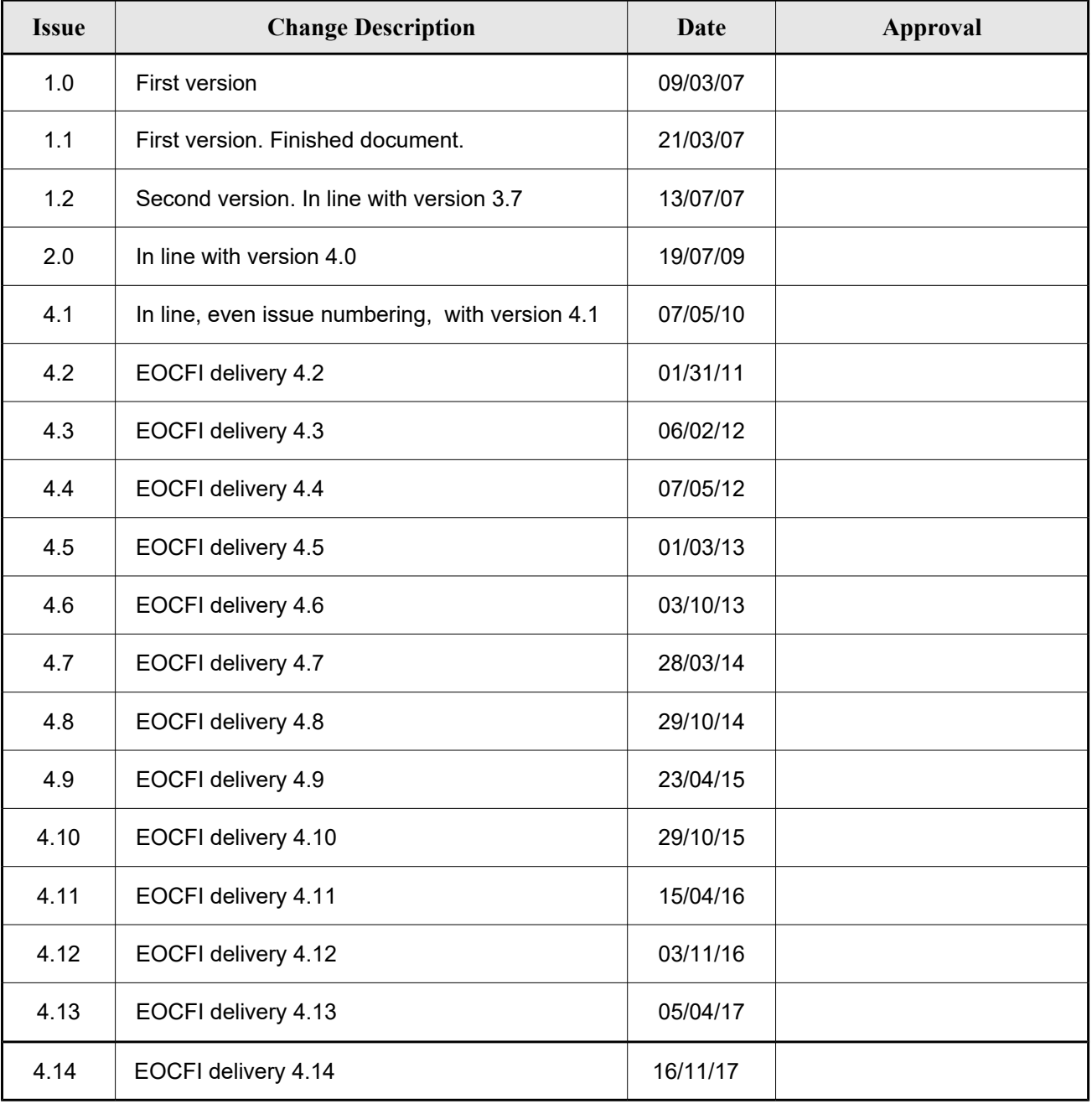

 $\overline{\phantom{a}}$ 

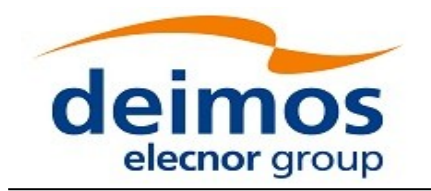

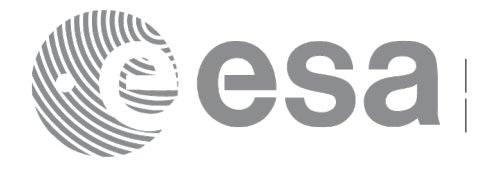

# <span id="page-3-0"></span>**TABLE OF CONTENTS**

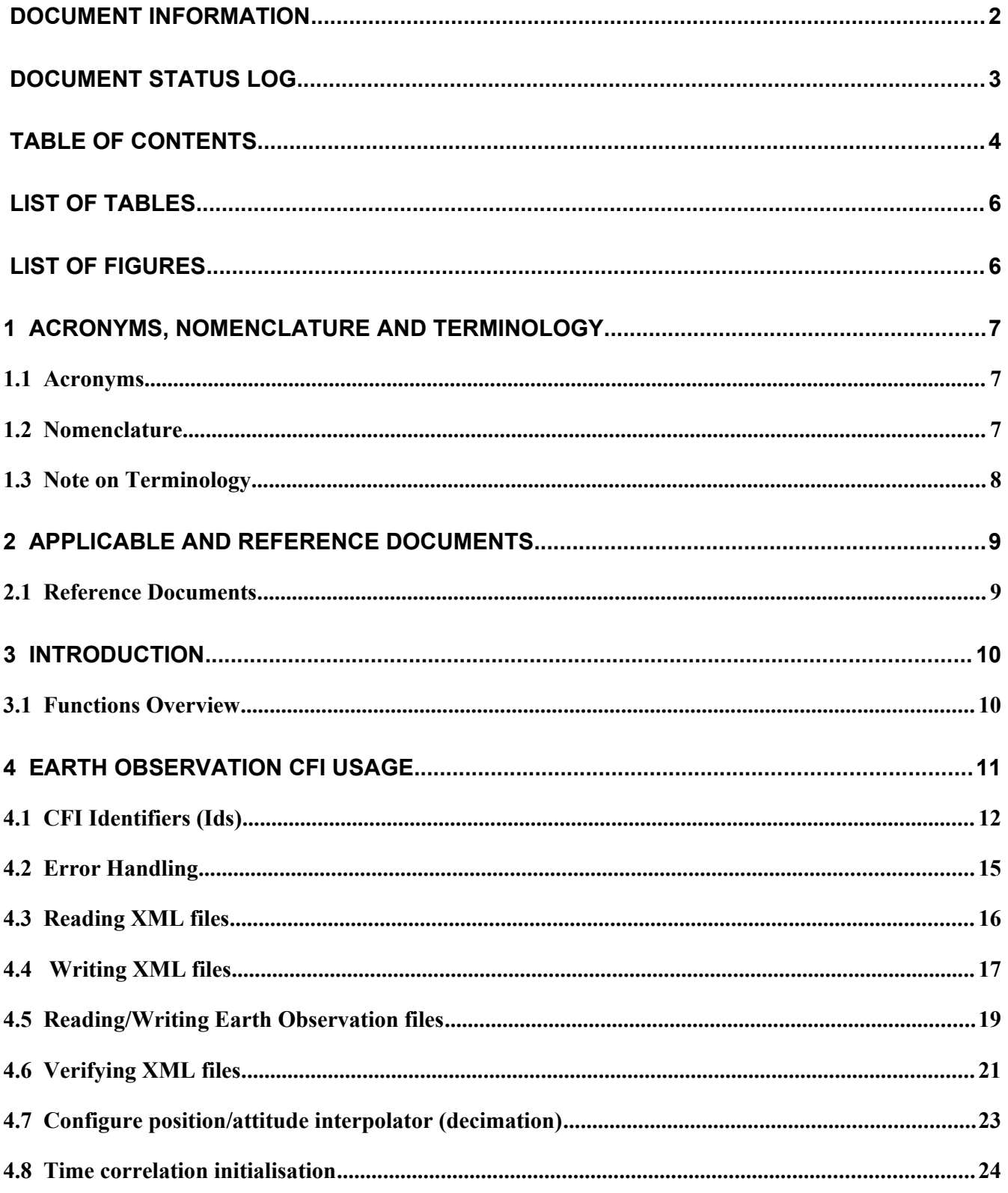

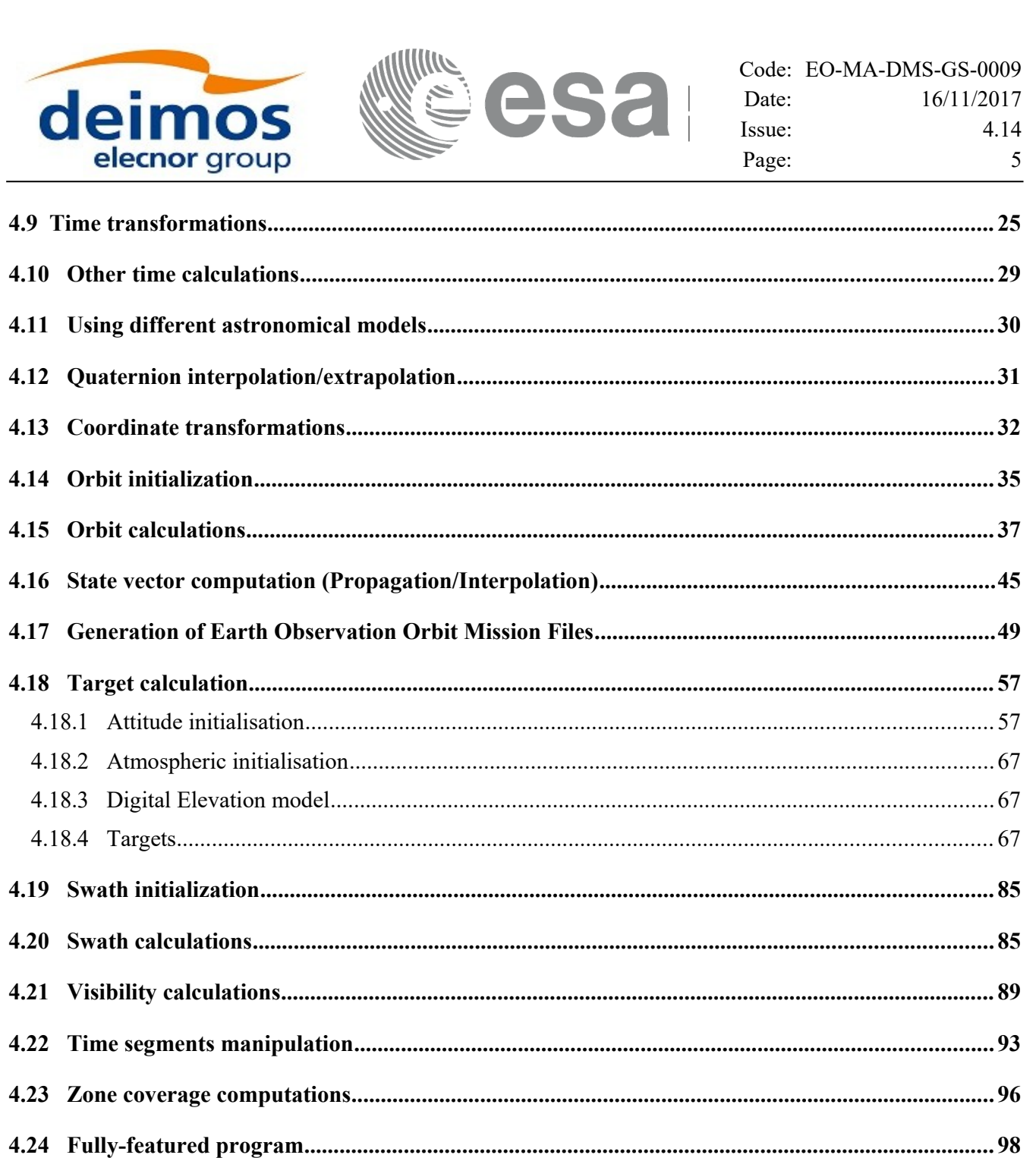

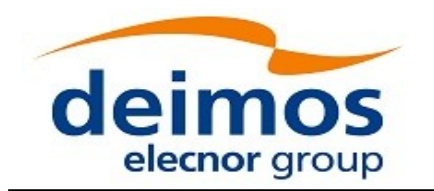

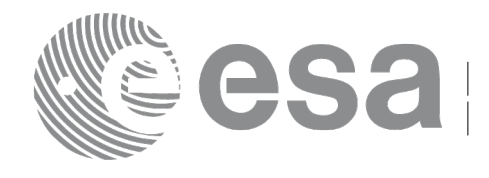

# <span id="page-5-1"></span>**LIST OF TABLES**

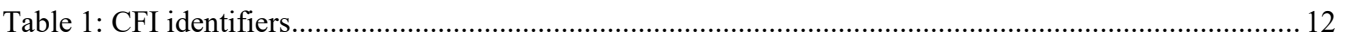

### <span id="page-5-0"></span>**LIST OF FIGURES**

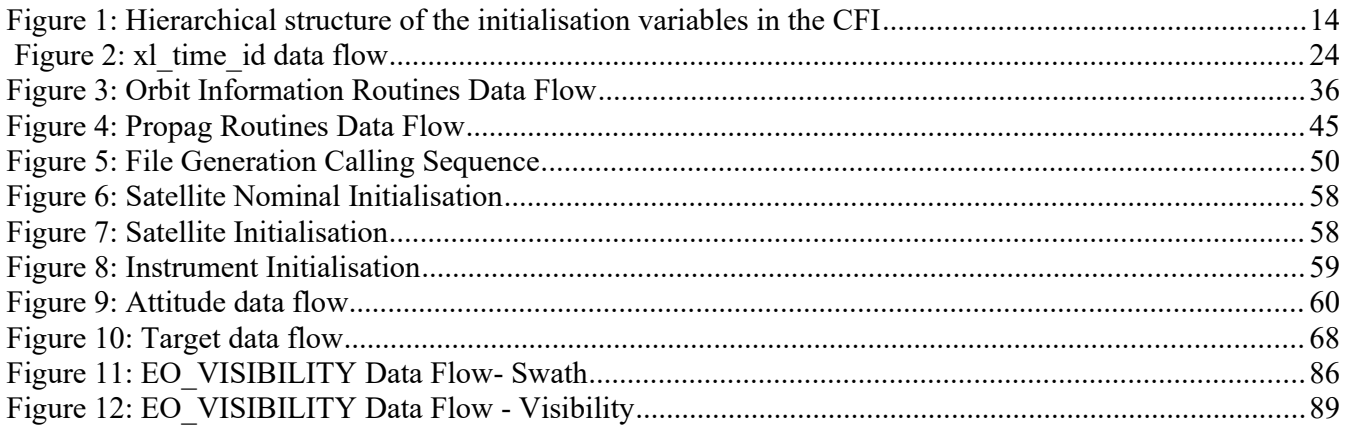

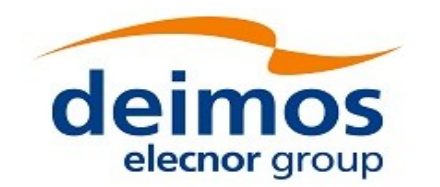

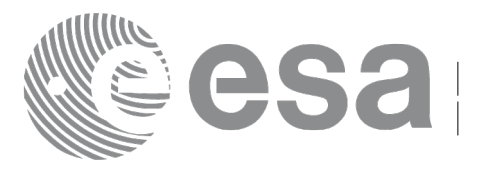

# <span id="page-6-2"></span>**1 ACRONYMS, NOMENCLATURE AND TERMINOLOGY**

## <span id="page-6-1"></span>**1.1 Acronyms**

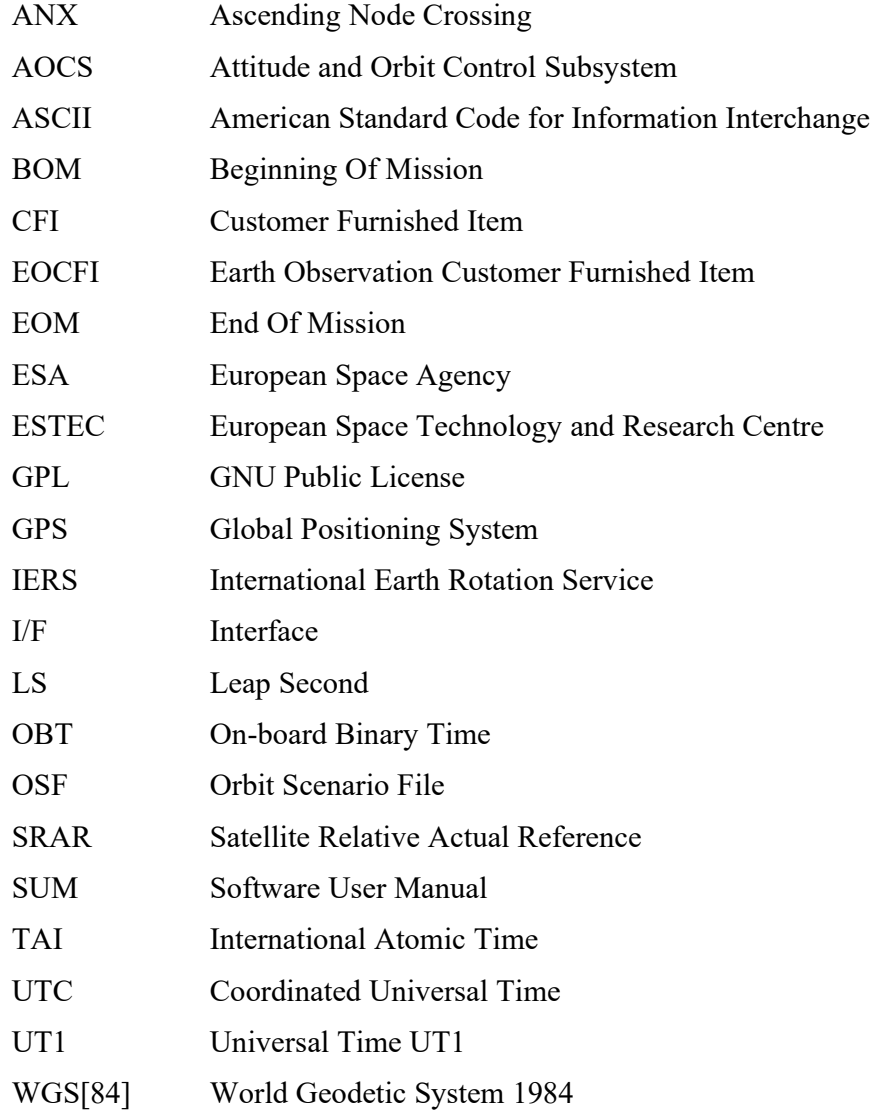

#### <span id="page-6-0"></span>**1.2 Nomenclature**

*CFI* A group of CFI functions, and related software and documentation that will be distributed by ESA to the users as an independent unit *CFI function* A single function within a CFI that can be called by the user *Library* A software library containing all the CFI functions included within a CFI plus the supporting functions used by those CFI functions (transparently to the user)

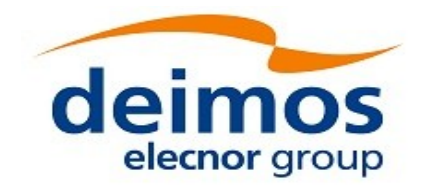

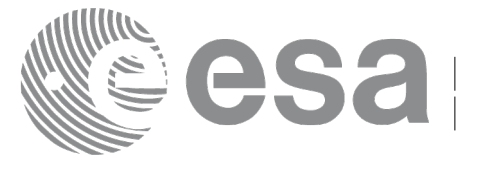

### <span id="page-7-0"></span>**1.3 Note on Terminology**

In order to keep compatibility with legacy CFI libraries, the Earth Observation Mission CFI Software makes use of terms that are linked with missions already or soon in the operational phase like the Earth Explorers.

This may be reflected in the rest of the document when examples of Mission CFI Software usage are proposed or description of Mission Files is given.

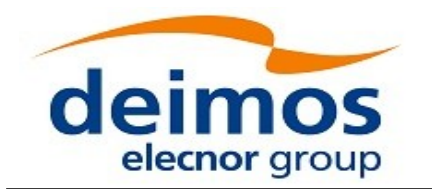

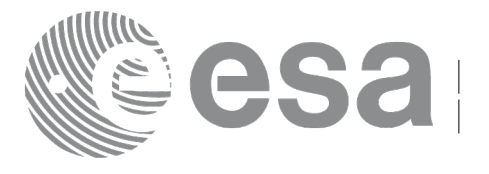

## <span id="page-8-1"></span>**2 APPLICABLE AND REFERENCE DOCUMENTS**

<span id="page-8-6"></span><span id="page-8-5"></span>Manual. EO-MA-DMS-GS-006.

#### <span id="page-8-0"></span>**2.1 Reference Documents**

<span id="page-8-4"></span><span id="page-8-3"></span><span id="page-8-2"></span>[MCD] Earth Observation Mission CFI Software. Conventions Document. EO-MA-DMS-GS-0001 [MSC] Earth Observation Mission CFI Software. Mission Specific Customizations. EO-MA- DMS-GS-0018. [GEN\_SUM] Earth Observation Mission CFI Software. General Software User Manual. EO-MA- DMS-GS-0002. [F\_H\_SUM] Earth Observation Mission CFI Software. EO\_FILE\_HANDLING Software User Manual. EO-MA-DMS-GS-0008. [D\_H\_SUM] Earth Observation Mission CFI Software. EO\_DATA\_HANDLING Software User Manual. EO-MA-DMS-GS-007. [LIB\_SUM] Earth Observation Mission CFI Software. EO\_LIB Software User Manual. EO-MA-DMS-GS-003. [ORB\_SUM] Earth Observation Mission CFI Software. EO\_ORBIT Software User Manual. EO-MA-DMS-GS-004. [PNT\_SUM] Earth Observation Mission CFI Software. EO\_POINTING Software User Manual. EO-MA-DMS-GS-005. [VIS SUM] Earth Observation Mission CFI Software. EO VISIBILITY Software User

The latest applicable version of [MCD], [F\_H\_SUM], [D\_H\_SUM], [LIB\_SUM], [ORBIT\_SUM], [POINT SUM], [VISIB SUM], [GEN SUM] is v4.14 and can be found at: [http://eop](http://eop-cfi.esa.int/REPO/PUBLIC/DOCUMENTATION/CFI/EOCFI/BRANCH_4X/)[cfi.esa.int/REPO/PUBLIC/DOCUMENTATION/CFI/EOCFI/BRANCH\\_4X/](http://eop-cfi.esa.int/REPO/PUBLIC/DOCUMENTATION/CFI/EOCFI/BRANCH_4X/)

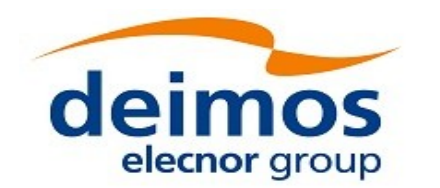

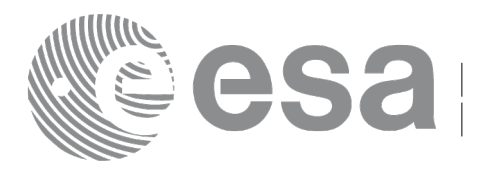

# <span id="page-9-1"></span>**3 INTRODUCTION**

# <span id="page-9-0"></span>**3.1 Functions Overview**

The Earth Observation Mission CFI Software is a collection of software functions performing accurate computations of mission related parameters for Earth Observation missions. The functions are delivered as six software libraries gathering functions that share similar functionalities:

- EO FILE HANDLING: functions for reading and writing files in XML format.
- EO\_DATA\_HANDLING: functions for reading and writing Earth Observation Mission files.
- EO\_LIB: functions for time transformations, coordinate transformations and other basic transformations.
- EO\_ORBIT: functions for computing orbit information.
- EO\_POINTING: functions for pointing calculations.
- EO\_VISIBILITY: functions for getting visibility time segments of the satellite.

A detailed description about the software can be found in the user manuals (see section [2\)](#page-8-1), a general overview and information about how to get and install the software is in [\[GEN\\_SUM\]](#page-8-2) while detailed function description appears in the other user manuals, one per library. It is highly recommended to read [\[GEN\\_SUM\]](#page-8-2) before going ahead with the current document.

The purpose of the current document is to give complementary information to the user manuals to provide a general view of what the Earth Observation CFI Software can do and the strategies to follow for the different use cases

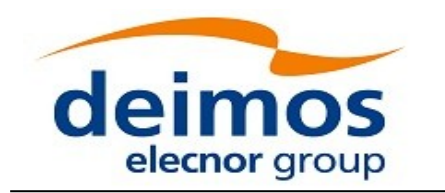

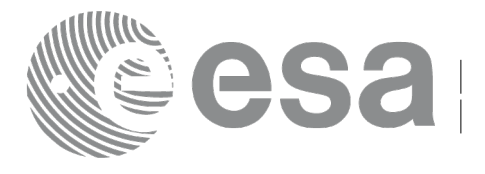

# <span id="page-10-0"></span>**4 EARTH OBSERVATION CFI USAGE**

The usage cases of the CFI can be classified in the following categories:

- Reading XML files
- Writing XML files
- Reading/writing Earth Observation Mission files
- Verifying XML files
- Time correlation initialisation
- Time transformations
- Other time calculations
- Using different astronomical models
- Coordinate transformations
- Orbit initialisation
- Orbital calculations
- Orbit propagation
- Orbit interpolation
- Generation of Earth Observation Mission Orbit Files
- Target calculation:
	- − Attitude initialisation.
	- − Atmosphere initialisation.
	- − DEM
- Swath calculations
- Visibility calculations
- Time segments manipulation

In the following sections, each case is described together with the strategy to follow to get the desired results. For each case, a set of examples is provided. Besides theses examples, there is a C-program example per library that is distributed with the CFI installation package (see [\[GEN\\_SUM\]s](#page-8-2)ection 6.6)

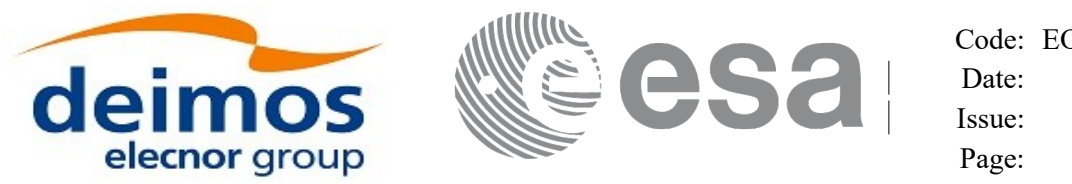

# <span id="page-11-0"></span>**4.1 CFI Identifiers (Ids)**

Before continuing with the usage cases, it is useful to understand what are the CFI Identifiers (from now on, they will be noted as Ids).

In most cases, CFI functions need to make use of a certain amount of internal data that characterize the system. The way to provide this data to the functions is a variable, the Id. In fact the Id is just a structure that contains all the needed internal data.

Different kinds of Ids have been created to reflect the different categories or "objects" that group the data handled in the CFI. This means that each Id type stores internal data needed for a specific computation. The data stored in the Ids are hidden from the user, however the data can be accessed through a set of specific functions that retrieve the information from the Ids (see the Software User Manuals in section [2\)](#page-8-1).

A list of the Ids used in the CFI is given in the table below:

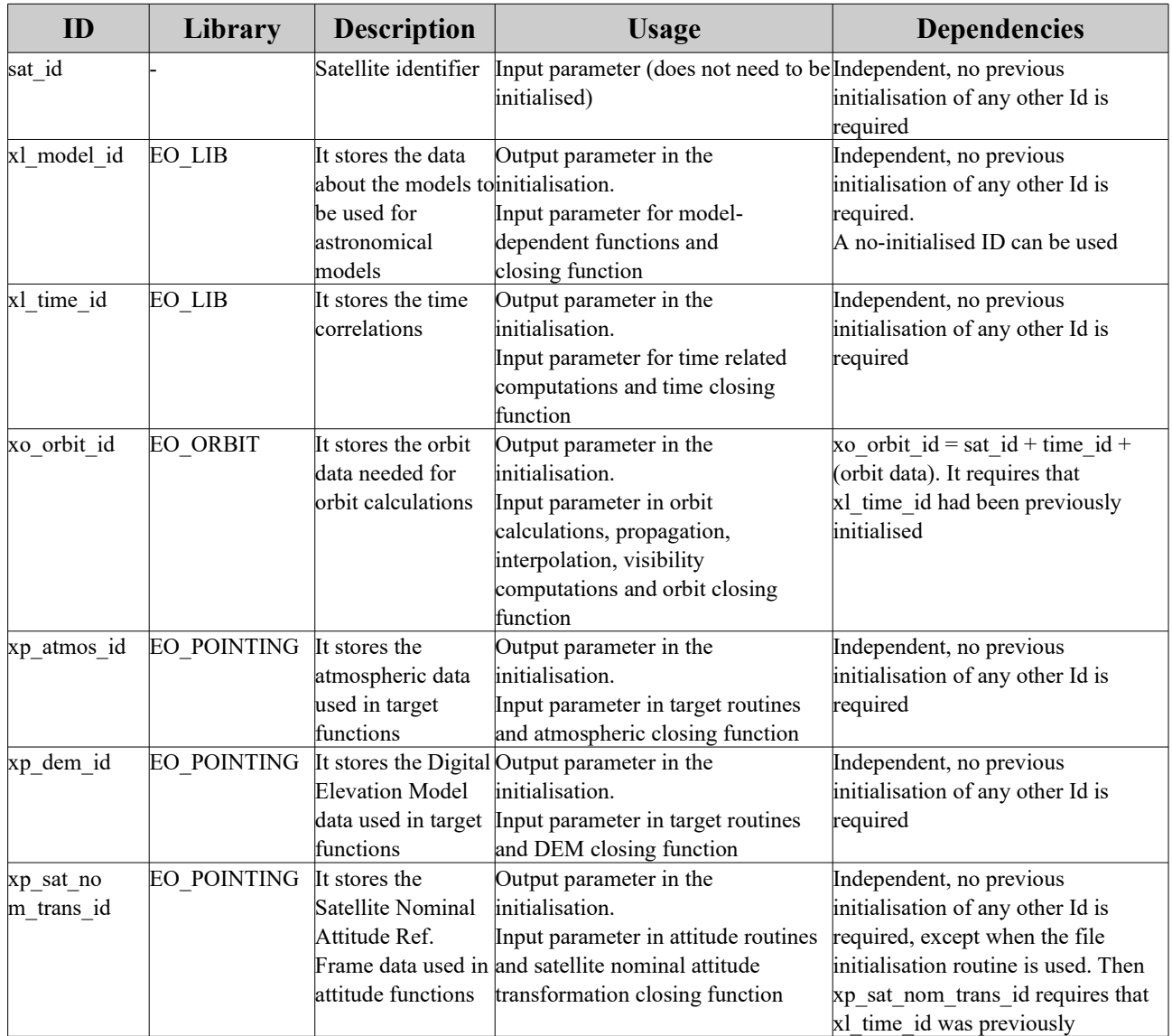

#### *Table 1: CFI identifiers*

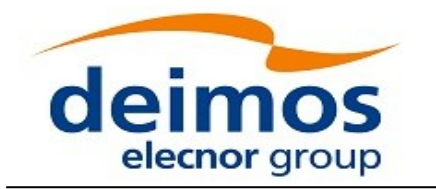

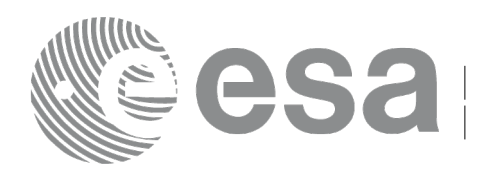

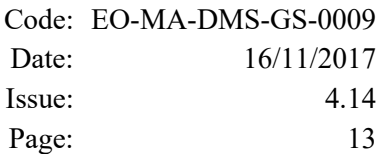

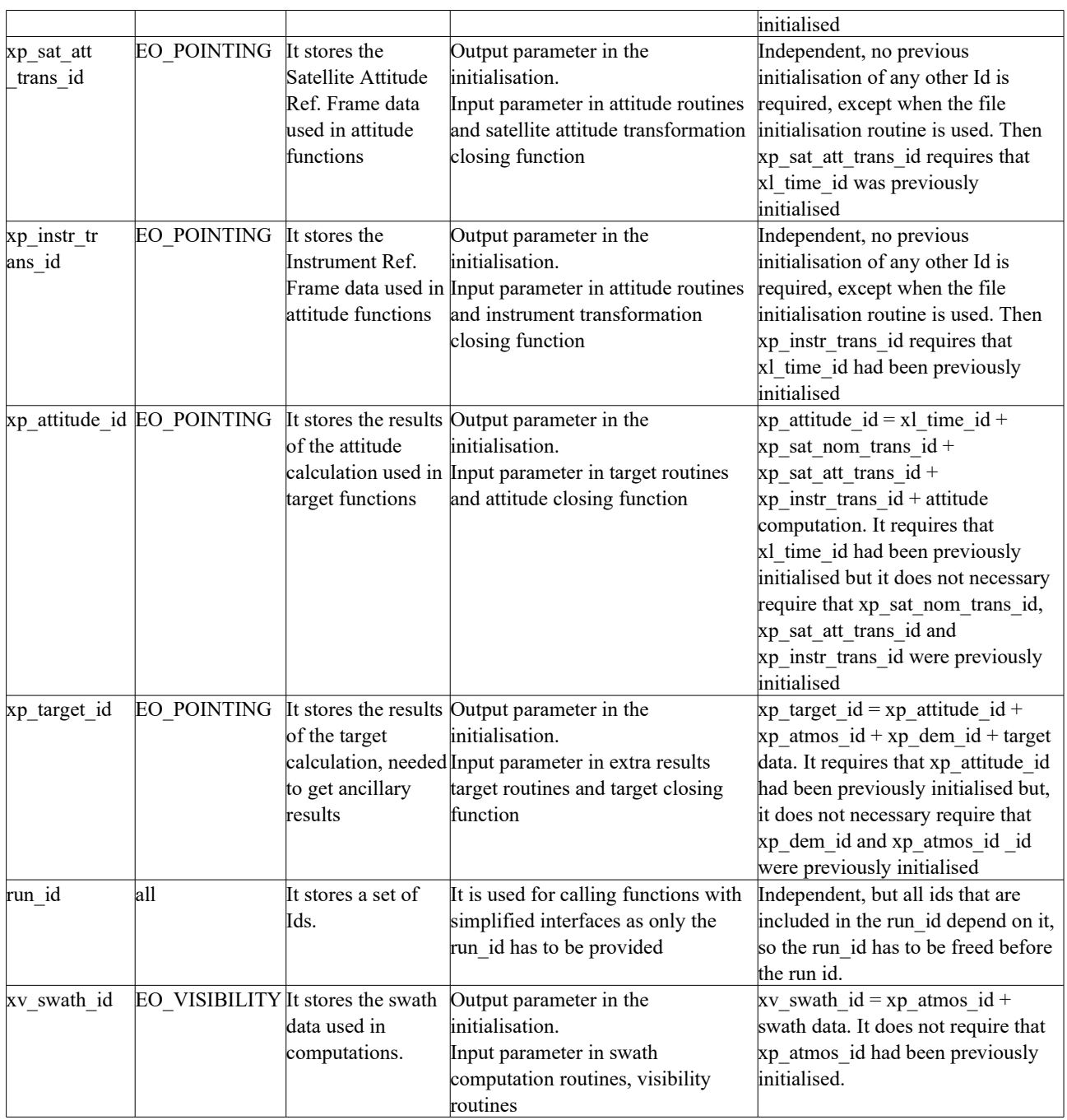

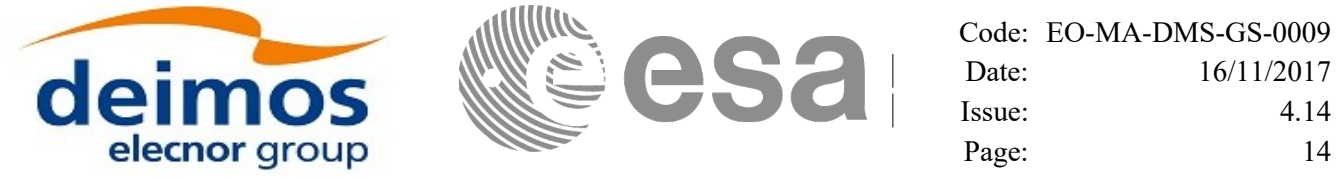

Note that the last entry in the table is an Id, called *runId*, that includes a group of Ids. All functions that has an Id in the interface, has an equivalent interface that replaces all the Ids for the run\_id. This equivalent function has the same name that the original one but ended with the suffix *run*.

Next figure shows the dependency between the Ids.

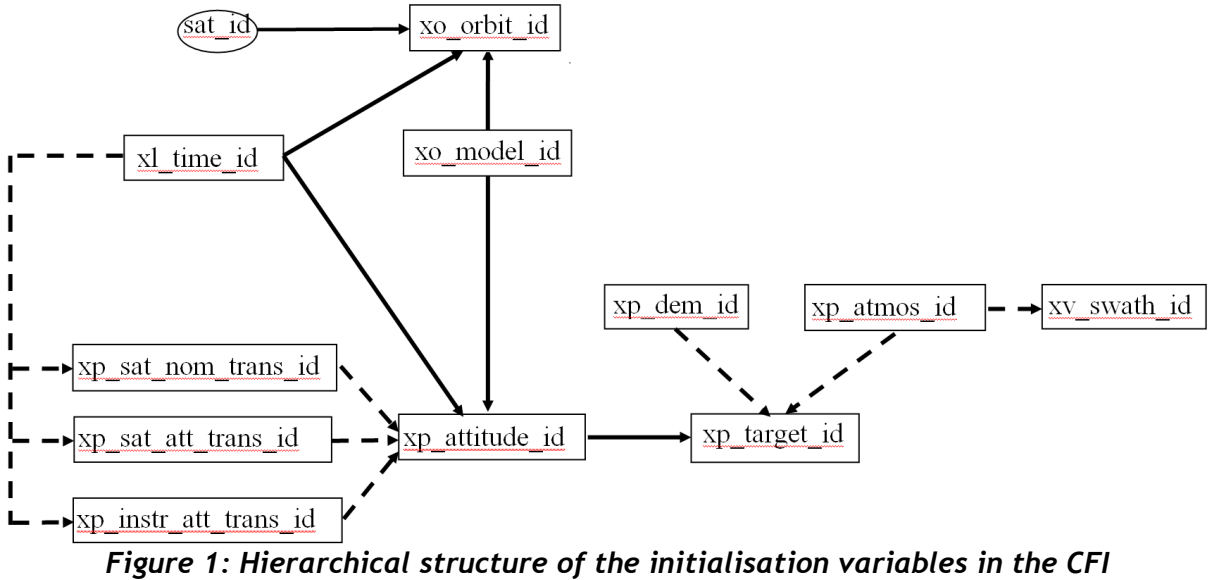

To get a complete description of the Ids, refer to [\[GEN\\_SUM\].](#page-8-2)

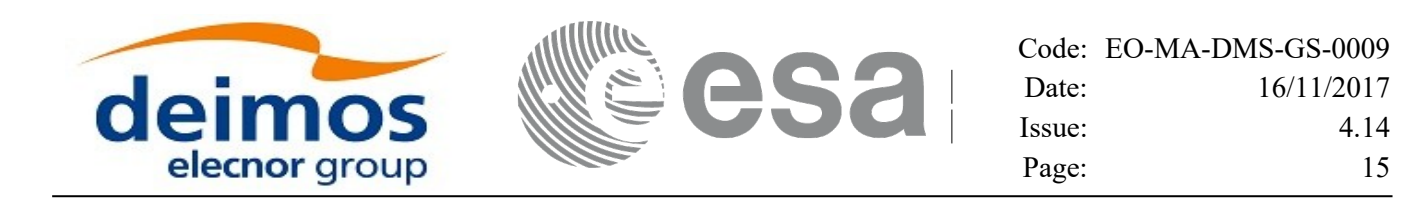

# <span id="page-14-0"></span>**4.2 Error Handling**

A complete description of the error handling for the Earth Observation CFI functions can be found in [GEN SUM] section 8.

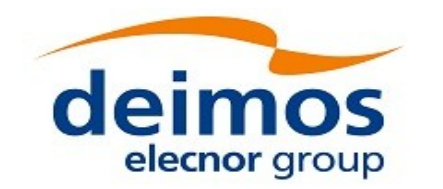

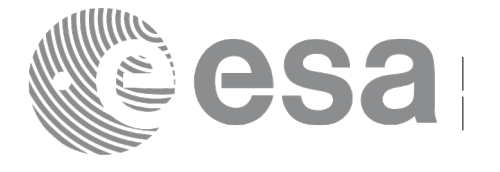

### <span id="page-15-0"></span>**4.3 Reading XML files**

The CFI provides a set of functions for reading XML files, all they within the EO\_FILE\_HANDLING library

The strategy to read a file is the following:

- Open the file (with **xf** tree init parser): note that this function returns a number that identifies the file. Every time a file is open, a new number is assigned to the file. The maximum number of XML files that can be opened is 10.
- Read values from the file: The file has to be identified with the number provided by the previous function. There are several ways of reading the file:
	- − Sequentially
	- Random access
- Close the file (with **xf\_tree\_cleanup\_parser**)

A detailed description of the reading process can be found in [\[F\\_H\\_SUM\].](#page-8-3) **Example [4.3](#page-15-0) - I: Reading XML files**

```
long fd, error;
 char xmlFile[] = "my_xml_file";
char string_element[] = "First_Tag";
char string_value[256];
...
/* Open file */
fd = xf_tree_init_parser (xmlFile, &error);
if ( error < XF_CFI_OK )
{
  printf("\nError parsing file %s\n", xmlFile);
  return (-1)
}
/* Read the string element value in <First_Tag> */
xf_tree_read_string_element_value (&fd, string_element, string_value, &error);
if ( error < XF_CFI_OK )
{
  printf("\nError reading element as string\n" );
}
else
{
  printf ("Element: %s *** Value: %s\n", string_element, string_value );
}
/* Close file */
xf_tree_cleanup_parser (&fd, &error);
if ( error < XF_CFI_OK )
{
  printf("\nError freeing file %s\n", xmlFile);
  return(-1);
}
                                                                                          V
                                                                                          aria
                                                                                          bles
                                                                                       declaratio
                                                                                       declaration
                                                                                          O
                                                                                          pen
                                                                                          File Close Reading routines<br>
Close File
                                                                                          din
g ro
                                                                                          utines
```
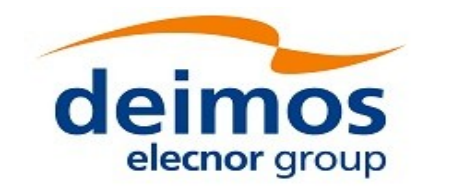

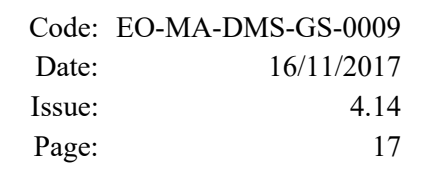

#### <span id="page-16-0"></span>**4.4 Writing XML files**

The CFI provides a set of functions for writing XML files, all they within the EO\_FILE\_HANDLING library.

The strategy to write a file is the following:

- Create the file (with **xf** tree create): note that this function returns a number that identifies the file. Every time a file is open, a new number is assigned to the file. The maximum number of XML files that can be opened simultaneously is 10.
- Write values in the file: The file has to be identified with the number provided by the previous function.
- Write file to disk (with **xf** tree write)
- Close the file (with **xf\_tree\_cleanup\_parser**)

A detailed description of the reading process can be found in [\[F\\_H\\_SUM\].](#page-8-3)

**Example [4.4](#page-16-0) - I: Writing XML files from scratch**

```
/* Variables declaration */
long fd, error;
char xmlFile[] = "my_xml_file";
...
/* Create the file parser */
fd = xf_tree_create (&error);
if ( error < XF_CFI_OK )
{
  printf("\nError parsing file \n");
  return (-1);
}
/* Create the root element */
xf_tree_create_root (&fd, "Earth_Explorer_File", &error);
if ( error < XF_CFI_OK )
{
  printf("\nError creating file \n");
  return (-1);
}
/* Add a child to the root element */
xf_tree_add_child (&fd, "/Earth_Explorer_File", "First_Tag", &error );
if ( error < XF_CFI_OK )
{
  printf("\nError adding adding a child \n" );
}
/* Add a value to the "First_Tag" */
xf_tree_set_string_node_value ( &fd, ".", "value_1", "%s", &error );
if ( error < XF_CFI_OK )
{
   printf("\nError adding adding a child \n" );
}
                                                                                     V
                                                                                     aria
                                                                                   bles
n
                                                                                   declaratio
                                                                                      Create file
                                                                                   structure
                                                                                     Writin
g ro
                                                                                      utines
```
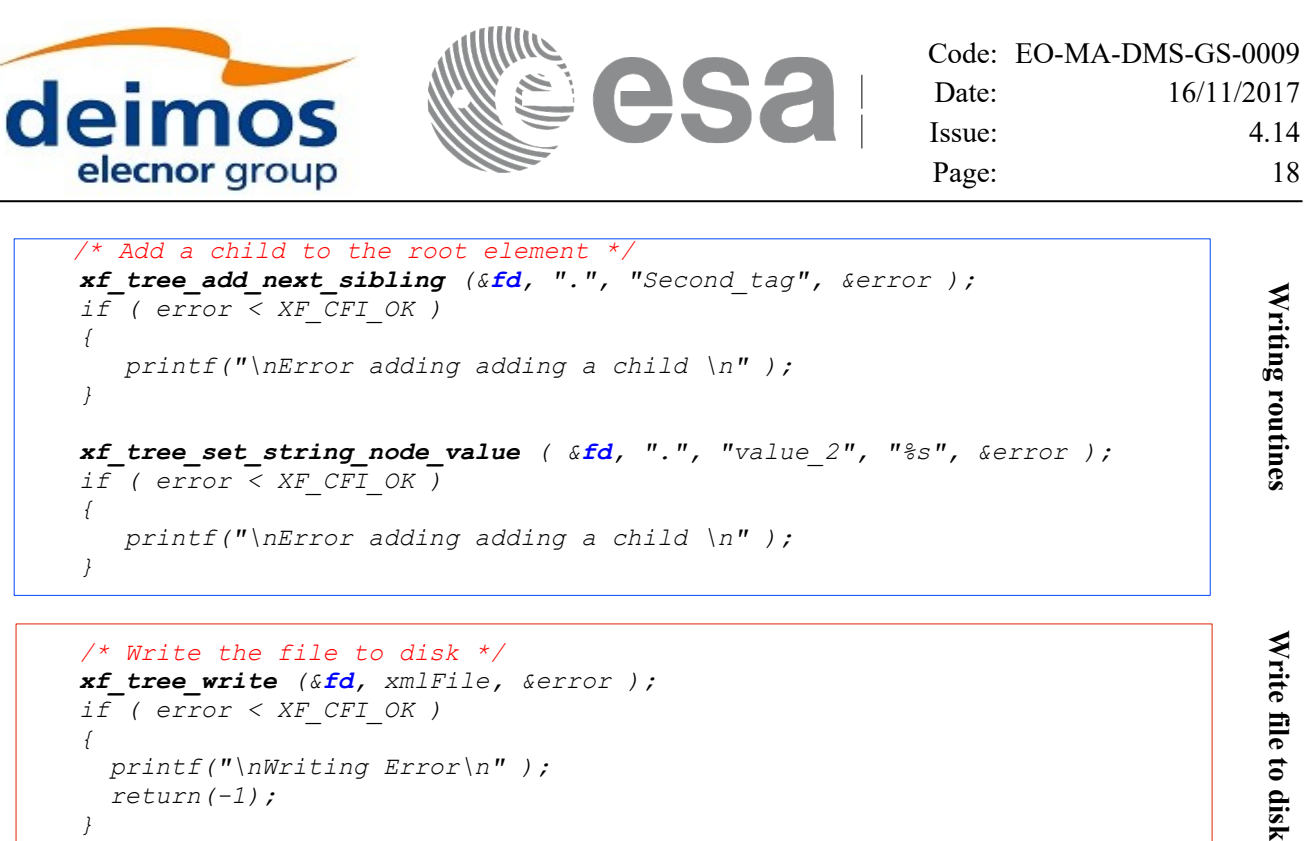

```
if ( error < XF_CFI_OK )
{
 printf("\nWriting Error\n" );
 return(-1);
}
/* Close file parser */
xf_tree_cleanup_parser (&fd, &error);
if ( error < XF_CFI_OK )
{
 printf("\nError freeing file %s\n", xmlFile);
  return(-1);
}
```
The resulting file would be as follows:

*[...]*

```
<?xml version="1.0"?>
<Earth_Explorer_File>
   <First_tag>value_1</First_tag>
   <Second_tag>value_2</Second_tag>
</Earth_Explorer_File>
```
**Close File** File **file**  $\sum_{i=1}^{n}$ 

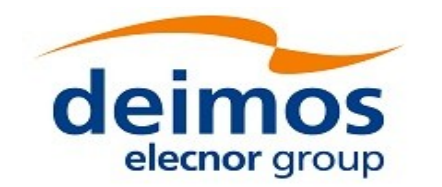

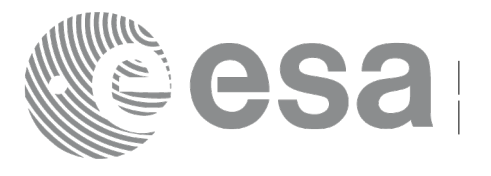

## <span id="page-18-0"></span>**4.5 Reading/Writing Earth Observation files**

The Earth Observation CFI also provides functions for reading and writing the mission files. This way by calling a single function, we can get the content of a file stored in a structure (for the reading case), or we can dump the content of a data structure to a mission file (for the writing case). The following files are supported:

- IERS Bulletin B files
- Orbit files
- Orbit Scenario files
- DORIS Navigator files
- Attitude files
- Star tracker files
- Digital Elevation files (ACE model)
- Swath Definition files
- Swath Template files
- Zone Database files
- Station Database files
- Star Database files

The versions of these Earth Observation files that are currently supported for reading and writing are described in [\[D\\_H\\_SUM\].](#page-8-4)

All this functions are provided in the EO\_DATA\_HANDLING library [\(\[D\\_H\\_SUM\]\)](#page-8-4).

When reading files, the user should be aware that:

- Many of the structures used for reading files contain dynamic data that is allocated within the reading function. In these cases, the memory has to be freed when it is not going to be used any more by calling the suitable function.
- The reading functions for each of the file types, does not read the fixed header. The fixed header could be read independently using the CFI function **xd\_read\_fhr**.
- When reading the fixed header with xd\_read\_fhr, the schema name is not read (the "schema" element in the output structure **xd\_fhr** will be set to "\_NOSCHEMA\_") . If required, the schema name and version should be read independently with the CFI functions in explorer file handling.

When writing files, the user should be aware that:

- The schema name and version can be written in the file in the following ways:
	- Setting the schema name in the "schema" element in the **xd\_fhr** structure. When calling the **xd** write *xxx* function, the schema name and version will be written in the file. Note that if the schema name is set to " NOSCHEMA ", the schema attributes will no be written in the file.
	- After writing the file, by calling the function **xf** set schema (in explorer file handling).
- The CFI function **xd** select schema allows to get the default schema name with which the file to be written is compliant.

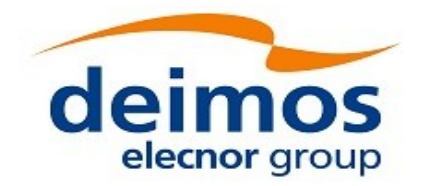

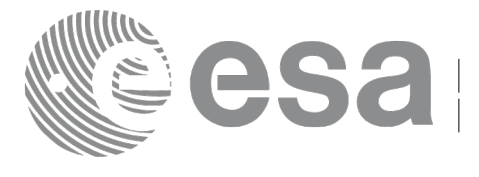

**V aria bles**

**O pen**

**File**

**d ata structure**

**declaratio** declaration

#### **Example [4.5](#page-18-0) - I: Reading and writing an Orbit Scenario file**

*long status, func\_id, n; long ierr[XD\_NUM\_ERR\_READ\_OSF]; char msg[XD\_MAX\_COD][XD\_MAX\_STR]; char input\_file[] = "OSF\_File.EEF" char output\_file[] = "Copy\_of\_OSF\_File.EEF" xd\_osf\_file osf\_data;*

```
/* reading OSF file */
status = xd_read_osf(input_file, &osf_data, ierr);
/* error handling */
if (status != XD_OK)
{
  func_id = XD_READ_OSF_ID;
  xd_get_msg(&func_id, ierr, &n, msg);
  xd_print_msg(&n, msg);
  if (status <= XD_ERR) return(XD_ERR);
}
```
*/\* Print results \*/ printf("- Number of records : %ld ", osf\_data.num\_rec);* **Usin g** structure printf("- 1st. Orbital Change: \n");<br>printf(" Absolute Orbit: %ld\n" **structure** *printf(" Absolute Orbit: %ld\n", osf\_data.osf\_rec[0].abs\_orb); printf(" Cycle days : %ld\n", osf\_data.osf\_rec[0].cycle\_days);* **d ata** *printf(" Cycle orbits : %ld\n", osf\_data.osf\_rec[0].cycle\_orbits); printf(" MLST : %f\n", osf\_data.osf\_rec[0].mlst); [...]* **Writin g** */\* Writing the OSF file \*/ status = xd\_write\_osf(output\_file, &fhr, &osf\_data, ierr);* **the** */\* error handling \*/* **a n other** *if (status != XD\_OK)* **sa** *{* **me** *func\_id = XD\_WRITE\_OSF\_ID;* **d ata** *xd\_get\_msg(&func\_id, ierr, &n, msg);* **O S F** *xd\_print\_msg(&n, msg); if (status <= XD\_ERR) return(XD\_ERR);* **with** *} [...]* structure **Free**

*/\* Free memory \*/ xd\_free\_osf(&osf\_data);*

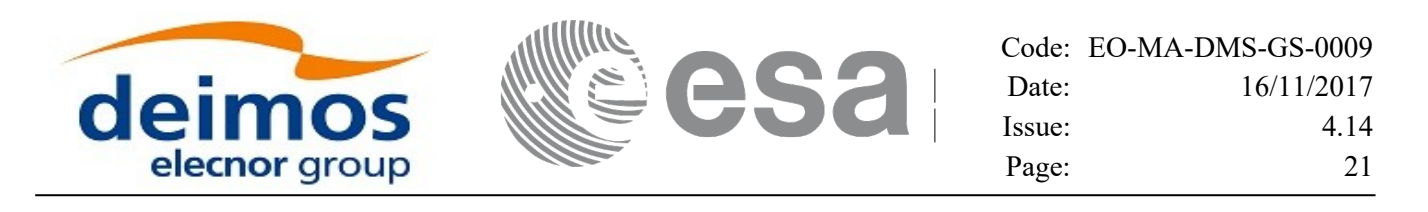

#### <span id="page-20-0"></span>**4.6 Verifying XML files**

Most of Earth Observation files are in XML format. The formats of the files are described in [\[D\\_H\\_SUM\].](#page-8-4) It is possible to check the format of a file with respect to its XSD schema by calling the function **xd\_xml\_validate** or using the standalone executable **xml\_validate**. Note that

- The file can be validated using the default schema that is written in the root tag of the file.
- Or it can be validated specifying another schema in the interface of the function.

Note also that is is possible to get the last supported schema name used by the current CFI version by calling the function **xd\_select\_schema**.

Following there are two examples showing the use of this function. For a detailed explanation about these functions refer to [\[D\\_H\\_SUM\].](#page-8-4)

#### **Example [4.6](#page-20-0) - I: Validating a file with respect to a given schema**

```
/* Variables */
char input_file[256],
     schema[256],
     log_file[256];
long mode, valid_status;
strcpy (input_file, "../data/CRYOSAT_XML_OSF");
mode = XD_USER_SCHEMA;
strcpy(schema, "../../../files/schemas/EO_OPER_MPL_ORBSCT_0100.XSD");
strcpy(logfile, ""); \neq => Show the validation outputs in the standard output
/* Validate the file */
status = xd_xml_validate (input_file, &mode, schema, logfile,
                             &valid_status, ierr);
/* error handling */
if (status != XD_OK)
{
   func_id = XD_XML_VALIDATE_ID;
   xd_get_msg(&func_id, ierr, &n, msg);
   xd_print_msg(&n, msg);
   if (status <= XD_ERR) return(XD_ERR);
} 
/* Print output values */
printf("Validation status for %s: [%s]\n", input_file, 
         (valid_status == XD_OK)? "VALID" : "INVALID");
                                                                                       V
                                                                                       aria
                                                                                       ble declaratio
                                                                                       n
                                                                                      &
                                                                                    Initialisatio
                                                                                    Initialisation
                                                                                       File v
alid
                                                                                       atio
n
```
**Example [4.6](#page-20-0) - II: Validating a file with respect to the default schema**

```
strcpy(schema, "");
mode = XD_DEFAULT_SCHEMA; /* The schema is taken from the root element
                             in the file*/
/* Validate the file */
status = xd_xml_validate (input_file, &mode, schema, logfile,
                          &valid_status, ierr);
/* error handling */
if (status != XD_OK)
```
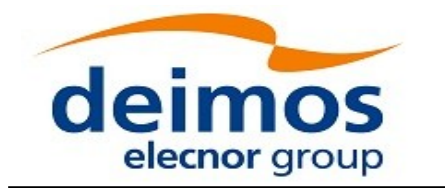

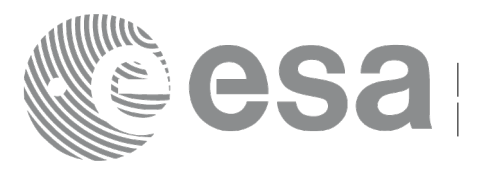

Code: EO-MA-DMS-GS-0009 Date: 16/11/2017 Issue: 4.14 Page: 22

*{ func\_id = XD\_XML\_VALIDATE\_ID; xd\_get\_msg(&func\_id, ierr, &n, msg); xd\_print\_msg(&n, msg); if (status <= XD\_ERR) return(XD\_ERR); }* 

#### */\* Print output values \*/*

*printf("Validation status for %s: [%s]\n", input\_file, (valid\_status == XD\_OK)? "VALID" : "INVALID");*

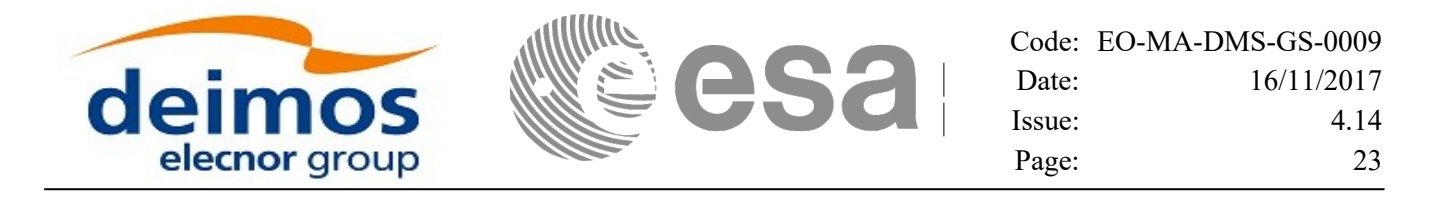

### <span id="page-22-0"></span>**4.7 Configure position/attitude interpolator (decimation)**

The list of orbit state vectors and attitude records can be configured according to user need. This can be done in structures corresponding to orbit or attitude files, using the corresponding functions (see [D H SUM] for detailed explanation):

- xd\_orbit\_file\_decimate, for orbit files.
- xd\_attitude\_file\_decimate, for attitude files.

These functions decimate the input record list according to input decimate-delta time. **Example [4.7:](#page-22-0) Configuring orbit file interpolator**

```
/* Variables */
xd_fhr fhr_in, fhr_out;
xd_orbit_file osv_in, osv_out;
double decimation_delta_time;
long status;
[Here read orbit file (osv_in) and fixed header (fhr_in) as 
 explained in section 4.5]
/* Decimate the file */
decimation_delta_time = 5.; /* seconds */
status = xd_orbit_file_decimate(&fhr_in, &osv_in, decimation_delta_time,
                                    &fhr_out, &osv_out, ierr);
/* error handling */
if (status != XD_OK)
{
   func_id = XD_ORBIT_FILE_DECIMATE_ID;
   xd_get_msg(&func_id, ierr, &n, msg);
   xd_print_msg(&n, msg);
   if (status <= XD_ERR) return(XD_ERR);
                                                                                       V
                                                                                       aria
                                                                                       ble declaratio
                                                                                       n
                                                                                       &
                                                                                     Initialisatio
                                                                                    Initialisation
                                                                                       File
```
**v alid atio n**

*}* 

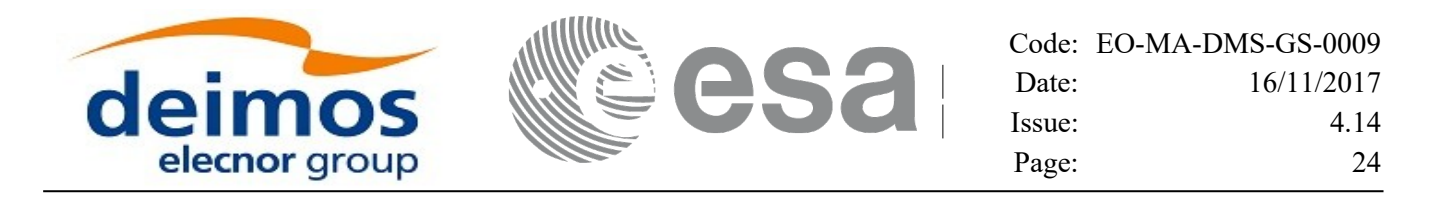

#### <span id="page-23-0"></span>**4.8 Time correlation initialisation**

The initialisation of the time correlations does not provide any direct functionality to the user, but it is needed for many other operations within the mission planning.

The initialisation consist on storing the time correlation between the different allowed time references, (i.e. TAI, UTC, UT1 and GPS time) in a *xl\_time\_id* structure.

In order to accomplish such correlations, two possible strategies can be used:

- Initialization from a single or multiple orbit files (**xl\_time\_ref\_init\_file**).
- Initialization from a structure data containing data read from files or user data (**xl\_time\_id\_init**).
- Initialization from a given set of time references (**xl** time ref init).

After finalising the transformations, the *xl\_time\_id* must be freed (**xl\_time\_close**).

Next figure represents the data flow for the *xl* time id structure.

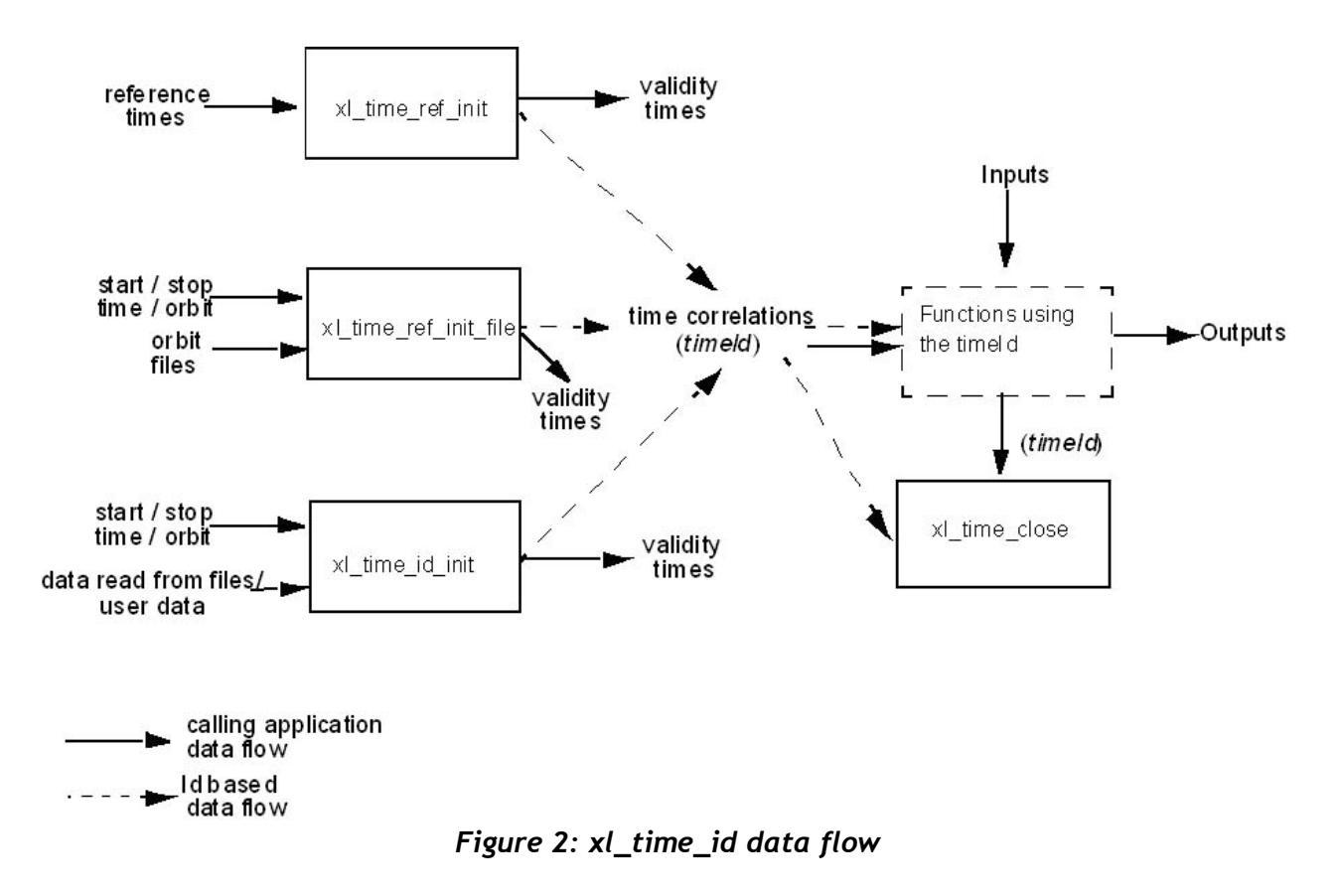

Examples showing the usage of the time initialization can be found in section [4.9.](#page-24-0)

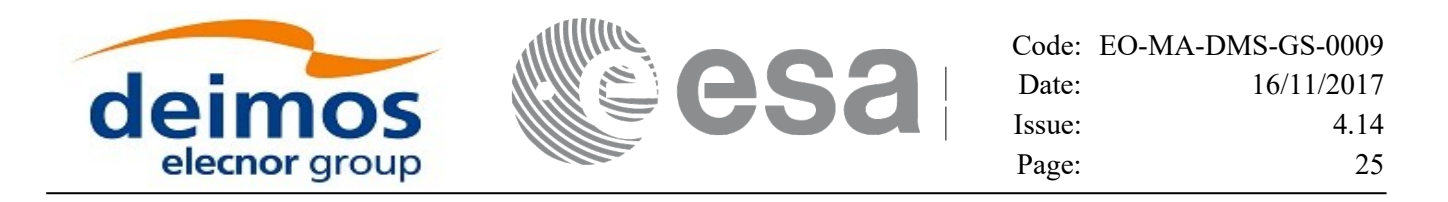

#### <span id="page-24-0"></span>**4.9 Time transformations**

The Earth Observation CFI Software contains a set of functions to transform an input time in a given time reference and format to another time reference and/or format.

Time transformations functions requires the user to initialise the time correlations if the time reference is going to be changed<sup>[1](#page-24-1)</sup>(see section [4.8\)](#page-23-0). Once the initialisation has been performed, the user is able to transform any date expressed in one of the allowed time references to another, through the Time Format / Reference Transformation functions. The *xl\_time\_id* has to be provided to each of these functions. The process can be repeated as needed without initialising the time correlations each time.

For a complete description of all the time transformation function refer to [\[LIB\\_SUM\].](#page-8-5)

Besides the time transformation functions, there exists a program called **time\_conv** that performs the same calculation (see Example 4.8 - III)

> **V aria ble**

**declaratio**

**n**

**Time**

**Initialisatio**

**n**

**Example [4.9](#page-24-0) - I: Time transformations. Initialization with an IERS file**

```
/* Variables */
long status, func_id, n;
long xl_ierr[XL_ERR_VECTOR_MAX_LENGTH];
char msg[XL_MAX_COD][XL_MAX_STR];
xl_time_id time_id = {NULL};
long time_model, n_files, time_init_mode, time_ref;
char *time_file[2];
double time0, time1, val_time0, val_time1;
long orbit0, orbit1;
long ierr[XL_NUM_ERR_TIME_REF_INIT_FILE];
char iers_file[] = "../data/bulb.dat";
long format_in, ref_in,
      format_out, ref_out;
long transport_in[4]; 
char ascii_in[XD_MAX_STR], ascii_out[XD_MAX_STR];
double proc_out;
/* Time initialisation */
time_model = XL_TIMEMOD_IERS_B_PREDICTED;
n_files = 1;
time\_init\_mode = XL\_SEL\_TIME;<br>
time\_ref = XL\_TIME\_TAI;time_ref = XL_TIME_TAI;
time0 = 240.0;
\tt time1 = 260.0;<br>
orbit0 = 0: /*orbit0 = 0; /* dummy */
orbit1 = 0; /* dummy */
time_file[0] = iers_file;
status = xl_time_ref_init_file (&time_model, &n_files, time_file,
                                &time_init_mode, &time_ref, &time0, &time1,
                                &orbit0, &orbit1, &val_time0, &val_time1, 
                                &time_id, xl_ierr);
/* error handling */
if (status != XL_OK)
```
<span id="page-24-1"></span>1 When the output time reference is equal to the input one, there is no need of initialiasing the time\_id

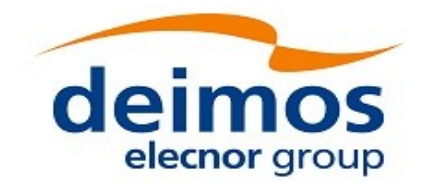

Code: EO-MA-DMS-GS-0009 Date: 16/11/2017 Issue: 4.14 Page: 26

```
 {
           func_id = XL_TIME_REF_INIT_FILE_ID;
           xl_get_msg(&func_id, xl_ierr, &n, msg);
           xl_print_msg(&n, msg);
           if (status <= XL_ERR) return(XL_ERR);
        }
        /* 1st. Time transformation: time in TAI and standard transport format to 
           GPS time in standard ASCII format */
       format_in = XL_TRANS_STD;
       ref in = XL TIME TAI;
       format_out = XL_ASCII_STD_REF_MICROSEC;
       ref out = XL TIME GPS;
       transport_in[0] = 245; /* TAI time [integer days] */
       transport_in[1] = 150; /* TAI time [integer seconds]<br>transport_in[2] = 1500; /* TAI time [integer microsecon
       transport_in[2] = 1500; /* TAI time [integer microseconds] */<br>transport_in[3] = 0; /* Unused in Transport Standard */
                                     transport_in[3] = 0; /* Unused in Transport_Standard */
       status = xl_time_transport_to_ascii(&time_id, 
                                                &format_in, &ref_in, transport_in,
                                                &format_out, &ref_out, ascii_out, 
                                                xl_ierr);
       /* error handling */
       if (status != XL_OK)
        {
           func_id = XL_TIME_TRANSPORT_TO_ASCII_ID;
           xl_get_msg(&func_id, t2a_ierr, &n, msg);
           xl_print_msg(&n, msg);
           if (status <= XL_ERR) return(XL_ERR);
        }
        /* Print input/output values */
       printf("- Transport input format: %ld \n", format_in);
       printf("- Input time_reference : %ld \n" , ref_in);
       \bar{p}rintf("- Input transport time : %ld, %ld, %ld \bar{p}n",
                transport_in[0], transport_in[1], transport_in[2]);
       printf("- ASCII input format : %ld \n", format_out); 
       printf("- Output time reference : %ld \n", ref_out); 
       printf("- Output ASCII time : %s \n", ascii_out); 
       /* 2nd. Time transformation: time in GPS and standard ASCII format to 
           processing format and UT1 time reference */
        format_in = format_out;
        ref_in = ref_out;
        format_out = XL_PROC;
       ref \overline{out} = \overline{XL} \overline{TIME} \overline{UT1};strcpy(ascci_in, ascii_out);
       status = xl_time_ascii_to_processing(&time_id, 
                                                &format_in, &ref_in, ascii_in,
                                                &format_out, &ref_out, proc_out, 
                                                xl_ierr);
        /* error handling */
       if (status != XL_OK)
        {
           func_id = XL_TIME_ASCII_TO_PROCESSING_ID;
           xl_get_msg(&func_id, t2a_ierr, &n, msg);
                                                                                                Time O
                                                                                               peratio
                                                                                                ns Time
                                                                                             Initialisatio
                                                                                             Initialisation
```
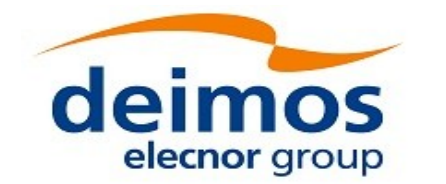

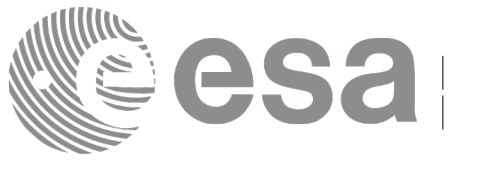

**Close**

**correlatio** correlation

**Time**

```
xl_print_msg(&n, msg);
   if (status <= XL_ERR) return(XL_ERR);
}
```

```
[...]
```

```
/* Close time references */
status = xl_time_close(&time_id, xl_ierr);
if (status I = XL^{\top}OK)
{
   func_id = XL_TIME_CLOSE_ID;
  xl_get_msg(&func_id, xl_ierr, &n, msg);
  xl_print_msg(&n, msg);
   if (status <= XL_ERR) return(XL_ERR);
}
```
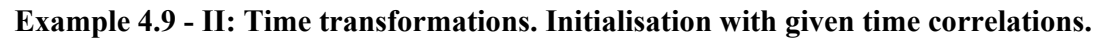

```
/* Variables */
long status, func_id, n;
long xl_ierr[XL_ERR_VECTOR_MAX_LENGTH];
char msg[XL_MAX_COD][XL_MAX_STR];
double tri_time[4];
double tri_orbit_num, tri_anx_time, tri_orbit_duration;
xl_time_id \tan{i} \tan{i} = {NULL};
long format_in, format_out,
     ref_in, ref_out;
double proc_in;
/* Time initialisation */
tri_time[0] = -245.100000000; /* TAI time [days] */
tri_time[1] = tri_time[0] - 35.0/86400.; /* UTC time [days] (= TAI - 35.0 s) */ 
tri_time[2] = tri_time[0] - 35.3/86400.; /* UT1 time [days] (= TAI - 35.3 s) */
tri_time[3] = tri_time[0] - 19.0/86400.; /* GPS time [days] (= TAI - 19.0 s) */
tri_orbit_num = 10;
tri_anx_time = 5245.123456;
tri_orbit_duration = 6035.928144;
status = xl_time_ref_init(tri_time, &tri_orbit_num, &tri_anx_time,
                           &tri_orbit_duration, &time_id, tri_ierr);
/* error handling */
if (status != XL_OK)
{
   func_id = XL_TIME_REF_INIT_ID;
   xl_get_msg(&func_id, xl_ierr, &n, msg);
   xl_print_msg(&n, msg);
   if (status <= XL_ERR) return(XL_ERR);
}
/* time from TAI to UT1 time reference in processing format */
format_in = XL_PROC;
       ref_in = XL_TIME_TAI;
format_out = XL_PROC;
ref_out = XL_TIME_UT1;
proc_in = 0.0;
                                                                                 V
                                                                                 aria
                                                                                 ble declaratio
                                                                                 n
                                                                                  Time Initialisatio
                                                                                  n
                                                                                  Time O
                                                                                  peratio
                                                                                  ns
```
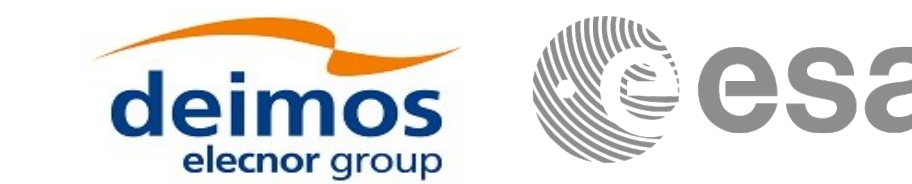

**Time n**

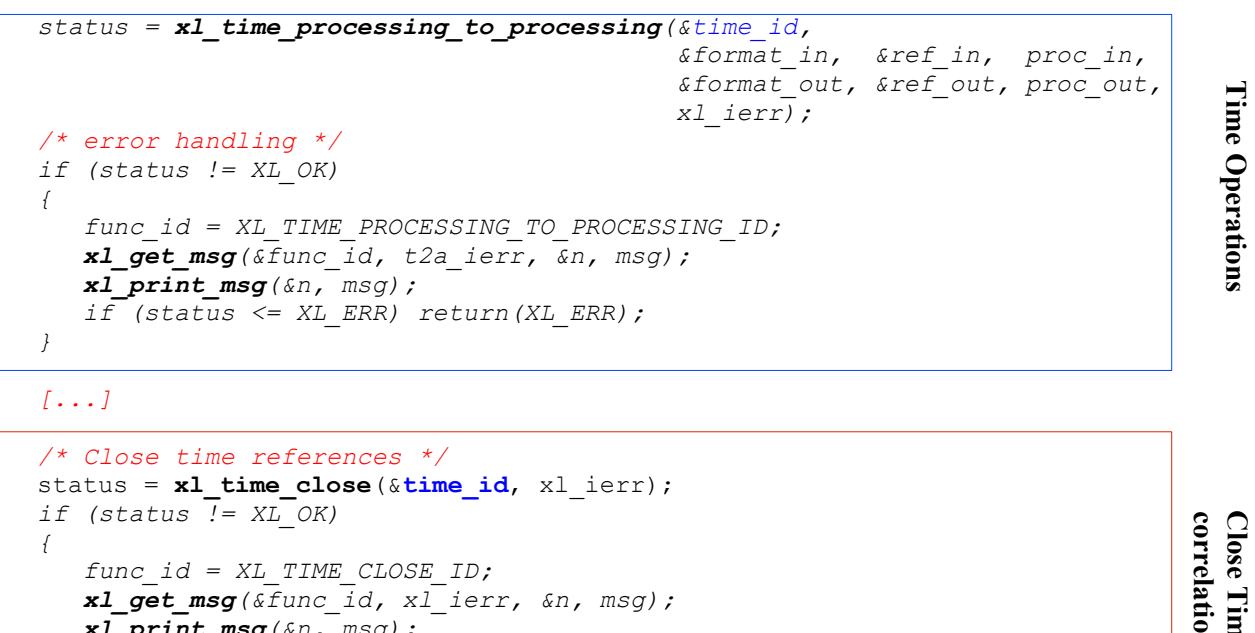

```
func_id = XL_TIME_CLOSE_ID;
   xl_get_msg(&func_id, xl_ierr, &n, msg);
   xl_print_msg(&n, msg);
  if (status <= XL_ERR) return(XL_ERR);
}
```
#### **Example [4.9](#page-24-0) - III: Time transfromation with executable file.**

The following command line does the same transformation than the code in :

**time\_conv -fmt\_in** PROC **-fmt\_out** PROC **-ref\_in** TAI **-ref\_out** UT1 **-day** 0.0 **-v**

**-tai** 0.0000 **-gps** 0.00021991 -**utc** 0.00040509 -**ut1** 0.00040865

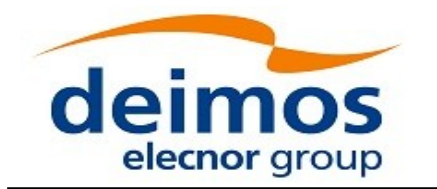

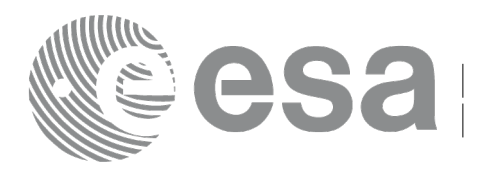

### <span id="page-28-0"></span>**4.10 Other time calculations**

Besides the time transformation functions shown in section , the CFI provide functions for:

- Operation between Dates
	- − **xl\_time\_add**: adds a duration to a TAI, UTC, UT1 or GPS time expressed in Processing format.
	- xl time diff: subtracts two TAI, UTC, UT1 or GPS times expressed in Processing format.
- Transformations from/to On-board Times
	- − **xl\_time\_obt\_to\_time**: transforms an On-board Time (OBT) into a TAI, UTC, UT1 or GPS time in processing format.
	- − **xl\_time\_time\_to\_obt**: transforms a TAI, UTC, UT1 or GPS time expressed in Processing format into an On-board Time (OBT).

These functions do not need to follow any special strategy and can be called from any part of the program without having to initialise the timeId.

#### **Example [4.10](#page-28-0) - I: Adding two dates**

```
/* Variables */
long status, func_id, n;
      long xl_ierr[XL_ERR_VECTOR_MAX_LENGTH];
char msg[XL_MAX_COD][XL_MAX_STR];
double proc_1, proc_2, proc_out;
long proc_id, time_ref;
proc_id = XL_PROC;
time_ref = XL_TIME_TAI;
proc_1 = 245.100001; /* Processing Time, MJD2000 [days] */
proc_2 = 110.123456; /* Added duration [days] */
/* Call xl_time_add function */
status = xl_time_add(&proc_id, &time_ref, &proc_1, &proc_2, 
                     &proc_out, xl_ierr);
/* Error handling */
if (status != XL_OK)
{
   func_id = XL_TIME_ADD_ID;
   xl_get_msg(&func_id, tad_ierr, &n, msg);
   xl_print_msg(&n, msg);
   if (status <= XL_ERR) return(XL_ERR);
}
/* Print output values */
printf("- Output time (TAI) = %12.12lf + %12.12lf = %12.12lf days", 
       proc_1, proc_2, proc_out);
[...]
```
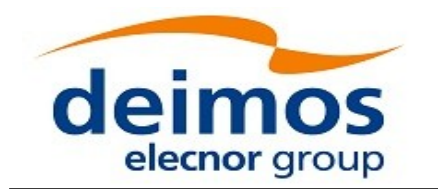

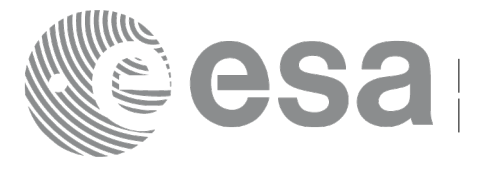

#### <span id="page-29-0"></span>**4.11 Using different astronomical models**

The EOCFI software allows the user to choose the models for the Earth shape and astronomical calculations. The models that can be chosen are grouped in the following categories (for further details refer to [\[LIB\\_SUM\]\)](#page-8-5):

- Earth
- Sun
- Moon
- Planet
- Star
- Nutation
- Precession
- Physical and astronomical constants

In order to select the models with which the EOCFI has to work, a CFI ID called model\_id has been created (see [\[GEN\\_SUM\],](#page-8-2) section 7.3). The calling sequence for a C program where the model id is needed, would be as follows:

- Declare the model id variable: **xl** model id model id =  $\{NULL\};$
- The model id has to be initialised this way (as other CFI ID's), so that the EOCFI could recognise that the model id is not initialised.
- Optionally, initialise the model\_id with **xl\_model\_init**. This function would set the requested models in the model id. If the model id is not initialised, the EOCFI functions will use the default models.
- The model id is used as an input parameter in the EOCFI functions if it is needed.
- Close the model\_id with **xl\_model\_close** (Only if the model\_id was initialised).

This strategy can be seen in the Example 4.11-I. For other examples, the default models will be used (model\_id no initialised)

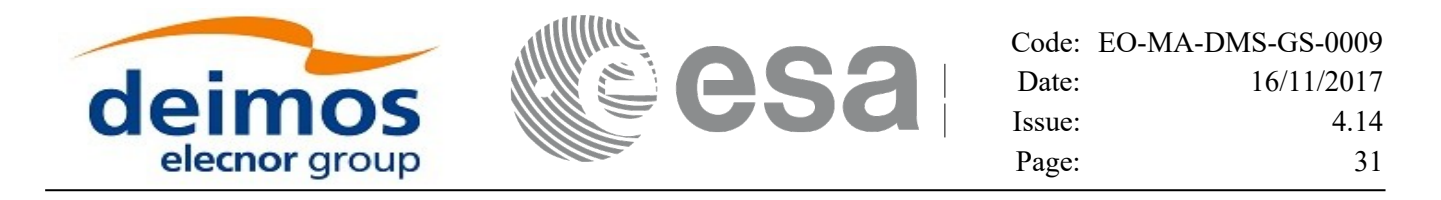

#### <span id="page-30-0"></span>**4.12 Quaternion interpolation/extrapolation**

The Earth Observation CFI software provides a function to obtain a quaternion interpoling other 2 quternions: **xl\_quaternions\_interpol**. If the requested time is between the 2 provided quaternions, the Slerp algorithm is used; if not, an extrapolation is done.

For a detailed description refer to [\[LIB\\_SUM\].](#page-8-5)

```
Example 4.12 - I: Quaternion interpolation/extrapolation
```

```
/* Variables */
long ierr, func_id, status, n, ext_status;
char msg[XL_MAX_COD][XL_MAX_STR];
double quaternion1[4], quaternion2[4], quaternion_out[4];
xl_quaternions_interpol_cfg quaternions_interpol_cfg;
double time1_utc, time2_utc, time_inter
quaternion1[0] = 0.20552306629887460;
quaternion1[1] = 0.69459322406608592;
quaternion1[2] = -0.029401009484355579;
quaternion1[3] = 0.68879322219508621;
time1_utc = 1646.7684374999999;
quaternion2[0] = 0.20531498036069915;
quaternion2[1] = 0.69455593356260259;
quaternion2[2] = -0.029187997208036852;
quaternion2[3] = 0.68890193410343314;
time2_utc = 1646.7684444444444;
time_inter = time1_utc + (time2_utc - time1_utc) *0.25;
/* Call xl_quaternions_interpol function */
status = xl_quaternions_interpol(&quaternions_interpol_cfg, &time1_utc, 
                                   quaternion1, &time2_utc, quaternion2,
                                   &time_inter, quaternion_out, xl_ierr);
/* Error handling */
if (status != XL_OK)
{
     func_id = XL_QUATERNIONS_INTERPOL_ID;
     xl_get_msg(&func_id, &status, &n, msg);
     xl_print_msg(&n, msg);
}
                                                                                 V
                                                                                 aria
                                                                                 ble declaratio
                                                                                 n
                                                                                interp
                                                                                olated
                                                                                duaternion
```
**Prep are**

**in p uts**

**a n d co**

**m p ute**

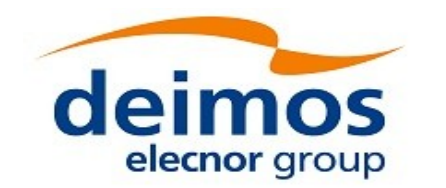

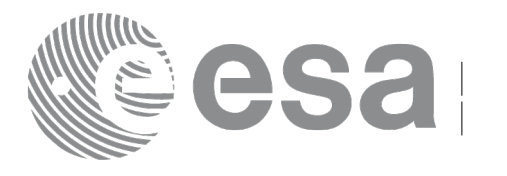

### <span id="page-31-0"></span>**4.13 Coordinate transformations**

The Earth Observation CFI software provides a set of functionality for coordinate transformations:

- Transformations between reference frames: It is possible to transform between the following reference frames: Galactic, Heliocentric, Barycentric Mean of 1950, Barycentric Mean of 2000, Geocentric Mean of 2000, Mean of Date, True of Date, Earth Fixed, Topocentric.
- This transformations are carried out by the following functions: **xl change cart cs**, **xl\_topocentric\_to\_ef** and **xl\_ef\_to\_topocentric**.
- Transformations between Euler's angles and its equivalent rotation matrix (**xl\_euler\_to\_matrix** and **xl\_matrix\_to\_euler**)
- Rotate vectors and compute the rotation angles between two orthonormal frames (**xl\_get\_rotated\_vectors** and **xl\_get\_rotation\_angles**).
- Transformations between vectors and quaternions (**xl\_quaternions\_to\_vectors** and **xl\_vectors\_to\_quaternions**)
- Coordinate Transformations between Geodetic and Cartesian coordinates (**xl\_geod\_to\_cart** and **xl\_cart\_to\_geod**)
- Transformations between cartesian coordinates right ascension and declination angles (**xl\_cart\_to\_radec** and **xl\_radec\_to\_cart**)
- Transformations between Keplerian elements and Cartesian coordinates (**xl\_kepl\_to\_cart** and **xl\_cart\_to\_kepl**)
- Calculation of the osculating true latitude for a cartesian state vector (**xl\_position\_on\_orbit**)

All the functions are described in [\[LIB\\_SUM\].](#page-8-5)

**xl\_change\_cart\_cs** and **xl\_position\_on\_orbit**, require the time initialisation before they are called, so the strategy to follow is the same as for the time transformations functions (see section to know more about how to initialise the time correlations). The other functions do not need any special action before calling them.

#### **Example [4.13](#page-31-0) - I: Coordinate transformation**

```
/* Variables */
long status, func_id, n;
       long xl_ierr[XL_ERR_VECTOR_MAX_LENGTH];
char msg[XL_MAX_COD][XL_MAX_STR];
xl_time_id time_id = \{NULL\};
x \sim x<sup>nodel</sup> id model id = {NULL};
long model_mode, 
  models[XL_NUM_MODEL_TYPES_ENUM];
long cs_in, cs_out;
long calc_mode = XL_CALC_POS_VEL_ACC;
long time_ref = XL_TIME_TAI;
double time-2456.0;
double pos[3] = {-6313910.323647, 3388282.485785, 0.002000};
double vel[3] = {531.059763, 971.331224, 7377.224410};
double acc[3] = {-0.175235, 0.095468, 0.000000};
```
**V aria ble declaratio**

**n**

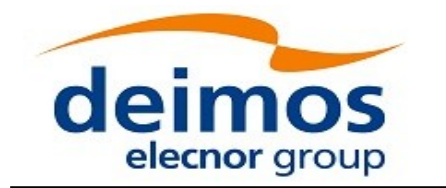

Code: EO-MA-DMS-GS-0009 Date: 16/11/2017 Issue: 4.14 Page: 33

*[... Time initialisation... ]*

```
/* Model initialisation: 
   models set to default models. 
   "models" array does not need to be initialised */
model_mode = XL _MODEL_DEFAULT; 
status = xl_model_init(&model_mode, models, 
                     &model_id, xl_ierr);
if (status != XL_OK)
{
   func_id = XL_MODEL_INIT_ID;
   xl_get_msg(&func_id, xl_ierr, &n, msg);
   xI<sub>print</sub> msg(\& n, \text{msg});
   if (status <= XL_ERR) return(XL_ERR);
}
cs_in = XL_TOD; /* Initial coordinate system = True of Date */
cs_out = XL_EF; /* Final coordinate system = Earth fixed */
ext_status = xl_change_cart_cs(&model_id, &time_id, 
                              &calc_mode, &cs_in, &cs_out,
                              &time_ref, &time_t, pos, vel, acc,
                              &calc_mode, &cs_in, &cs_out,
                              pos_out, vel_out, acc_out);
if (ext_status != XL_OK)
{
   func_id = XL_CHANGE_CART_CS_ID;
   xl_get_msg(&func_id, &ext_status, &n, msg);
   xl_print_msg(&n, msg);
   if (ext_status <= XL_ERR) return(XL_ERR);
}
/* Print output values */
printf("EF Position : %lf, %lf, %lf\n", 
         pos_out[0], pos_out[1], pos_out[2]);
printf("EF Velocity : %lf, %lf, %lf\n",
         vel_out[0], vel_out[1], vel_out[2]);
printf("EF Acceleration: %lf, %lf, %lf\n", 
         acc_out[0], acc_out[1], acc_out[2]);
[...]
/* Transform to geodetic coordinates */
ext_status = xl_cart_to_geod(&model_id, 
                                      &calc_mode, pos_out, vel_out,
                           &lon, &lat, &h, &lond, &latd, &hd);
if (ext_status != XL_OK)
{
   func_id = XL_CART_TO_GEOD_ID;
   xl_get_msg(&func_id, &ext_status, &n, msg);
   xl_print_msg(&n, msg);
   if (ext_status <= XL_ERR) return(XL_ERR);
}
/* Print output values */
printf("- Geocentric longitude [deg] : %lf ", lon_t);<br>
printf("- Geodetic latitude [deg] : %lf ", lat_t);<br>
printf("- Geodetic altitude [m] : %lf ", h_t);
printf("- Geodetic latitude [deg] : %lf ", lat_t);
printf("- Geodetic altitude [m] : %lf ", h_t);
printf("- Geocentric longitude rate [deg/s] : %lf ", lond_t);
printf("- Geodetic latitude rate [deg/s] : %lf ", latd_t);
printf("- Geodetic altitude rate [m/s] : %lf ", hd_t);
                                                                                        C
h
a
n
ge C
o
ordin
                                                                                        ate S
ystem
                                                                                        M
o
del
                                                                                      Initialisatio
                                                                                     Initialisation
                                                                                        Get geo
                                                                                        detics co
                                                                                        ordin
                                                                                        ates
```
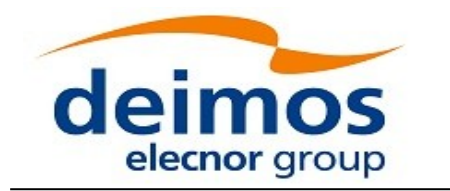

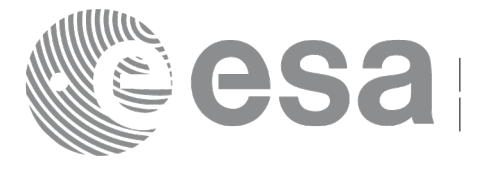

Code: EO-MA-DMS-GS-0009 Date: 16/11/2017 Issue: 4.14 Page: 34

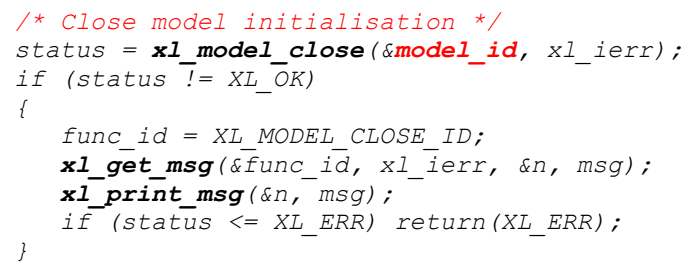

*[... Close Time initialisation... ]*

**Close M o del ID**

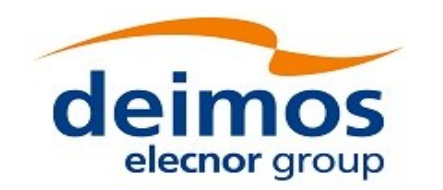

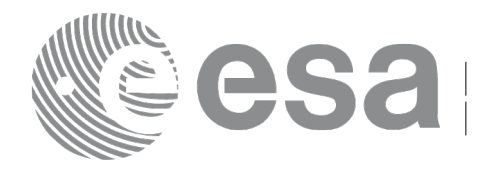

# <span id="page-34-0"></span>**4.14 Orbit initialization**

In order to get orbit related information it is needed to provide some data about the orbit. These data have to be stored in the **xo\_orbit\_id** (see section [4.1\)](#page-11-0) before any other calculation involving orbital data could be done. These calculations where the **xo\_orbit\_id** structure are needed are:

- Transformations between time and orbit number
- Getting orbit information
- Orbit propagation and interpolation

The strategy to follow for initializing the orbit and the afterward usage can be summarize in the following steps:

- Time correlation initialization (see section [4.8\)](#page-23-0): the *xl\_time\_id* is needed for the orbital initialisation in the next step.
- Orbital initialization (getting the *xo\_orbit\_id*): In this step, the user provides orbital information that will be used in further calculations. The data are stored in the *xo\_orbit\_id* "object". There are three ways of initialising the orbit:
	- − Providing information about the orbital geometry with **xo\_orbit\_init\_def**.
	- Providing a osculating state vector for a given time and orbit number (see function **xo\_orbit\_cart\_init[\_precise]**).
	- Providing orbit files through the function **xo** orbit init file[\_precise]: The orbital files usually contain time correlation data. To ensure that orbit routines produce correct results, these same time correlations should be in the orbit file and the *xl\_time\_id*.
	- − Providig data structures containg user data or data read from files through the function **xo\_orbit\_id\_init**. This function is completely equivalent to **xo\_orbit\_init\_file**.
	- Orbit computations: getting orbital information, propagation, interpolation.
- Close orbital initialisation by calling **xo\_orbit\_close**.
- Close Time initialisation.

A whole description of the functions can be found in [\[ORB\\_SUM\].](#page-8-6)

Next figure shows the data flow for the orbital calculations.

The sections [4.15](#page-36-0) and [4.15](#page-43-0) contain examples showing the orbit initialization usage.

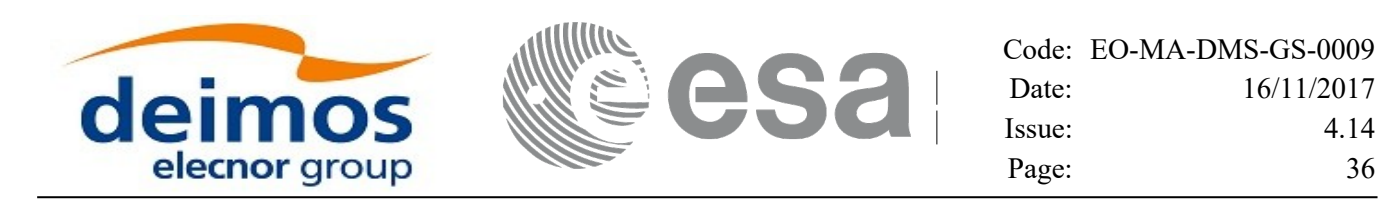

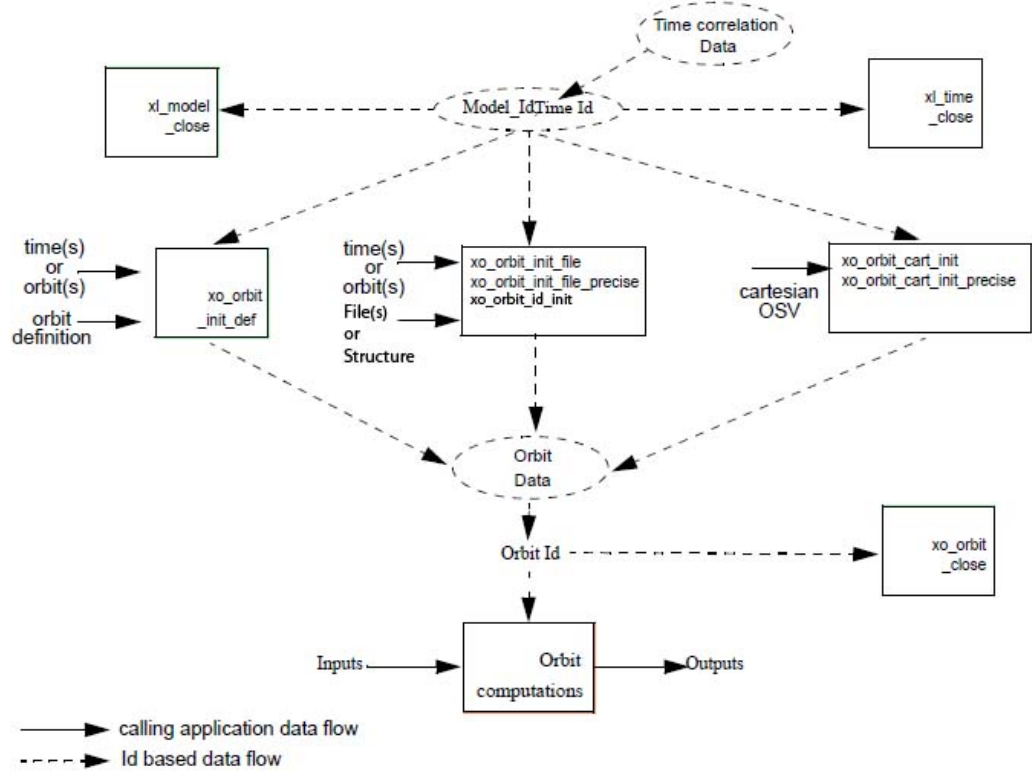

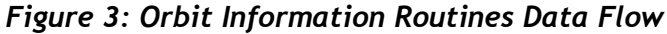
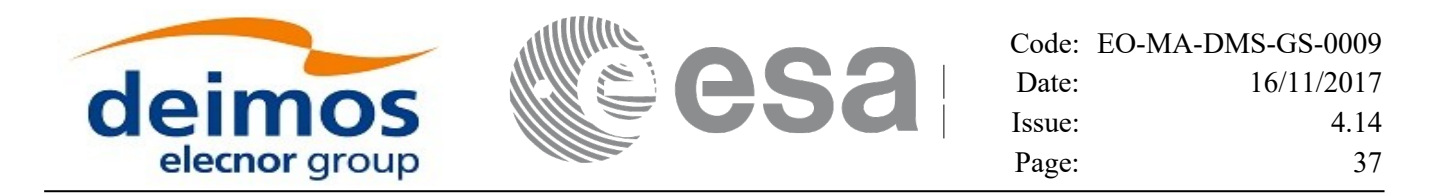

# <span id="page-36-0"></span>**4.15 Orbit calculations**

The Earth Observation CFI functions allow to get the following orbital information for a satellite:

- Transformation between time and orbits: It is possible to know the orbit number and the time after the ANX for a given input time and viceversa (functions **xo\_time\_to\_orbit** and **xo\_orbit\_to\_time**)
- Orbital parameters and orbital numbers (functions **xo\_orbit\_info**, **xo\_orbit\_rel\_from\_abs**, **xo\_orbit\_abs\_from\_rel**, **xo\_orbit\_abs\_from\_phase**)
- Times for which an input set of Sun zenit angles are reached, Sun ocultations by the Earth and Sun ocultations by the Moon (function **xv\_orbit\_extra**). See Example 4.13 -II.
- Time, position and velocity vectors in Earth-Fixed associated to a given position on orbit (function **xo** position on orbit to time). This position on orbit is defined as the angle between the satellite position and the intersection of the orbital plane with a reference plane (the reference plane is the equator in GM2000, ToD or EF CS).

A whole description of the functions can be found in [\[ORB\\_SUM\]](#page-8-1) and [\[VIS\\_SUM\].](#page-8-0)

All this functions require the orbit initialisation (section [4.14\)](#page-34-0). The *xo\_orbit\_id* can be computed with whatever initialisation function, except for the functions that compute the orbit numbers (**xo\_orbit\_rel\_from\_abs**, x**o\_orbit\_abs\_from\_rel**, **xo\_orbit\_abs\_from\_phase**), for which the *xo\_orbit\_id* has to be initialised with **xo\_orbit\_init\_file** using an Orbit Scenario file.

### **Example [4.15](#page-36-0) - I: Orbital calculations with xo\_orbit\_init\_def**

```
/* Variables */
long status, func_id, n;
char msg[XL_MAX_COD][XL_MAX_STR];
long xl_ierr[XL_ERR_VECTOR_MAX_LENGTH];
long xo_ierr[XO_ERR_VECTOR_MAX_LENGTH];
long sat_id = XO_SAT_CRYOSAT;
xl_time_id  time_id  = \{NULL\};
xl_model_id model_id = {NULL};
xo_orbit_id orbit_id = {NULL};
double tri_time[4];
double tri_orbit_num, tri_anx_time, tri_orbit_duration;
long irep, icyc, iorb0, iorb;
double ascmlst, rlong, ascmlst_drift, inclination;
double time0, time;
long abs_orbit, rel_orbit, cycle, phase;
double result vector[XO_ORBIT_INFO_EXTRA_NUM_ELEMENTS];
long orbit_t, second_t, microsec_t;
long time_ref = XL_TIME_UTC;
double time_t;
```
**V aria ble declaratio**

**n**

```
Code: EO-MA-DMS-GS-0009
                                    Date: 16/11/2017
deimos
                                    Issue: 4.14
   elecnor group
                                    Page: 38
```

```
 /* Time initialisation */
tri_time[0] = -245.100000000; /* TAI time [days] */
tri_time[1] = tri_time[0] - 35.0/86400.; /* UTC time [days] (= TAI - 35.0 s) */ 
tri_time[2] = tri_time[0] - 35.3/86400.; /* UT1 time [days] (= TAI - 35.3 s) */
tri_time[3] = tri_time[0] - 19.0/86400.; /* GPS time [days] (= TAI - 19.0 s) */
tri_orbit_num = 10;
tri_anx_time = 5245.123456;
tri_orbit_duration = 6035.928144;
status = xl_time_ref_init(tri_time, &tri_orbit_num, &tri_anx_time,
                            &tri_orbit_duration, &time_id, xl_ierr);
/* error handling */
if (status != XL_OK)
{
   func_id = XL_TIME_REF_INIT_ID;
   xl_get_msg(&func_id, xl_ierr, &n, msg);
   x \rightarrow u print \text{msg}\left(\& n, \text{msg}\right);
   if (status <= XL_ERR) return(XL_ERR); /* CAREFUL: normal status */
}
                                                                                     Time Initialisatio
                                                                                     n
```

```
/* Orbit initialisation: xo_orbit_init_def */
irep = 369; /* Repeat cycle of the reference orbit [days] */
icyc = 5344; /* Cycle length of the reference orbit [orbits] */
                        ascmlst = 8.6667; /* Mean local solar time at ANX [hours] */
rlong = -36.2788; /* Geocentric longitude of the ANX [deg] */<br>iorb0 = 0; /* Absolute orbit number of the reference o
iorb0 = 0; /* Absolute orbit number of the reference orbit */
ascmlst_drift = -179.208556;
inclination = 0.0;
time_init_mode = XO_SEL_ORBIT;
drif\overline{t}\text{ model} = XO<sup>-</sup>NOSUNSYNC_DRIFT;<br>time \overline{0} = -2456.0; /* UTC time i.
                         time0 = -2456.0; /* UTC time in MJD2000 (1993-04-11 00:00:00) [days] */
time = 0.0;/* Calling to xo_orbit_init_def */
status = xo_orbit_init_def(&sat_id, &model_id, &time_id,
                               &time_ref, &time0, &iorb0, 
                                &drift_mode, &ascmlst_drift, &inclination, 
                               &irep, &icyc, &rlong, &ascmlst, 
                                &val_time0, &val_time1, &orbit_id, xo_ierr);
/* error handling */
if (status != XO_OK)
{
   func_id = XO_ORBIT_INIT_DEF_ID;
   xo_get_msg(&func_id, xo_ierr, &n, msg);
   xo_print_msg(&n, msg);
}
                                                                                            Orbit Initialisatio
                                                                                            n
```
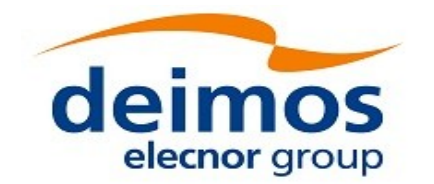

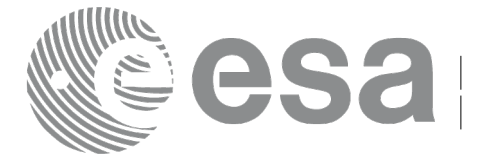

```
/* Get orbit info */
abs_orbit = 100;
status = xo_orbit_info (&orbit_id, &abs_orbit, result_vector, xo_ierr);
/* error handlinng */
if (status != XO_OK)
{
     func_id = XO_ORBIT_INFO_ID;
     xo_get_msg(&func_id, xo_ierr, &n, msg);
     xo_print_msg(&n, msg);
}
/* print results */
printf("\n\t- Absolute orbit = %ld", abs_orbit);
printf("\n\t- Repeat cycle = %lf", result_vector[0]);
printf("\n\t- Cycle length = %lf", result_vector[1]);
[...]
/* Get time for a given Orbit and ANX time */
orbit_t = 1034;
second_t = 3000;
microsec_t = 50;
status = xo_orbit_to_time(&orbit_id, 
                          \&orbit t, \&second t, \&microsec t,
                          &time_ref, &time_t, xo_ierr);
/* error handlinng */
if (status != XO_OK)
{
  func_id = XO_ORBIT_TO_TIME_ID;
  xo_get_msg(&func_id, xo_ierr, &n, msg);
   xo_print_msg(&n, msg);
}
/* Get the Orbit and ANX time from the input time*/
status=xo_time_to_orbit(&orbit_id, &time_ref, &time_t,
                        &orbit_t, &second_t, &microsec_t, xo_ierr);
/* error handlinng */
if (status != XO_OK)
{
   func_id = XO_TIME_TO_ORBIT_ID;
   xo_get_msg(&func_id, xo_ierr, &n, msg);
   xo_print_msg(&n, msg);
}
```

```
/* Close orbit initialisation */
status = xo_orbit_close(&orbit_id, xo_ierr);
if (status != XO_OK)
{
   func_id = XO_ORBIT_CLOSE_ID;
  xo_get_msg(&func_id, xo_ierr, &n, msg);
   xo_print_msg(&n, msg);
}
```
**Orbit fu nctio ns**

**Orbit close**

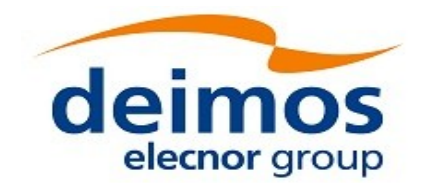

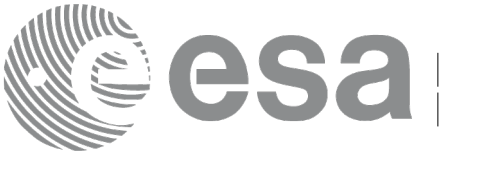

**Time**

**Close**

```
/* Close time references */
status = xl_time_close(&time_id, xl_ierr);
if (status != XL_OK)
{
   func_id = XL_TIME_CLOSE_ID;
   xl_get_msg(&func_id, xl_ierr, &n, msg);
   xl_print_msg(&n, msg);
   if (status <= XL_ERR) return(XL_ERR);
}
```

```
[...]
```
**Example [4.15](#page-36-0) - II: Orbital calculations with xo\_orbit\_init\_file**

```
/* Variables */
long status, func_id, n;
char msg[XL_MAX_COD][XL_MAX_STR];
long xl_ierr[XL_ERR_VECTOR_MAX_LENGTH];
long xo_ierr[XO_ERR_VECTOR_MAX_LENGTH];
long sat_id = XO_SAT_CRYOSAT;
xl_time_id  \tan \overline{d} = {NULL};
xl_model_id model_id = {NULL};
xo_orbit_id orbit_id = {NULL};
double tri_time[4];
double tri_orbit_num, tri_anx_time, tri_orbit_duration;
long n_files, time_mode, orbit_mode, time_ref;
char orbit_scenario_file[XD_MAX_STR];
char *files[2];
long abs_orbit, rel_orbit, cycle, phase;
double result_vector[XO_ORBIT_INFO_EXTRA_NUM_ELEMENTS];
long num_sza;
double sza, sza_up, sza_down,
        eclipse_entry, eclipse_exit,
        sun_moon_entry, sun_moon_exit;
/* Time initialisation */
tri_time[0] = -245.100000000; /* TAI time [days] */
tri<sup>tri</sup>time[1] = tritritime[0] - 35.0/86400.; /* UTC time [days] (= TAI - 35.0 $) */<br>tritritime[2] = tritritime[0] - 35.3/86400.; /* UT1 time [days] (= TAI - 35.3 $) */
tri_time[2] = tri_time[0] - 35.3/86400.; /* UT1 time [days] (= TAI - 35.3 s) */
tri<sup>\frac{1}{2}</sup>time[3] = tri<sup>\frac{1}{2}time[0] - 19.0/86400.; /* GPS time [days] (= TAI - 19.0 \frac{1}{3})</sup>
tri_orbit_num = 10;
tri_anx_time = 5245.123456;
tri_orbit_duration = 6035.928144;
status = xl_time_ref_init(tri_time, &tri_orbit_num, &tri_anx_time,
                              &tri_orbit_duration, &time_id, xl_ierr);
/* error handling */
if (status != XL_OK)
{
   func_id = XL_TIME_REF_INIT_ID;
                                                                                          V
                                                                                          aria
                                                                                          ble declaratio
                                                                                          n
                                                                                          Time Initialisatio
                                                                                          n
```
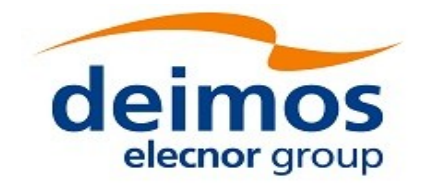

*}*

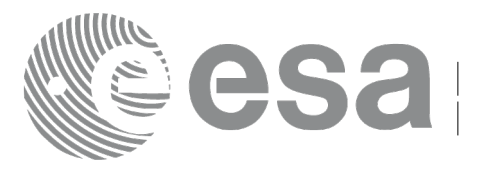

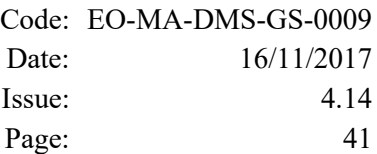

*xl\_get\_msg(&func\_id, xl\_ierr, &n, msg); xl\_print\_msg(&n, msg); if (status <= XL\_ERR) return(XL\_ERR);*

```
 /* Orbit initialisation: xo_orbit_init_file */
n_files = 1;
time_mode = XO_SEL_FILE;
orbit_mode = XO_ORBIT_INIT_OSF_MODE;
time_ref = XO_TIME_UT1;
strcpy(orbit_scenario_file, "../data/CRYOSAT_XML_OSF");
files[0] = orbit_scenario_file;
status = xo_orbit_init_file(&sat_id, &model_id, &time_id,
                             &orbit_mode, &n_files, files,
                             &time_mode, &time_ref, 
                             &time0, &time1, &orbit0, &orbit1,
                             &val_time0, &val_time1,
                             &orbit_id, xo_ierr);
/* error handling */
if (status != XO_OK)
{
   func_id = XO_ORBIT_INIT_FILE_ID;
   xo_get_msg(&func_id, xo_ierr, &n, msg);
   xo_print_msg(&n, msg);
}
/* Get orbit info */
abs_orbit = 100;
status = xo_orbit_info (&orbit_id, &abs_orbit, result_vector, xo_ierr);
if (status != XO_OK)
{
   func_id = XO_ORBIT_INFO_ID;
   xo_get_msg(&func_id, xo_ierr, &n, msg);
   xo_print_msg(&n, msg);
}
/* Get orbit extra info: Note that this function uses 
  as input the result_vector fromxo_orbit_info */
num_sza = 2;
sza[0] = 90;
sza[1] = 80;
status = xo_orbit_extra (&orbit_id, &abs_orbit, result_vector, 
                          &num_sza, sza, &sza_up, &sza_down,
                          &eclipse_entry, &eclipse_exit,
                          &sun_moon_entry, &sun_moon_exit,
                          xv_ierr);
if (status != XO_OK)
{
   func_id = XV_ORBIT_EXTRA_ID;
   xv_get_msg(&func_id, xv_ierr, &n, msg);
   xv_print_msg(&n, msg);
}
/* Get relative orbit number and phase */
status = xo_orbit_rel_from_abs (&orbit_id, &abs_orbit,
                                 &rel_orbit, &cycle, &phase, xo_ierr);
/* error handlinng */
if (status != XO_OK)
```
**Orbit Initialisatio**

**n**

**ns**

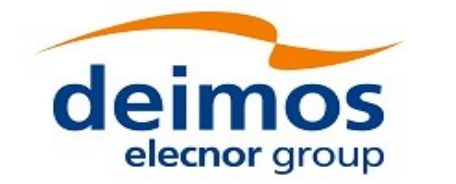

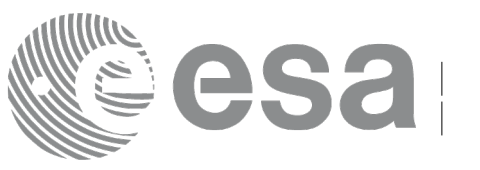

*{ func\_id = XO\_ORBIT\_REL\_FROM\_ABS\_ID; xo\_get\_msg(&func\_id, xo\_ierr, &n, msg); xo\_print\_msg(&n, msg); }*

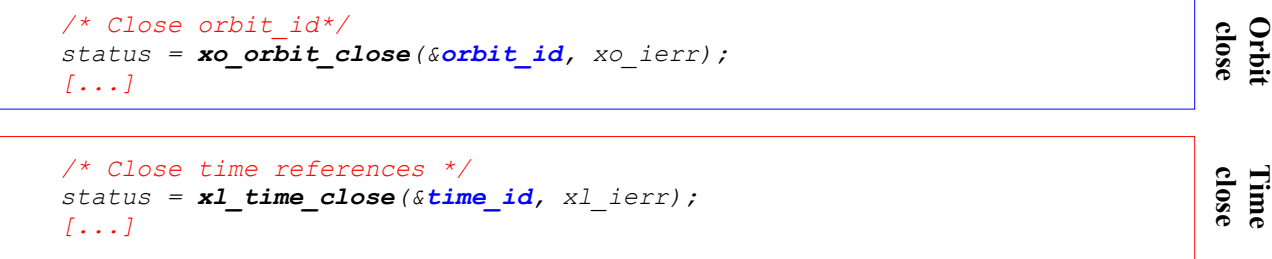

**Example [4.15](#page-36-0) – III: Orbital calculations with xo\_orbit\_id\_init**

```
/* Variables */
long status, func_id, n;
char msg[XL_MAX_COD][XL_MAX_STR];
long xd_ierr[XD_ERR_VECTOR_MAX_LENGTH];
long xl_ierr[XL_ERR_VECTOR_MAX_LENGTH];
long xo_ierr[XO_ERR_VECTOR_MAX_LENGTH];
long sat_id = XO_SAT_CRYOSAT;
xl_time_id time_id = {NULL};
xl_model_id model_id = {NULL};
xo_orbit_id orbit_id = {NULL};
char orbit_file[XD_MAX_STR];
long extend_osv_flag, reading_osv_flag, time_init_mode;
double range0, range1;
xd_orbit_file orbit_data;
xl_time_id_init_data time_init_data;
xd_eocfi_file eocfi_file_array[1];
long time_model, time_init_mode, time_ref;
double time0, time1;
long orbit0, orbit1;
double val_time0, val_time1;
xo_orbit_id_init_data orbit_init_data;
long orbit_file_mode;
long abs_orbit;
double result_vector[XO_ORBIT_INFO_EXTRA_NUM_ELEMENTS];
 /* Time initialisation */
strcpy (orbit_file, "../data/EARTH_EXPLORER_FRO");
extend_osv_flag = XL_FALSE;
reading_osv_flag = XL_TRUE;
time_init_mode = XL_SEL_FILE;
\tan \theta ref = XL_TIME_UTC;
status = xd_read_orbit_file (orbit_file, &extend_osv_flag,
                               &time_init_mode, &time_ref,
                               &range0, &range1, &reading_osv_flag,
                                                                                  V
                                                                                  aria
                                                                                  ble declaratio
                                                                                  n
                                                                                  Rea
d
                                                                                  orbit d
ata for time a
n
d
                                                                                  orbit
                                                                                initializ
                                                                                atio
n
```
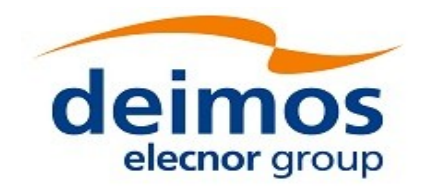

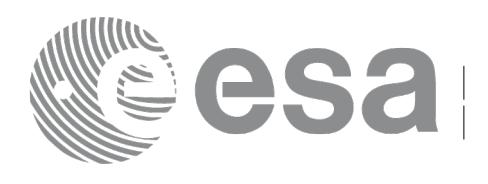

**atio n**

```
 &orbit_data,
                               xd_ierr);
if (status != XD_OK)
{
     func_id = XD_READ_ORBIT_FILE_ID;
     xd_get_msg(&func_id, xd_ierr, &n, msg);
     xd_print_msg(&n, msg);
}
/* Initialize time_id with xl_time_id_init function */
eocfi_file_array[0].file_type = XD_ORBIT_FILE;
eocfi<sup>-file_</sup>array[0].eocfi<sup>-11</sup>ile.orbit_file = orbit_data;
time_init_data.data_type = XL_FILE_DATA;
time_init_data.time_id_init_data.file_set.num_files = 1;
time_init_data.time_id_init_data.file_set.eocfi_file_array = 
                          &eocfi_file_array;
time_ref = XL_TIME_UTC;
time_model = XL_TIMEMOD_FOS_RESTITUTED;
time_init_mode = XL_SEL_FILE;
status = xl_time_id_init (&time_model, &time_id_init_data,
                             &time_init_mode, &time_ref,
                            &time0, &time1, &orbit0, &orbit1,
                            &val_time0, &val_time1,
                            &time_id,
                            xl_ierr);
/* error handling */
if (status != XL_OK)
{
     func_id = XL_TIME_ID_INIT_ID;
     xl_get_msg(&func_id, ierr, &n, msg);
     xl_print_msg(&n, msg);
}
/* Orbit initialisation: xo_orbit_id_init */
time_mode = XO_SEL_FILE;
orbit_mode = XO_ORBIT_INIT_ROF_MODE;
time_ref = XO_TIME_UTC;
orbit_init_data.data_type = XL_FILE_DATA;
orbit_init_data.orbit_id_init_data.file_set.num_files = 1;
orbit_init_data.orbit_id_init_data.file_set.eocfi_file_array = eocfi_file_array;
status = xo_orbit_id_init(&sat_id, &model_id, &time_id,
                            &orbit_file_mode, &orbit_id_init_data,
                            &time_init_mode, &time_ref,
                            &time0, &time1, &orbit0, &orbit1,
                            &val_time0, &val_time1, &orbit_id,
                            xo_ierr);
/* error handling */
if (status != XO_OK)
{
     func_id = XO_ORBIT_ID_INIT_ID;
     xo_get_msg(&func_id, ierr, &n, msg);
     xo_print_msg(&n, msg);
}
/* Get orbit info */
abs_orbit = 212;
status = xo_orbit_info (&orbit_id, &abs_orbit, result_vector, xo_ierr);
if (status != XO_OK)
                                                                                    Time id initializ
                                                                                    atio
n
                                                                                    Orbit id initializ
                                                                                    atio
n
                                                                                    Get orbit inform
```
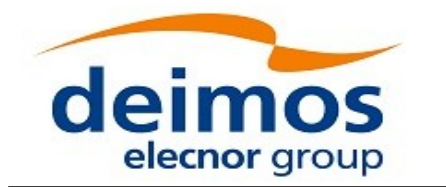

*{*

*}*

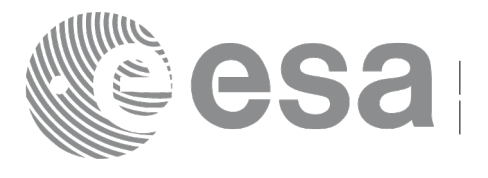

Code: EO-MA-DMS-GS-0009 Date: 16/11/2017 Issue: 4.14 Page: 44

 *func\_id = XO\_ORBIT\_INFO\_ID; xo\_get\_msg(&func\_id, xo\_ierr, &n, msg); xo\_print\_msg(&n, msg);*

*/\* Free orbit file data memory \*/ xd\_free\_orbit\_file(&orbit\_data);*

*/\* Close orbit\_id\*/ status = xo\_orbit\_close(&orbit\_id, xo\_ierr); [...] /\* Close time references \*/*

*status = xl\_time\_close(&time\_id, xl\_ierr); [...]*

**Free mem ory a n d close ids**

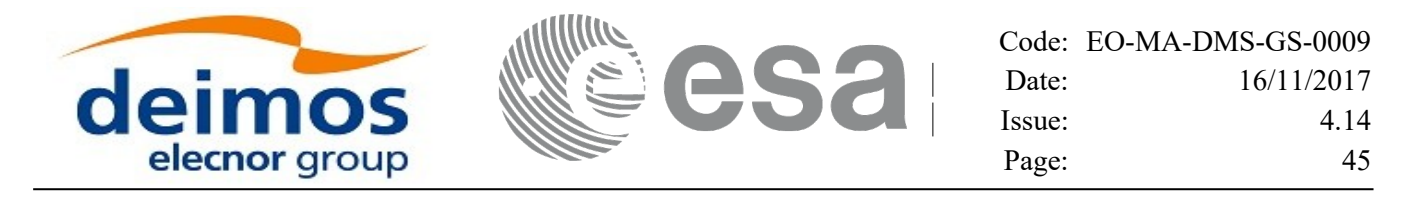

# <span id="page-44-0"></span>**4.16 State vector computation (Propagation/Interpolation)**

The object of this functionality is the accurate prediction of osculating Cartesian state vectors for user requested times. It is also possible to get ancillary results such as mean and osculating Keplerian orbit state vectors, satellite osculating true latitude, latitude rate and latitude rate-rate, Sun zenith angle and many more.

The propagation/interpol strategy is the following:

- Initialise the time correlations (section [4.8\)](#page-23-0)
- Orbit initialisation with any of the initialization routines for orbit (section [4.14\)](#page-34-0).
- Compute the orbital state vector for the required time by calling the function **xo\_osv\_compute**. The input time has to be within the validity times for the computations. These validity times can be get with the function **xo** orbit get osy compute validity.
- Optionally, to obtain ancillary results the user might call the **xo\_osv\_compute\_extra function**.
- Optionally, it can be checked to check if the orbit state vector is compatible with the nominal orbit of a given satellite using the function **xo\_osv\_check**.

The following figure shows the data flow for the computation of state vectors:

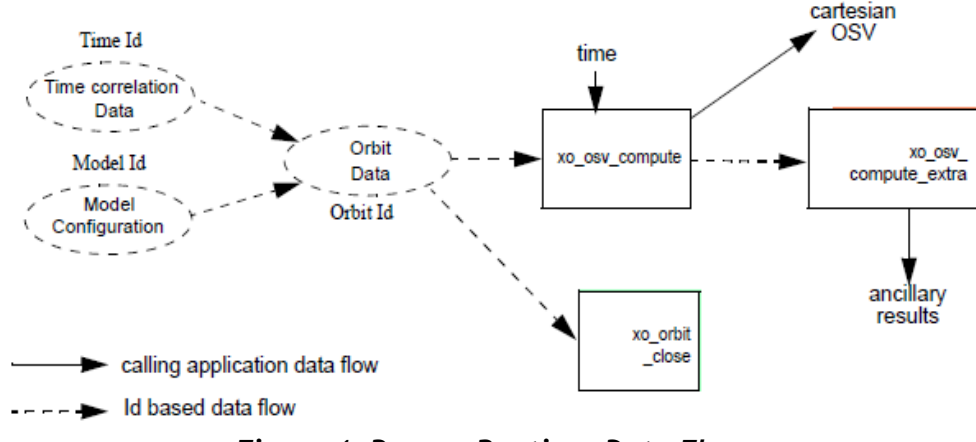

*Figure 4: Propag Routines Data Flow*

All the previous function are described in [\[ORB\\_SUM\].](#page-8-1)

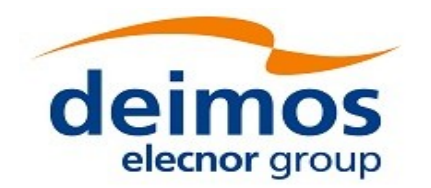

Code: EO-MA-DMS-GS-0009 Date: 16/11/2017 Issue: 4.14 Page: 46

#### **Example [4.16](#page-44-0) - I: Orbit computation**

```
/* Variables */
long status, func_id, n;
char msg[XL_MAX_COD][XL_MAX_STR];
long xl_ierr[XL_ERR_VECTOR_MAX_LENGTH];
long xo_ierr[XO_ERR_VECTOR_MAX_LENGTH];
long sat_id = XO_SAT_CRYOSAT;
xl_time_id time_id = {NULL};
xl_model_id model_id = {NULL};
xo_orbit_id orbit_id = {NULL};
double tri_time[4];
double tri_orbit_num, tri_anx_time, tri_orbit_duration;
long time_ref;
double time;
double pos_ini[3], vel_ini[3],
       pos[3], vel[3];
xo_validity_time val_times;
double val_time0, val_time1;
long abs_orbit;
/* Time initialisation */
tri_time[0] = -245.100000000; /* TAI time [days] */
tri_time[1] = tri_time[0] - 35.0/86400.; /* UTC time [days] (= TAI - 35.0 s) */ 
tri_time[2] = tri_time[0] - 35.3/86400.; /* UT1 time [days] (= TAI - 35.3 s) */
tri_time[3] = tri_time[0] - 19.0/86400.; /* GPS time [days] (= TAI - 19.0 s) */
tri_orbit_num = 10;
tri_anx_time = 5245.123456;
tri_orbit_duration = 6035.928144;
status = xl_time_ref_init(tri_time, &tri_orbit_num, &tri_anx_time,
                          &tri_orbit_duration, &time_id, xl_ierr);
if (status != XL_OK)
{
   func_id = XL_TIME_REF_INIT_ID;
   xl_get_msg(&func_id, xl_ierr, &n, msg);
   xl_print_msg(&n, msg);
  if (status <= XL_ERR) return(XL_ERR);
}
                                                                               V
                                                                               aria
                                                                               ble declaratio
                                                                               n
                                                                               Time Initialisatio
                                                                               n
```
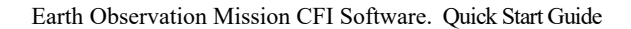

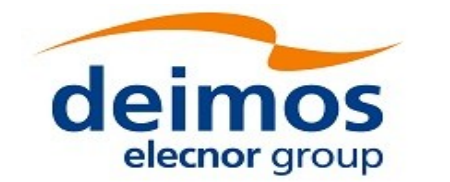

Code: EO-MA-DMS-GS-0009 Date: 16/11/2017 Issue: 4.14 Page: 47

*/\* Orbit initialisation \*/ time\_ref = XL\_TIME\_UT1; time = -2452.569; pos\_ini[0] = 6427293.5314; pos\_ini[1] = -3019463.3246; pos\_ini[2] = 0; vel\_ini[0] = -681.1285; vel\_ini[1] = -1449.8649; vel\_ini[2] = 7419.5081; status = xo\_orbit\_cart\_init(&sat\_id, &model\_id, &time\_id, &time\_ref, &time, pos\_ini, vel\_ini, &abs\_orbit, &val\_time0, &val\_time1, &orbit\_id, xo\_ierr); if (status != XO\_OK) { func\_id = XO\_ORBIT\_CART\_INIT\_ID; xo\_get\_msg(&func\_id, ierr, &n, msg); xo\_print\_msg(&n, msg); }*

*/\* Get propagation validity interval\*/ init\_mode = XO\_SEL\_DEFAULT; /\* select the default time \*/ status = xo\_orbit\_get\_osv\_compute\_validity(&orbit\_id, &val\_times); if (status == XO\_OK) {*  $print(f' \t- Propagation validity times = ( *ell f* , *ell f* ) \n $''$ ,$ *val\_times.start, val\_times.stop ); }*

```
/* propagation: loop to propagate along the validity interval */
time_ref = val_times.time_ref;
for ( time = val_times.start; 
      time < val_times.stop;
      time += ((val_time1-val_time0)/10) )
{
   status = xo_osv_compute(&orbit_id, &propag_model, &time_ref, &time,
                             pos, vel, acc, xo_ierr);
   if (status != XO_OK)
   {
      func_id = XO_OSV_COMPUTE_ID;
      xo_get_msg(&func_id, ierr, &n, msg);
      xo_print_msg(&n, msg);
   }
   printf("\t- Time = %lf\n) m", time);<br>
printf("\t- Position = (%lf, %lf, %lf))printf("\t- Position = (%lf, %lf, %lf)\n", pos[0], pos[1], pos[2]);
   printf("\t- Velocity = (%lf, %lf, %lf)\n", vel[0], vel[1], vel[2]);
   printf("\t- Acceleration = (%lf, %lf, %lf)\n", acc[0], acc[1], acc[2]);
```
**Get propagation v alidity times**

**Orbit**

**Initialisatio**

**n**

**Orbit State Vector co m p utatio n**

*}*

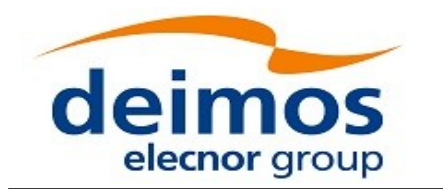

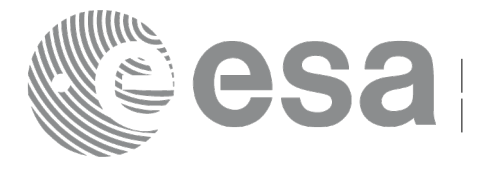

*/\* Close orbit\_id \*/ status = xo\_orbit\_close(&orbit\_id, xo\_ierr);*  $if$  (status  $I = XO \overline{OK}$ ) *{ func\_id = XO\_ORBIT\_CLOSE\_ID; xo\_get\_msg(&func\_id, xo\_ierr, &n, msg); xo\_print\_msg(&n, msg); }*

*/\* Close time reference \*/ status = xl\_time\_close(&time\_id, xl\_ierr); if (status != XO\_OK) { func\_id = XL\_TIME\_CLOSE\_ID; xo\_get\_msg(&func\_id, xl\_ierr, &n, msg); xo\_print\_msg(&n, msg); }*

**Orbit close**

> **Time Close**

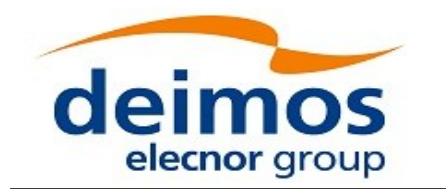

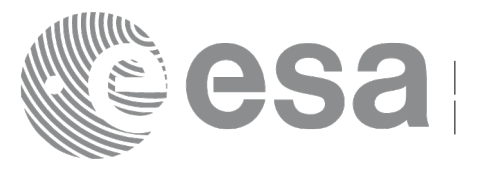

# <span id="page-48-0"></span>**4.17 Generation of Earth Observation Orbit Mission Files**

The Earth Observation files allow the generation of different orbit files types:

- Orbit Scenario files: **xo\_gen\_osf\_create\_2**.
- Predicted Orbit files: **xo\_gen\_pof**
- Restituted Orbit files (DORIS restituted and DORIS precise): **xo\_gen\_rof**
- DORIS Navigator files: **xo** gen dnf
- Orbit Event files: **xo\_gen\_oef**.
- TLE files: **xo\_gen\_tle**

The strategy to follow in all cases is similar:

- Initialise the time correlations (see section [4.8\)](#page-23-0) to create the *xl\_time\_id* that will be used in the generation functions. This step is not needed for the generation of orbit event files.
- Call one of the generation function described above.
- Optionally for the generation of orbit scenario files: it is possible to add orbital changes within the orbit scenario file by calling one of this functions: **xo\_gen\_osf\_append\_orbit\_change\_2**, **xo\_gen\_osf\_repeath\_cycle\_2**, **xo\_gen\_osf\_add\_drift\_cycle**.
- Close time correlations (see section [4.8\)](#page-23-0). This step is not needed for the generation of orbit event files.

Additionally there exists a set of executable programs that are equivalent to the previous functions.

More information can be found in [\[ORB\\_SUM\].](#page-8-1)

Next figure shows the calling sequence for the file generation functions.

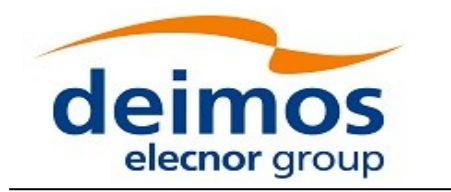

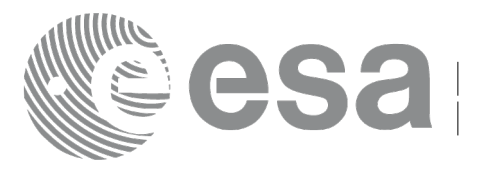

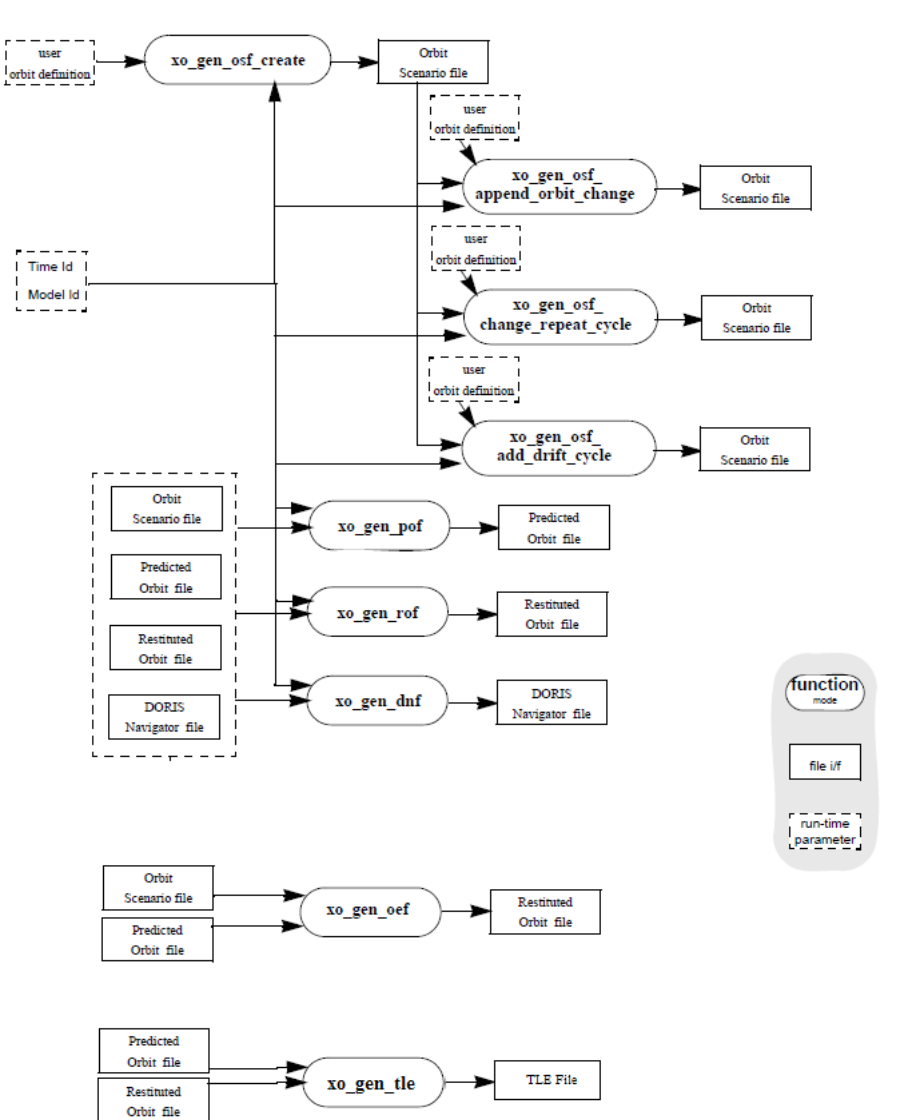

*Figure 5: File Generation Calling Sequence*

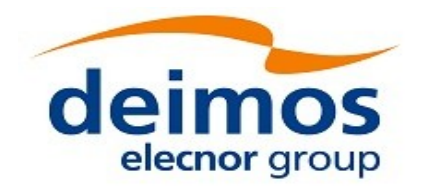

Code: EO-MA-DMS-GS-0009 Date: 16/11/2017 Issue: 4.14 Page: 51

#### **Example [4.17](#page-48-0) - I: Orbit Scenario file generation**

```
/* Variables */
long status, func_id, n;
char msg[XL_MAX_COD][XL_MAX_STR];
long xl_ierr[XL_ERR_VECTOR_MAX_LENGTH];
long xo_ierr[XO_ERR_VECTOR_MAX_LENGTH];
long sat_id = XO SAT_CRYOSAT;
xl_time_id  time_id  = \{NULL\};
xl_model_id model_id = {NULL};
double tri_time[4];
double tri_orbit_num, tri_anx_time, tri_orbit_duration;
xo_mission_info mission_info;
double date;
xo_ref_orbit_info ref_orbit_info;
long osf_version = 1;
char file class[] = "TEST";
char fh_system = "CFI Example";
char output_dir[] = "";
char output_file_1[] = m_y osf.eef" /* name for the output osf */
char output file 2[] = "osf after append.eef" /* name for the output osf */
/* Time initialisation */
tri_time[0] = -245.100000000; /* TAI time [days] */
tri time[1] = tri time[0] - 35.0/86400.; /* UTC time [days] (= TAI - 35.0 s) */<br>
tri time[2] = tri time[0] - 35.3/86400.; /* UT1 time [days] (= TAI - 35.3 s) */
tri time[2] = tri time[0] - 35.3/86400.; /* UT1 time [days] (= TAI - 35.3 \frac{1}{2})
tri time[3] = tri time[0] - 19.0/86400.; /* GPS time [days] (= TAI - 19.0 \frac{1}{3})
tri_orbit_num = 10;
tri_anx_time = 5245.123456;
tri_orbit_duration = 6035.928144;
status = xl_time_ref_init(tri_time, &tri_orbit_num, &tri_anx_time,
                           &tri_orbit_duration, &time_id, xl_ierr);
if (status != XL_OK)
{
   func_id = XL_TIME_REF_INIT_ID;
  xl_get_msg(&func_id, xl_ierr, &n, msg);
   xl_print_msg(&n, msg);
   if (status <= XL_ERR) return(XL_ERR); 
}
                                                                                   V
                                                                                   aria
                                                                                   ble declaratio
                                                                                   n
                                                                                   Time Initialisatio
                                                                                   n
```
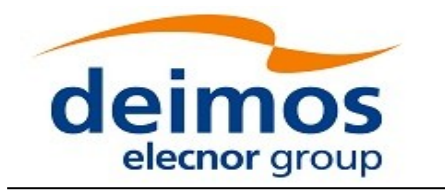

Code: EO-MA-DMS-GS-0009 Date: 16/11/2017 Issue: 4.14 Page: 52

*/\* Generate the OSF \*/ date = 1643.39513888889; /\* UTC=2004-07-01\_09:29:00.000000 \*/ mission\_info.abs\_orbit = 1; mission\_info.rel\_orbit = 1; mission\_info.cycle\_num = 1; mission\_info.phase\_num = 1; ref\_orbit\_info.drift\_mode = XO\_NOSUNSYNC\_DRIFT; ref\_orbit\_info.rep\_cycle = 369; ref\_orbit\_info.cycle\_len = 5344; ref\_orbit\_info.ANX\_long = 37.684960; ref\_orbit\_info.mlst = 12.0; ref\_orbit\_info.mlst\_drift = -179.208556; ref\_orbit\_info.mlst\_nonlinear\_drift.linear\_approx\_validity = 99999 ref\_orbit\_info.mlst\_nonlinear\_drift.quadratic\_term = 0. ref\_orbit\_info.mlst\_nonlinear\_drift.nof\_harmonics = 0 ref\_orbit\_info.mlst\_nonlinear\_drift.mlst\_harmonics = NULL; osf\_version = 1; status = xo\_gen\_osf\_create\_2(&sat\_id, &model\_id, &time\_id, &date, &mission\_info, &ref\_orbit\_info, output\_dir, output\_file, file\_class, &osf\_version, fh\_system, xo\_ierr); if (status != XO\_OK) { func\_id = XO\_GEN\_OSF\_CREATE\_ID; xo\_get\_msg(&func\_id, xo\_ierr, &n, msg); xo\_print\_msg(&n, msg); }*

```
/* Append an orbital change to the generated OSF */
old_nodal_period = 86400.0*(1+mlst_drift/86400.0)*
                    (double)repeat_cycle/(double)cycle_length;
osf_version++;
abs_orbit = 5345;
phase_inc = XO_NO_PHASE_INCREMENT;
/* small change wrt to nominal to check tolerances */
ref_orbit_info.ANX_long = 37.68497;
ref_orbit_info.mlst = mlst 
            + mlst_drift*(5345-1)*old_nodal_period/(3600.0*86400.0) + 24.0;
status = xo_gen_osf_append_orbit_change_2(&sat_id, &model_id, &time_id,
                                            output_file_1, &abs_orbit, 
                                            &ref_orbit_info, &phase_inc,
                                            output_dir, output_file_2,
                                            file_class, &osf_version, 
                                            fh_system, xo_ierr);
if (status != XO_OK)
{
   func_id = XO_GEN_OSF_APPEND_ORBIT_CHANGE_ID;
  xo_get_msg(&func_id, ierr, &n, msg);
   xo_print_msg(&n, msg);
}
```
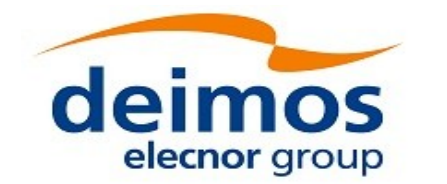

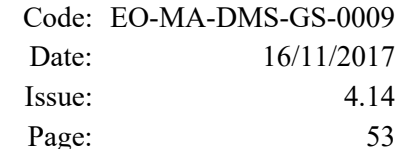

**Time close**

 */\* Close time references \*/ status = xl\_time\_close(&time\_id, xl\_ierr); [...]*

### **Example [4.17](#page-48-0) - II: Predicted Orbit file generation**

```
/* Variables */
long status, func_id, n;
char msg[XL_MAX_COD][XL_MAX_STR];
long xl_ierr[XL_ERR_VECTOR_MAX_LENGTH];
long xo_ierr[XO_ERR_VECTOR_MAX_LENGTH];
long sat_id = XO_SAT_CRYOSAT;
xl_model_id \text{model} id = {NULL};
xl_time_id time_id = {NULL};
double tri_time[4];
double tri_orbit_num, tri_anx_time, tri_orbit_duration;
char reference_file[] = "input_osf_file";
char pof filename [XD_MAX_STRING]
char output_directory[XD_MAX_STRING] = "";
long time_mode, time_ref;
double start_time, stop_time;
double osv_location;
long ref_filetype;
char file_class[] = "TEST";
long version_number = 1;
char fh_system = "CFI Example";
/* Time initialisation */
tri_time[0] = -245.100000000; /* TAI time [days] */
tri_time[1] = tri_time[0] - 35.0/86400.; /* UTC time [days] (= TAI - 35.0 s) */ 
tri_time[2] = tri_time[0] - 35.3/86400.; /* UT1 time [days] (= TAI - 35.3 s) */
tri_time[3] = tri_time[0] - 19.0/86400.; /* GPS time [days] (= TAI - 19.0 s) */
tri_orbit_num = 10;
tri_anx_time = 5245.123456;
tri orbit duration = 6035.928144;
status = xl_time_ref_init(tri_time, &tri_orbit_num, &tri_anx_time,
                          &tri_orbit_duration, &time_id, xl_ierr);
if (status != XL_OK)
{
   func_id = XL_TIME_REF_INIT_ID;
  xl_get_msg(&func_id, xl_ierr, &n, msg);
  xl_print_msg(&n, msg);
   if (status <= XL_ERR) return(XL_ERR);
}
                                                                                V
                                                                                aria
                                                                                ble declaratio
                                                                                n
                                                                                Time Initialisatio
                                                                                n
```
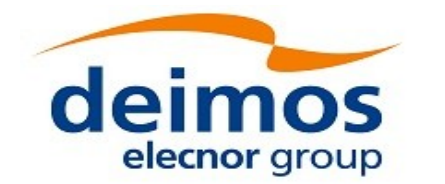

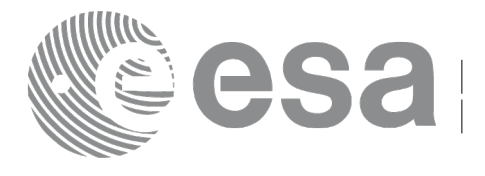

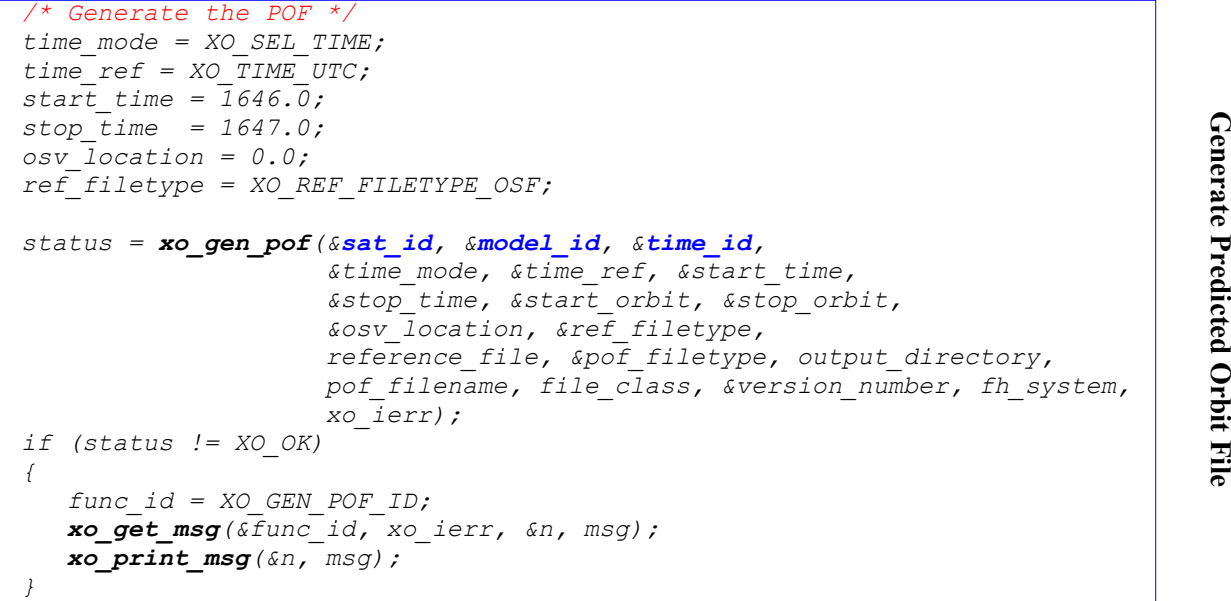

```
/* Close time references */
status = xl_time_close(&time_id, xl_ierr);
[...]
```

```
Example 4.17 - III: Restituted Orbit file generation
```

```
/* Variables */
long status, func_id, n;
char msg[XL_MAX_COD][XL_MAX_STR];
long xl_ierr[XL_ERR_VECTOR_MAX_LENGTH];
long xo\_ierr[XO\_ERR\_VECTOR\_MAX\_LENGTH];<br>long sat\_id = XO\_SAT CRYO
                                 = XO_SAT_CRYOSAT;<br>= {NULL};
xl_model_id model_id = {NULL};
x \cdot x<sup>\frac{1}{x}</sup> time_id = {NULL};
double tri_time[4], tri_orbit_num, tri_anx_time, tri_orbit_duration;
char reference_file[] = "input_osf_file";
char rof_filename[XD_MAX_STRING] = "";
char output_directory[XD_MAX_STRING] = "";
long time mode,
double start_time, stop_time, osv_interval;<br>long ref filetype, osv precise, rof filet
                       long ref_filetype, osv_precise, rof_filetype;
char file_class[] = "TEST";
long version_number = 1;
char fh_system = "CFI Example";
```
**n**

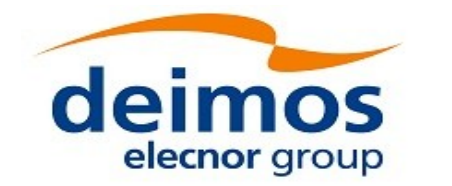

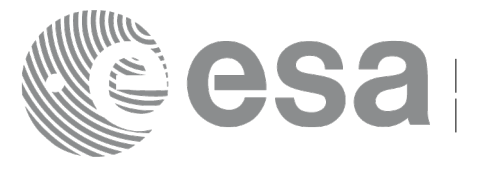

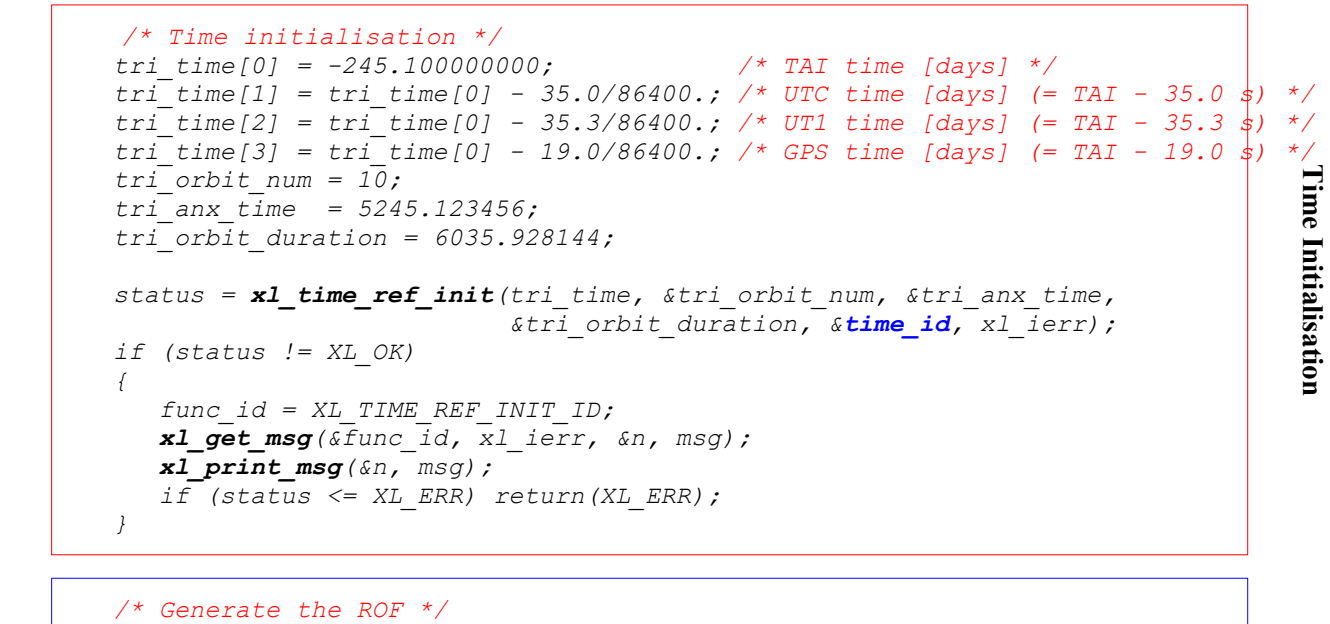

```
time_mode = XO_SEL_TIME;
time_ref = XO_TIME_UTC;
start time = 1646.0;stop_time = 1646.2;
osv_interval = 60;
osv_precise = XO_OSV_PRECISE_MINUTE;
ref_filetype = XO_REF_FILETYPE_OSF;
rof_filetype = XO_REF_FILETYPE_ROF;
status = xo_gen_rof(&sat_id, &model_id, &time_id, 
                    &time_mode, &time_ref, &start_time,
                    &stop_time, &start_orbit, &stop_orbit,
                    &osv_interval, &osv_precise, &ref_filetype,
                    reference_file, &rof_filetype, output_directory,
                    rof_filename, file_class, &version_number, fh_system,
                    xo_ierr);
if (status != XO_OK)
{
   func_id = XO_GEN_ROF_ID;
   xo_get_msg(&func_id, xo_ierr, &n, msg);
   xo_print_msg(&n, msg);
}
```

```
/* Close time references */
status = xl_time_close(&time_id, xl_ierr);
[...]
```

```
Time
close
```
**Generate**

**Restituted**

**Orbit**

**File**

#### **Example [4.17](#page-48-0) - IV: Executable program for generating a Restituted orbit file**

```
The following command line generates tha same file that the code in Example 4.15 - III
gen_rof -sat CRYOSAT -tref UTC -tstart 1646.0 -tstop 1646.2 -osvint 60 \
       -reftyp OSF -ref input_osf_file \
       -roftyp ROF -rof ROF_example_file.EEF \
       -tai 0.0000 -gps 0.00021991 -utc 0.00040509 -ut1 0.00040865
```
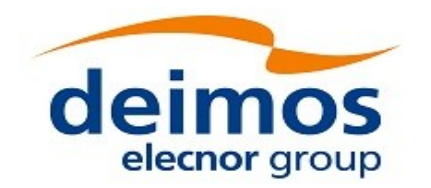

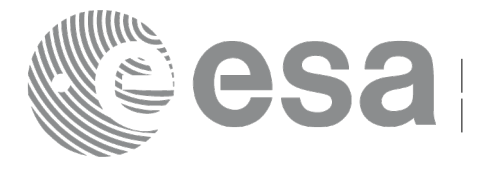

**Example [4.17](#page-48-0) - V: Restituted Orbit file generation**

```
/* Variables */
long status, func_id, n;
char msg[XL_MAX_COD][XL_MAX_STR];
long xo_ierr[XO_ERR_VECTOR_MAX_LENGTH];
char file_class[] = "TEST";
long version_number = 1;
char fh_system = "CFI Example";
char oef_filename[XD_MAX_STR];
char osf_filename[] = "input_osf.eef";
char pof_filename[] = "input_pof.eef";
/* Generate the OEF */
```

```
status = xo_gen_oef(oef_filename, osf_filename, pof_filename,
                    file_class, &version_number, fh_system,
                    xo_ierr);
if (status != XO_OK)
{
  func_id = XO_GEN_OEF_ID;
  xo_get_msg(&func_id, xo_ierr, &n, msg);
  xo_print_msg(&n, msg);
}
```
**V aria ble declaratio n**

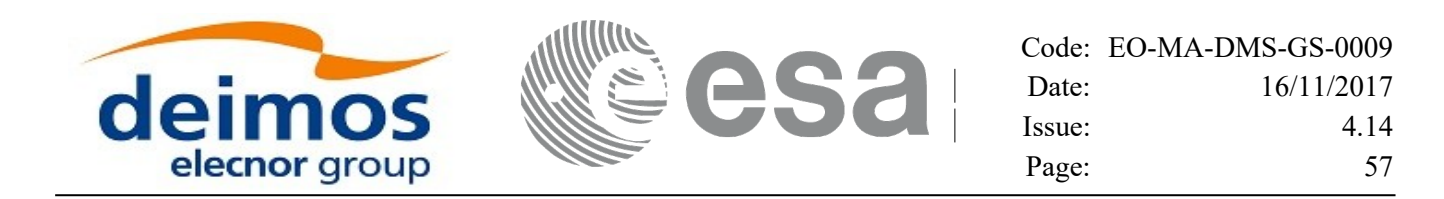

# <span id="page-56-1"></span>**4.18 Target calculation**

This functionality allows to perform accurate computation of pointing parameters from and to a satellite for various types of targets.

Before the user could call targets function, some parameters has to be initialised:

- Attitude: The attitude defines the relation between coordinate frames related to the satellite and a general reference frame. In order to define the attitude, the user has to call some initialisation functions that generate another CFI Id called *xp\_attitude\_id*. (See section [4.18.1](#page-56-0) for further details about attitude initialisation)
- For some targets calculation it could be needed to take into account the atmospheric refraction of a signal travelling to/from the satellite. In these cases the user could choose the atmospheric model to use. For using an atmospheric model in the target calculation, a CFI Id called *xp\_atmos\_id* has to be initialised previously, afterwards it is introduced in the target functions.(See section [4.18.2](#page-66-1) for further details about atmospheric initialisation)
- For geolocation routines it could be needed a digital elevation model (DEM) in order to provide a more accurate target. The DEM is introduced in the target calculation using the CFI Id structured called *xp\_dem\_id*. This Id has to be initialised previously to the target calculation. (See section [4.18.3](#page-66-0)) for further details about DEM initialisation)

## <span id="page-56-0"></span>*4.18.1 Attitude initialisation*

The initialisation strategy for the attitude is the following:

- Satellite and instrument attitude frames initialisation. There are three different levels of attitude frames defined for this issue (see [\[MCD\]\)](#page-8-3):
	- Satellite Nominal Attitude Frame.
	- Satellite Attitude Frame
	- Instrument Attitude Frame

Each of the frames is defined independently and produce a CFI Id where the initialisation parameters are stored. Note that not all attitude frames has to be defined. There are a set of functions to initialise each frame depending on the type of parameters used to establish the reference frame (see [Figure 6,](#page-57-1) [Figure 7](#page-57-0) and [Figure 8\)](#page-58-0).

The three attitudes can be also initialized at the same time with a configuration file using the function **xp\_attitude\_define**.

- Attitude initialisation. Using the function **xp\_attitude\_init**, the CFI Id *xp\_attitude\_id* is initialised. At this stage, the structure doesn't contain attitude data and it cannot be used in target functions.
- Attitude computation: Using a satellite state vector at a given time and the attitude frames previously initialised, the *xp\_attitude\_id* structure is filled in. by calling the function **xp\_attitude\_compute**.

All functions for attitude computation are explained in detail in [\[PNT\\_SUM\].](#page-8-2)

The typical data flow for the attitude functions described above is shown schematically in the [Figure 9.](#page-59-0)

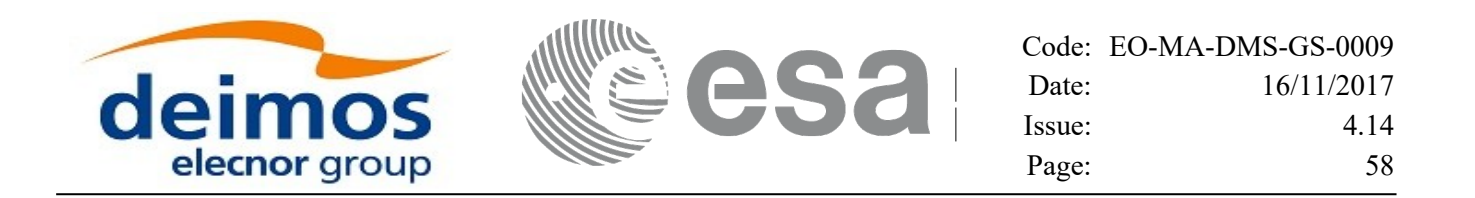

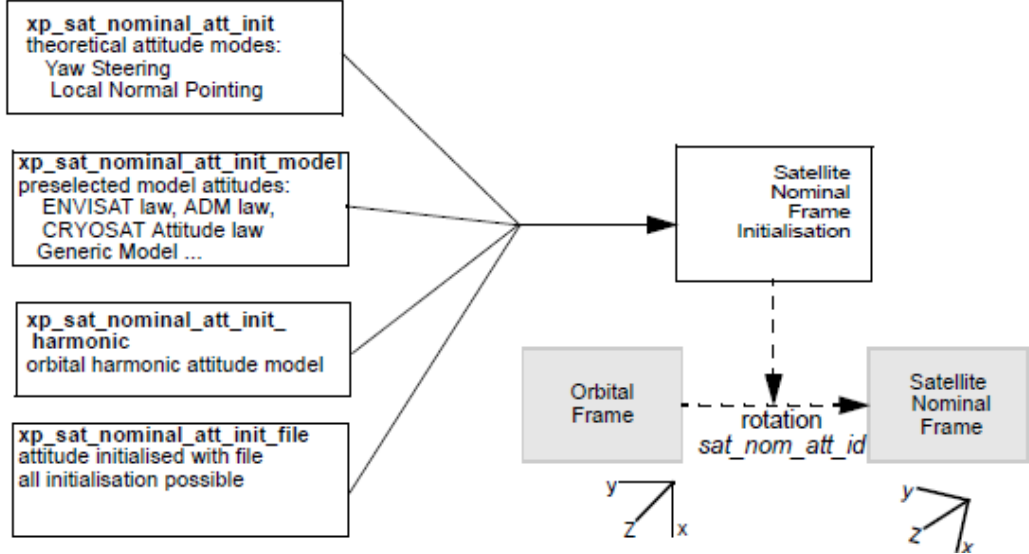

<span id="page-57-1"></span>*Figure 6: Satellite Nominal Initialisation*

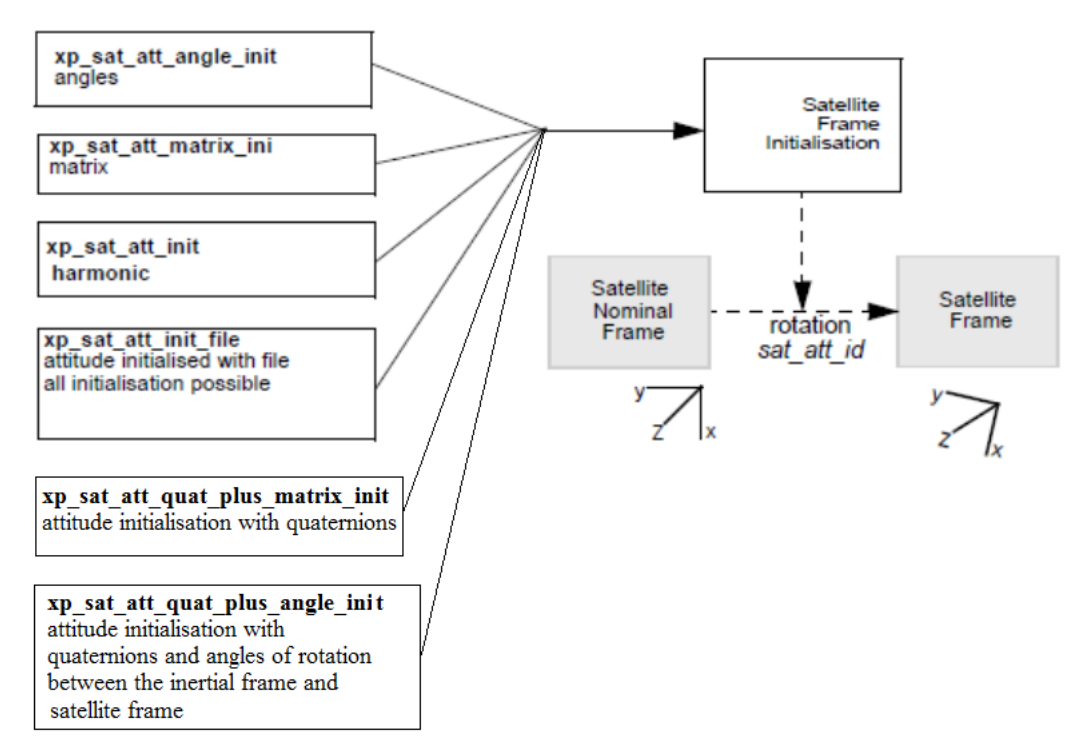

<span id="page-57-0"></span>*Figure 7: Satellite Initialisation*

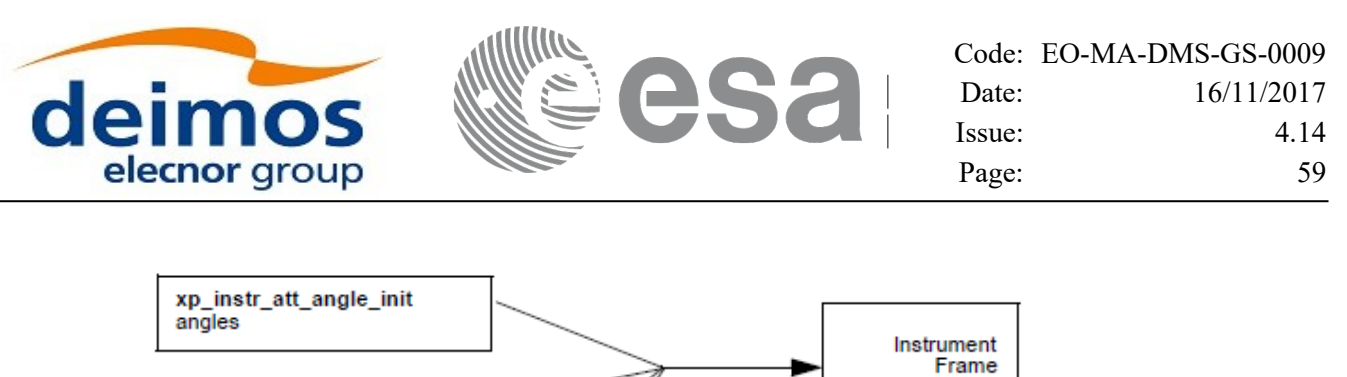

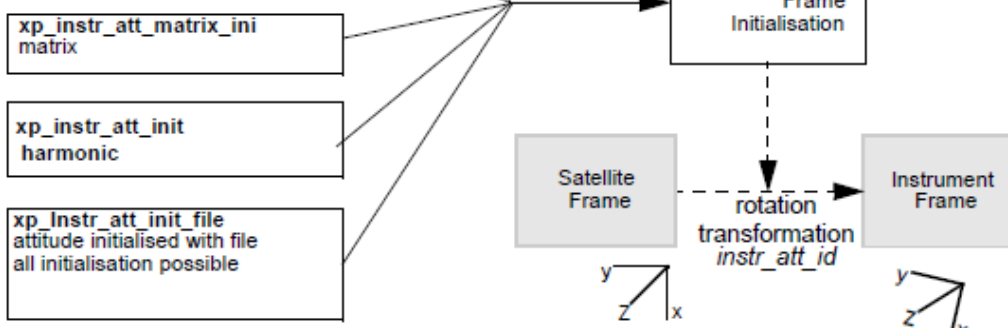

<span id="page-58-0"></span>*Figure 8: Instrument Initialisation*

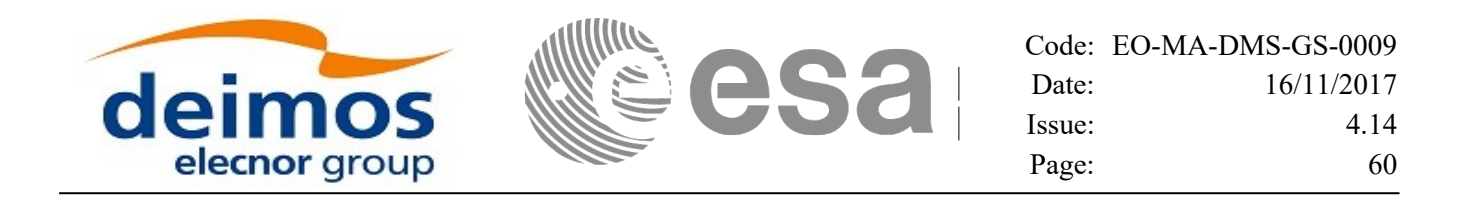

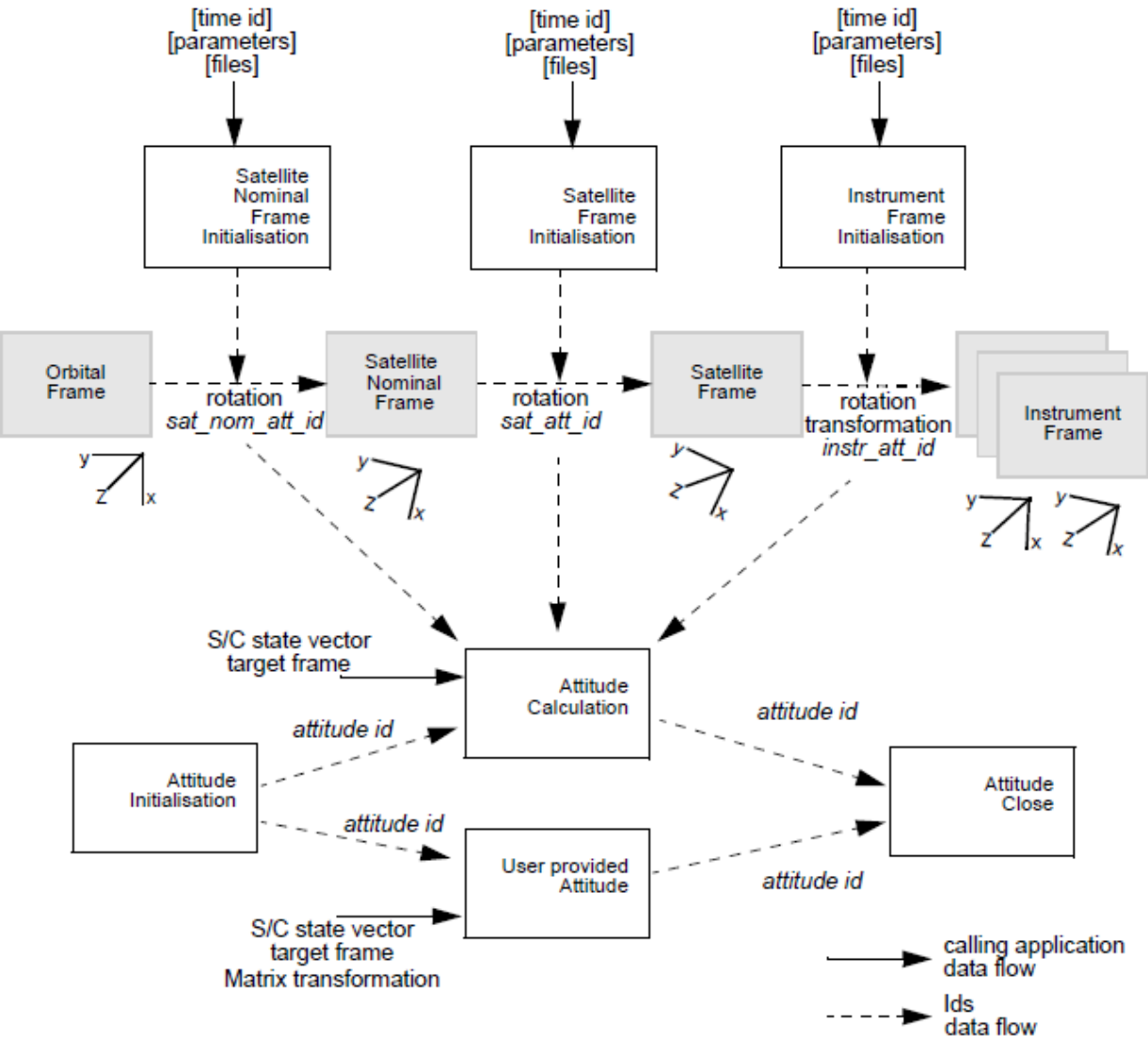

<span id="page-59-0"></span>*Figure 9: Attitude data flow*

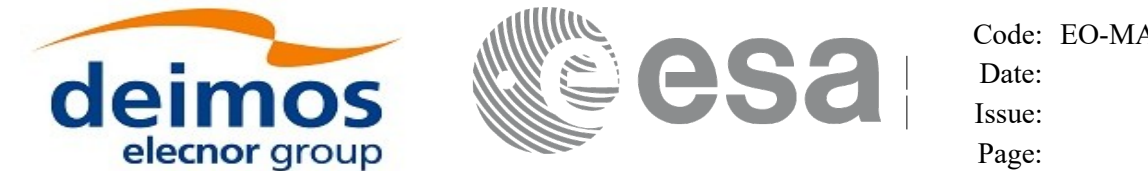

```
Code: EO-MA-DMS-GS-0009
Date: 16/11/2017
Issue: 4.14
Page: 61
```
#### **Example [4.18](#page-56-1) - I: ENVISAT AOCS model plus mispointing angles**

```
/* Variables */
long status, func_id, n;
char msg[XL_MAX_COD][XL_MAX_STR];
long xl_ierr[XL_ERR_VECTOR_MAX_LENGTH];
long xp_ierr[XP_ERR_VECTOR_MAX_LENGTH];
long sat_id = XO_SAT_ENVISAT;
xl_model_id model_id = {NULL};
xl_time_id time_id = {NULL};
xp_sat_nom_trans_id sat_nom_trans_id = {NULL};
xp_sat_trans_id sat_trans_id = {NULL};
xp_instr_trans_id instr_trans_id = {NULL};
xp_attitude_id attitude_id = {NULL};
double tri_time[4];
double tri_orbit_num, tri_anx_time, tri_orbit_duration;
long model_enum;
double model_param[XP_NUM_MODEL_PARAM];
double ang[3];
xp_param_model_str param_model;
long time_ref;
double time;
double pos[3], vel[3], acc[3];
/* Time initialisation */
tri_time[0] = -245.100000000; /* TAI time [days] */
tri_time[1] = tri_time[0] - 35.0/86400.; /* UTC time [days] (= TAI - 35.0 s) */ 
tri<sup>1</sup> time[2] = tri<sup>1</sup>time[0] - 35.3/86400.; /* UT1 time [days] (= TAI - 35.3 $) */<br>tri time[3] = tri time[0] - 19.0/86400.; /* GPS time [days] (= TAI - 19.0 $) */
tri time[3] = tri time[0] - 19.0/86400.; /* GPS time [days] (= TAI - 19.0 \frac{1}{3})
tri_orbit_num = 10;
tri_anx_time = 5245.123456;
tri_orbit_duration = 6035.928144;
status = xl_time_ref_init(tri_time, &tri_orbit_num, &tri_anx_time,
                           &tri_orbit_duration, &time_id, xl_ierr);
if (status != XL_OK)
{
   func_id = XL_TIME_REF_INIT_ID;
  xl_get_msg(&func_id, xl_ierr, &n, msg);
   xl_print_msg(&n, msg);
   if (status <= XL_ERR) return(XL_ERR); 
}
                                                                                   V
                                                                                   aria
                                                                                   ble declaratio
                                                                                   n
                                                                                   Time Initialisatio
                                                                                   ns
```
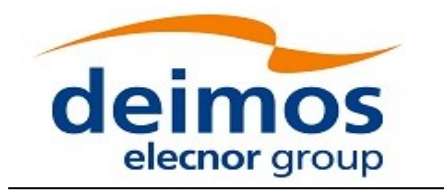

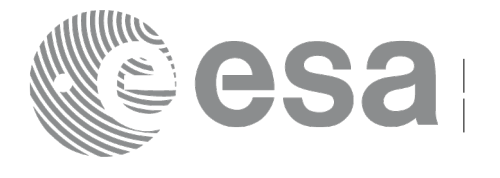

*/\* Satellite Nominal Attitude frame initialisation \*/ model\_enum = XP\_MODEL\_ENVISAT; model\_param[0] = -0.1671; model\_param[1] = 0.0501; model\_param[2] = 3.9130; local\_status = xp\_sat\_nominal\_att\_init\_model(&model\_enum, model\_param, &sat\_nom\_trans\_id, xp\_ierr); if (status != XP\_OK) { func\_id = XP\_SAT\_NOMINAL\_ATT\_INIT\_MODEL\_ID; xp\_get\_msg(&func\_id, xp\_ierr, &n, msg);*  $\bar{xp}$   $\bar{p}$ *zint*  $\bar{mg}(kn, msg)$ ; *if (status <= XP\_ERR) return(XP\_ERR); }*

```
/* Satellite Attitude frame initialisation */
ang[0] = 0.0046941352;
ang[1] = 0.0007037683;
ang[2] = 356.09346792;
local_status = xp_sat_att_angle_init(ang, &sat_trans_id, xp_ierr);
if (status != XP_OK)
{
   func_id = XP_SAT_ATT_ANGLE_INIT_ID;
  xp_get_msg(&func_id, xp_ierr, &n, msg);
  xp_print_msg(&n, msg);
   if (status <= XP_ERR) return(XP_ERR);
}
```
*/\* attitude initialisation \*/ status = xp\_attitude\_init (&attitude\_id, xp\_ierr); if (status != XL\_OK) { func\_id = XP\_ATTITUDE\_INIT\_ID; xp\_get\_msg(&func\_id, xp\_ierr, &n, msg); xp\_print\_msg(&n, msg); }*

**S atellite Attitu de fra**

**me**

**S atellite**

**N o min**

**al**

**Attitu de fra me**

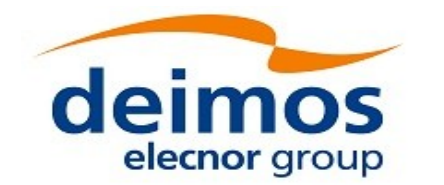

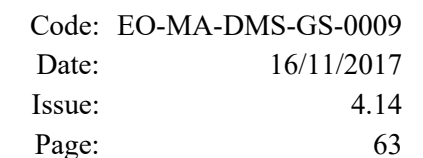

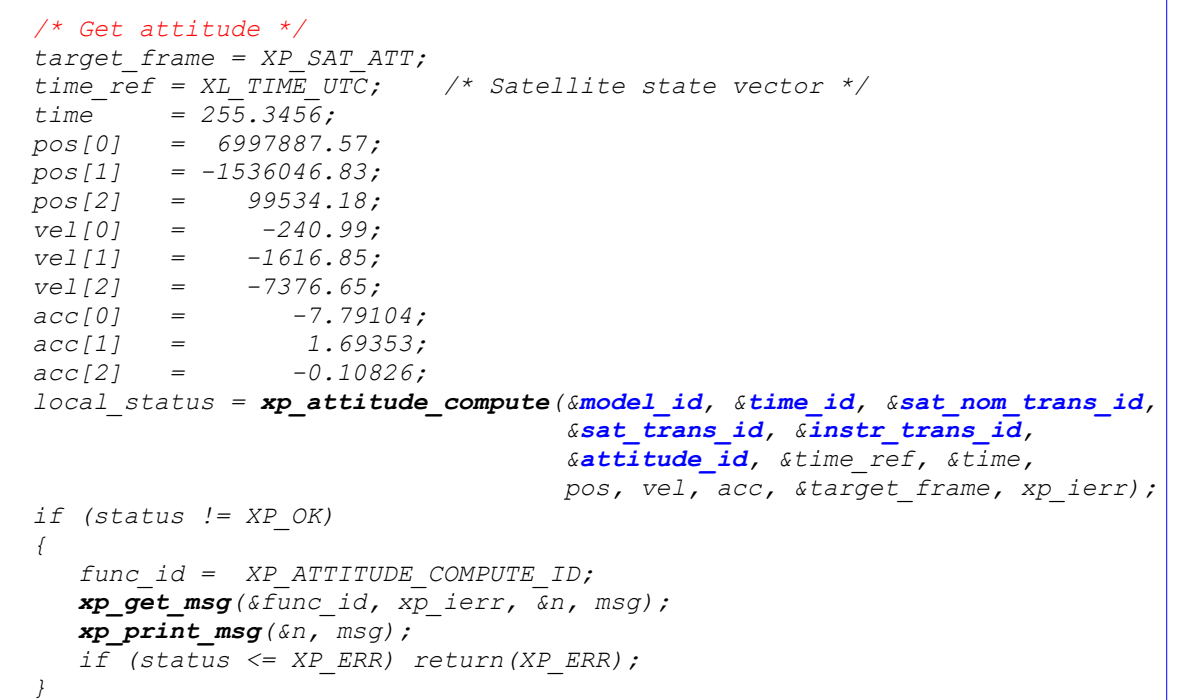

```
/* Get attitude data */
status = xp_attitude_get_id_data(&attitude_id, &attitude_data);
printf("- Init Status \overline{\hspace{1cm}} \overline{\hspace{1cm}} \overline{\printf("- Init Mode : %li\n", xp_attitude_get_mode(&attitude_id));
printf("- Model : %li\n", attitude_data.model);
printf("- Time Reference : %li\n", attitude_data.time_ref);
printf("- Time : %lf\n", attitude_data.time);
printf("- Sat Position : [%12.3lf,%12.3lf,%12.3lf]\n", 
         attitude_data.sat_vector.v[0], 
         attitude_data.sat_vector.v[1], 
         attitude_data.sat_vector.v[2]);
[...]<br>printf ("- Source frame
printf("- Source frame : %lf"\n, attitude_data.source_frame); 
printf("- Target frame : %lf\n", attitude_data.target_frame);
printf("- Attitude Matrix : %lf\t%lf%lf\n", 
         attitude_data.sat_mat.m[0][0], attitude_data.sat_mat.m[0][1], 
         attitude_data.sat_mat.m[0][2]);
printf(" \frac{2}{f\frac{1}{f\frac{1}{g}}f\frac{1}{g}}attitude_data.sat_mat.m[1][0], attitude_data.sat_mat.m[1][1], 
         attitude_data.sat_mat.m[1][2]);
printf(" %lf\t%lf%lf\n", 
        attitude_data.sat_mat.m[2][0], attitude_data.sat_mat.m[2][1], 
        attitude_data.sat_mat.m[2][2]);
[...]
```
**Attitu de co m p utatio n**

> **Gettin g attitu de d ata**

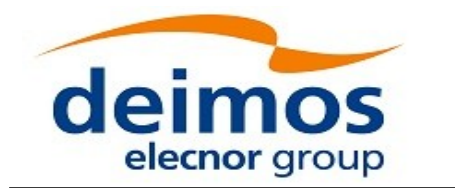

Code: EO-MA-DMS-GS-0009 Date: 16/11/2017 Issue: 4.14 Page: 64

*/\* Get the attitude for a new satellite position Note that it is not necessary to close the attitude\_id \*/ target\_frame = XP\_SAT\_ATT; time\_ref = XL\_TIME\_UTC; /\* Satellite state vector \*/ time = 255.3456; pos[0] = 4859964.138; pos[1] = -5265612.059; pos[2] = 0.002; vel[0] = -1203.303801; vel[1] = -1098.845511; vel[2] = 7377.224410;*  $\begin{array}{rcl} acc[0] & = & 0.0; \\ acc[1] & = & 0.0; \end{array}$ *acc*[1] =<br>*acc*[2] = *acc[2] = 0.0; local\_status = xp\_attitude\_compute(&model\_id, &time\_id, &sat\_nom\_trans\_id, &sat\_trans\_id, &instr\_trans\_id, &attitude\_id, &time\_ref, &time, pos, vel, acc, &target\_frame, xp\_ierr); if (status != XP\_OK) { func\_id = XP\_ATTITUDE\_COMPUTE\_ID; xp\_get\_msg(&func\_id, xp\_ierr, &n, msg); xp\_print\_msg(&n, msg); if (status <= XP\_ERR) return(XP\_ERR); }*

```
/* Close attitude */
status = xp_attitude_close(&attitude_id, xp_ierr);
if (status != XL_OK)
{
   func_id = XP_ATTITUDE_CLOSE_ID;
   xp_get_msg(&func_id, xp_ierr, &n, msg);
   xp_print_msg(&n, msg);
}
```

```
/* Close Satellite Nominal Attitude frame */
status = xp_sat_nominal_att_close(&sat_nom_trans_id, xp_ierr);
if (status != XL_OK)
{
   func_id = XP_SAT_NOMINAL_ATT_CLOSE_ID;
  xp_get_msg(&func_id, xp_ierr, &n, msg);
   xp_print_msg(&n, msg);
}
```

```
/* Close Satellite Attitude frame */
status = xp_sat_att_close(&sat_trans_id, xp_ierr);
if (status != XL_OK)
{
   func_id = XP_SAT_ATT_CLOSE_ID;
   xp_get_msg(&func_id, xpierr, &n, msg);
   xp_print_msg(&n, msg);
}
```
**Attitu de co m n p utatio n**

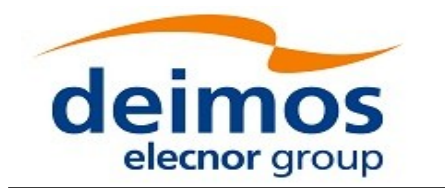

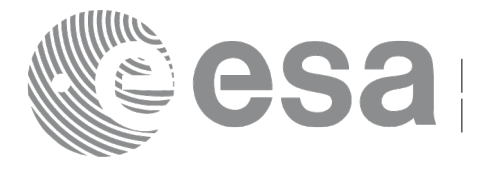

```
/* Close time_id */
status = xp_time_close(&time_id, xl_ierr);
if (status \overline{!} = XL<sup>-</sup>OK)
{
   func_id = XP_TIME_CLOSE_ID;
   xp_get_msg(&func_id, xl_ierr, &n, msg);
   xp_print_msg(&n, msg);
}
```
**Time close**

**S atellite**

**Attitu de fra me**

**Attitu de**

**n**

### **Example [4.18](#page-56-1) - II: Attitude defined by star tracker for cryosat**

```
/* Variables */
[...]
char att_file[] = "../../data/CRYOSAT_STAR_TRACKER_DATA.DBL";
char auxiliary_file[] = "../../data/cryosat_reference_frame_conf.xml";
[ ... Time initialisation... ]
/* satellite reference initialization */
files[0] = att_file;
n_files = 1;
time_init_mode = XO_SEL_FILE;
time<sup>-</sup> ref = XL_TIME UTC;
time0 = 1646.50;
time1 = 1646.60;
target_frame = XP_SAT_ATT;
status = xp_sat_att_init_file(&time_id, &n_files, files, auxiliary_file,
                               &time_init_mode, &time_ref, &time0, &time1, 
                               &val_time0, &val_time1,
                               &sat_trans_id, xp_ierr);
if (status != XL_OK)
{
   func_id = XP_SAT_ATT_INIT_FILE_ID;
   xp_get_msg(&func_id, xp_ierr, &n, msg);
   xp_print_msg(&n, msg);
}
/* attitude initialisation */
status = xp_attitude_init (&attitude_id, xp_ierr);
if (status != XL_OK)
{
                                                                                Initialisatio
```
*func\_id = XP\_ATTITUDE\_INIT\_ID;*

*xp\_print\_msg(&n, msg);*

*}*

*xp\_get\_msg(&func\_id, xp\_ierr, &n, msg);*

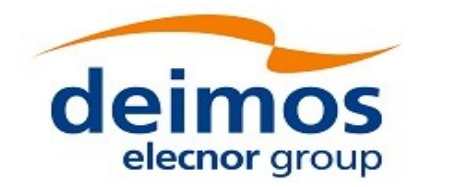

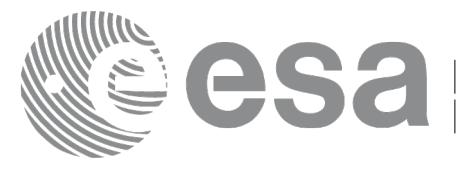

Code: EO-MA-DMS-GS-0009 Date: 16/11/2017 Issue: 4.14 Page: 66

*/\* attitude computation \*/ time = 1646.775; pos[0] = +2117636.668; pos[1] = -553780.175; pos[2] = -6748229.578; vel[0] = +6594.65340; vel[1] = -2760.52030; vel[2] = +2303.10280; status = xp\_attitude\_compute(&model\_id, &time\_id, &sat\_nom\_trans\_id, &sat\_trans\_id, &instr\_trans\_id, &attitude\_id, &time\_ref, &time, pos, vel, acc, &target\_frame, xp\_ierr); if (status != XL\_OK) { func\_id = XP\_ATTITUDE\_COMPUTE\_ID; xp\_get\_msg(&func\_id, xp\_ierr, &n, msg); xp\_print\_msg(&n, msg); }*

*[... Attitude usage...]*

```
/* Close attitude */
status = xp_attitude_close(&attitude_id, xp_ierr);
if (status != XL_OK)
{
   func_id = XP_ATTITUDE_CLOSE_ID;
   xp_get_msg(&func_id, xp_ierr, &n, msg);
   xp_print_msg(&n, msg);
}
```

```
/* Close Satellite Attitude frame */
status = xp_sat_att_close(&sat_trans_id, xp_ierr);
if (status I = \overline{XL} OK)
{
   func_id = XP_SAT_ATT_CLOSE_ID;
   xp_get_msg(&func_id, xp_ierr, &n, msg);
   xp_print_msg(&n, msg);
```
*[ Close time\_id ...]*

*}*

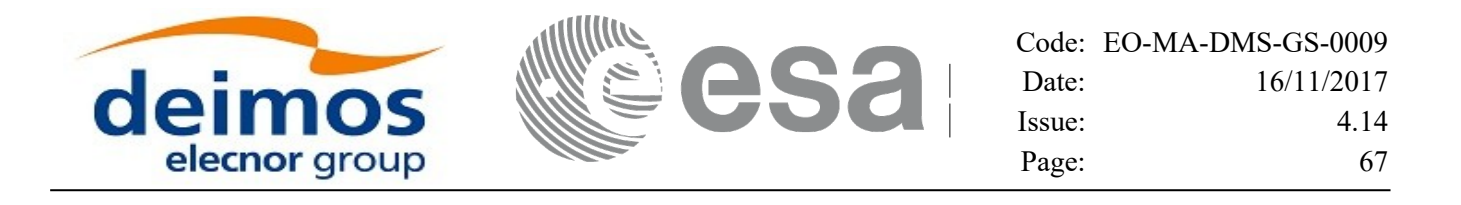

## <span id="page-66-1"></span>*4.18.2 Atmospheric initialisation*

When using an atmospheric model, the ID *xp* atmos id structure should initialised by calling the CFI function **xp** atmos init (see [\[PNT\\_SUM\]\)](#page-8-2) providing the needed atmospheric model and files.

Once the *xp\_atmos\_id* has been initialised, it can be used as an input parameter for target calculations (see section [4.18.4\)](#page-66-2).

The memory allocated for *xp\_atmos\_id* should be freed when the structure is not to be used in the program by calling the CFI function **xp\_atmos\_close**.

## <span id="page-66-0"></span>*4.18.3 Digital Elevation model*

Before using a digital elevation model, the ID xp\_dem\_id structure should initialised by calling the CFI function **xp\_dem\_init** (see [\[PNT\\_SUM\]\)](#page-8-2) providing the configuration file for the DEM.

Once the *xp\_dem\_id* has been initialised, it can be used as an input parameter for target calculations (see section [4.18.4\)](#page-66-2).

The memory allocated for *xp\_dem\_id* should be freed when the structure is not to be used in the program by calling the CFI function **xp\_dem\_close**.

## <span id="page-66-2"></span>*4.18.4 Targets*

Once the attitude has been initialised and optionally have the atmospheric and the DEM models, the targets can be calculated. For this issue there is a set of functions that solves different types of pointing problems. A detailed explanation of the different target problems can be seen in [\[PNT\\_SUM\]](#page-8-2) section 4.

For every target problem, three different target types are defined:

- User target: it is the target requested by the user.
- LOS target (line of sight target): it is the computed raypath to reach the user target.
- DEM target: it is a target computed taking into account the DEM model. It is only used for geolocated targets.

The previous functions do not return directly the computed target parameters, but another ID called *xp\_target\_id*. The target data for one of the target types (user, LOS or DEM) has to be retrieved from the *xp\_target\_id* using another set of functions called **xp\_target\_(list)\_extra\_xxx**.

Once a target is not to be used any more, it has to be closed in order to free internal memory by calling **xp\_target\_close**.

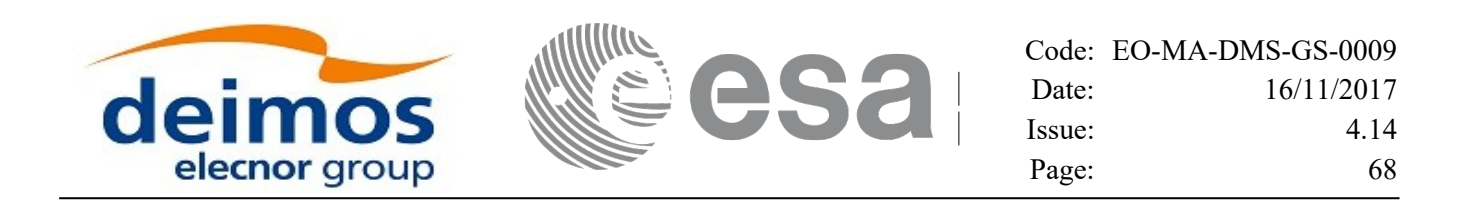

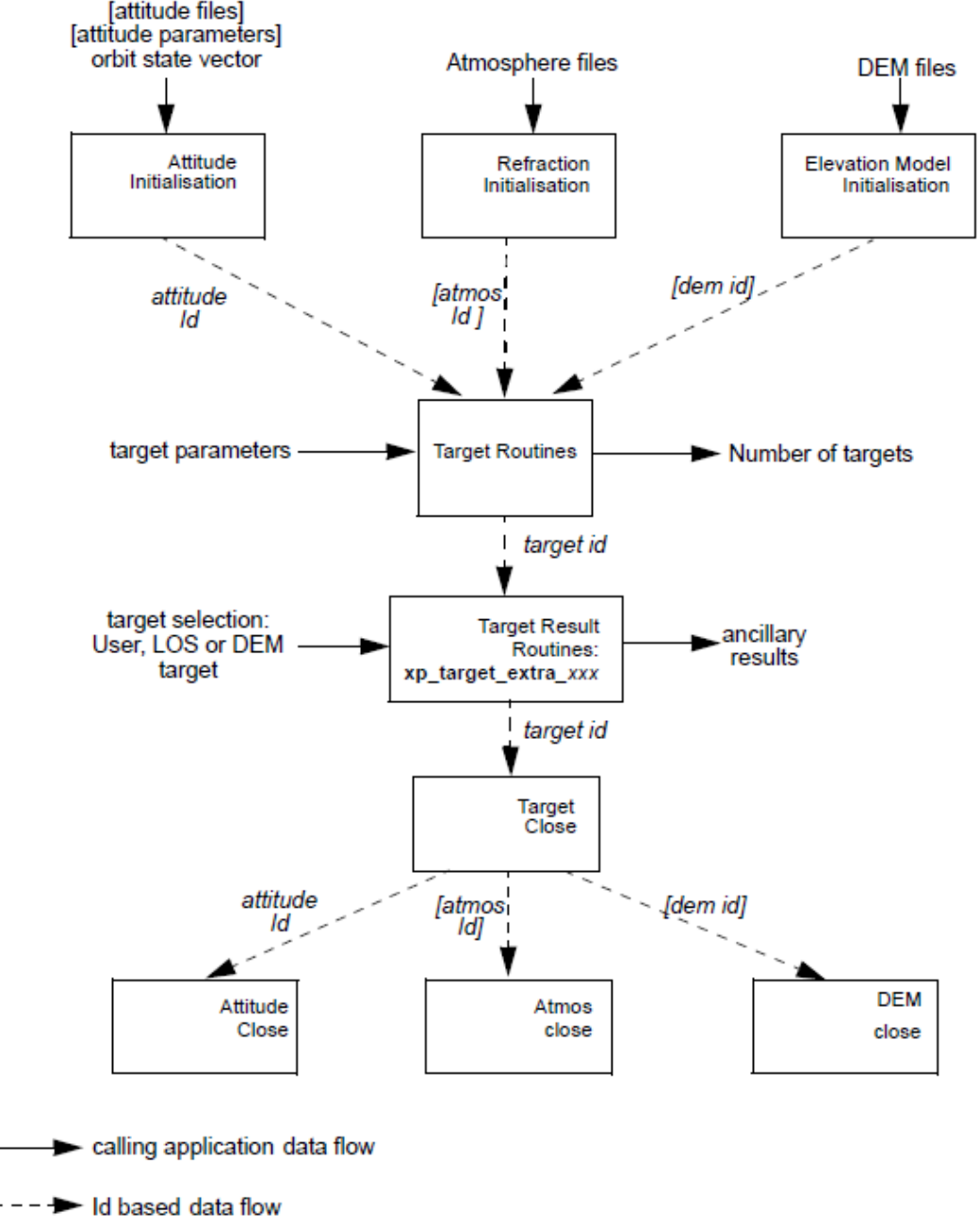

### *Figure 10: Target data flow*

The following figure summarizes the data flow for the target calculation:

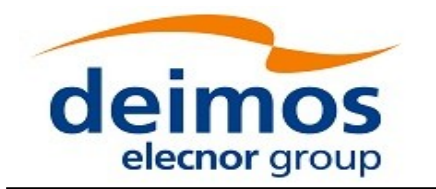

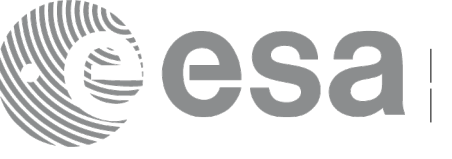

### **Example [4.18](#page-56-1) - III: Target Star**

```
/* Local Variables */
[...]
[ ... Time initialisation...]
/* Satellite Nominal attitude frame initialisation */
sat_id = XP_SAT_ENVISAT;
model_enum = XP_MODEL_ENVISAT;
model_param[0] = -0.1671;
model_param[1] = 0.0501;
model_param[2] = 3.9130;
local_status = xp_sat_nominal_att_init_model(&model_enum, model_param,
                                               &sat_nom_trans_id, xp_ierr);
if (status != XP_OK)
{
   func_id = XP_SAT_NOMINAL_ATT_INIT_MODEL_ID;
   xp_get_msg(&func_id, xp_ierr, &n, msg);
   xp_print_msg(&n, msg);
   if (status <= XP_ERR) return(XP_ERR); 
}
/* Attitude initialisation */
status = xp_attitude_init (&attitude_id, xp_ierr);
if (status I = XP_0K)
{
   func_id = XP_ATTITUDE_INIT_ID;
   xp_get_msg(&func_id, xp_ierr, &n, msg);
   xp_print_msg(&n, msg);
   if (status <= XP_ERR) return(XP_ERR); 
}
/* Attitude computation */
time_ref = XL_TIME_UT1;
time = 255.3456;
pos[0] = 4859964.138;
pos[1] = -5265612.059;
pos[2] = 0.002;
vel[0] = -1203.303801;<br>
vel[1] = -1098.845511;
vel[1] = -1098.845511;
vel[2] = 7377.224410;<br>acc[0] = 0.0;
acc[0] = 0.0;
acc[1] = 0.0;
acc[2] = 0.0;
target_frame = XP_SAT_NOM_ATT;
status = xp_attitude_compute(&model_id, &time_id, &sat_nom_trans_id,
                              &sat_trans_id, &instr_trans_id, &attitude_id,
                              &time_ref, &time, pos, vel, acc, 
                              &target_frame, xp_ierr);
if (status != XP_OK)
{
   func_id = XP_ATTITUDE_COMPUTE_ID;
   xp_get_msg(&func_id, xp_ierr, &n, msg);
   xp_print_msg(&n, msg);
                                                                                 S
atellite N
o
min
                                                                                 al
                                                                               Attitu
                                                                               de fra
                                                                               me
                                                                                 Attitu
                                                                                 de
                                                                               Initialisatio
                                                                              Initialisation
                                                                                 Attitu
                                                                                 de co
                                                                                 m
p
utatio
                                                                                 ns
```
*}*

*if (status <= XP\_ERR) return(XP\_ERR);*

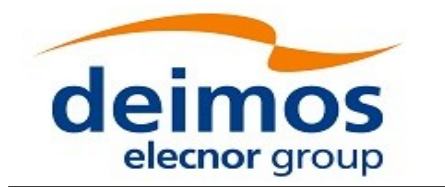

*}*

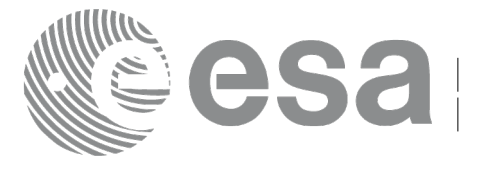

Code: EO-MA-DMS-GS-0009 Date: 16/11/2017 Issue: 4.14 Page:  $70$ 

```
/* Call xp_target_star function */
deriv = XL_DER_1ST;
star_ra = 272.0;
star_dec = -73.0;
star_ra_rate = 0.0;
star_dec_rate = 0.0;
freq = 1.e10;
status = xp_target_star(&sat_id, &attitude_id, &atmos_id, &dem_id,
                     &deriv, &star_ra, &star_dec,
                     &star_ra_rate, &star_dec_rate, &iray, &freq,
                     &num_user_target, &num_los_target,
                     &target_id, xp_ierr);
if (status != XP_OK)
{
  func_id = XP_TARGET_STAR_ID;
  xp_get_msg(&func_id, xp_ierr, &n, msg);
  xp_print_msg(&n, msg);
```

```
/* Get user target parameters from the target_id */
choice = XL_DER_1ST;
target_type = XP_USER_TARGET_TYPE;
target_number = 0;
status = xp_target_extra_vector(&target_id, &choice, 
                                  &target_type, &target_number, 
                                 results, results_rate,
                                 results_rate_rate, xp_ierr);
if (status != XP_OK)
{
   func_id = XP_TARGET_EXTRA_VECTOR_ID;
   xp_get_msg(&func_id, xp_ierr, &n, msg);
   xp_print_msg(&n, msg);
   if (status <= XP_ERR) return(XP_ERR); 
}
/* Print results */
printf(" OUTPUT \n");
printf("- Target Position : [%12.3lf,%12.3lf,%12.3lf]",
       results[0], results[1], results[2]);
printf("- Target Velocity : [%12.3lf,%12.3lf,%12.3lf]",
results_rate[0], results_rate[1], results_rate[2]);
printf("- Range : %lf", results[6]);<br>printf("- Range Rate : %lf", results rate
                            printf("- Range Rate : %lf", results_rate[6]);
printf("- Sat-Target LOS : [%12.9lf,%12.9lf,%12.9lf]", 
       results[3], results[4], results[5]);
printf("- Sat-Tar LOS Rate : [%12.9lf,%12.9lf,%12.9lf]", 
        results_rate[3], results_rate[4], results_rate[5]);
[...]
```
*if (status <= XP\_ERR) return(XP\_ERR);*

**Usin g target**

 $\mathbf{Computation}$ 

**the**

**target**

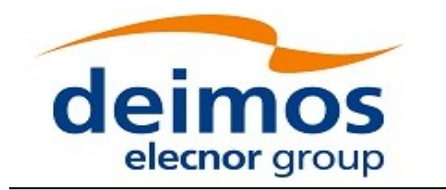

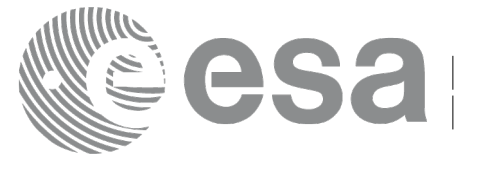

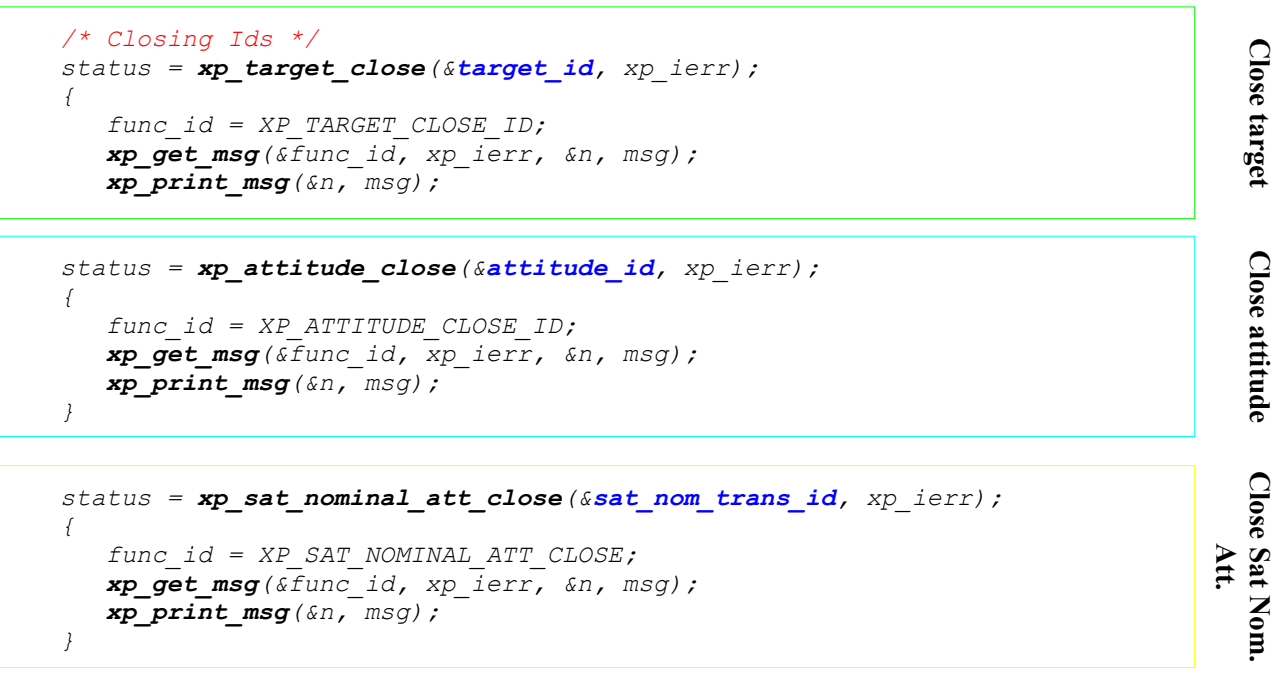

*[ Close time initialisation...]*

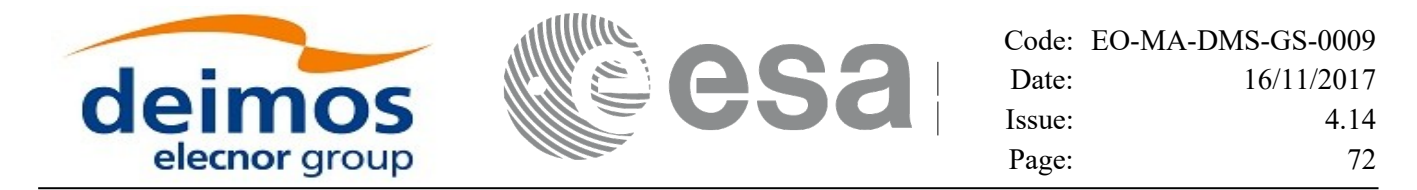

### **Example [4.18](#page-56-1) - IV: Target intersection: target computation along one orbit**

The following code shows a complete example for:

- − time initialisation
- − Orbit initialisation
- − Attitude initialisation
- − Getting the intersection target for different points along one orbit

```
 [...]
```

```
/* Local variables declaration */
 long status; 
  long n;
  long func_id;
  char msg[XL_MAX_COD][XL_MAX_STR];
  long xl_ierr[XL_ERR_VECTOR_MAX_LENGTH];
  long xo_ierr[XO_ERR_VECTOR_MAX_LENGTH];
  long xp_ierr[XP_ERR_VECTOR_MAX_LENGTH];
 long sat_id;
 xl_model_id model_id = {NULL};
 xl_time_id time_id = {NULL};
 xo_orbit_id orbit_id = {NULL};
  xo_propag_id propag_id = {NULL};
  xp_sat_nom_trans_id sat_nom_trans_id = {NULL};
 xp_sat_trans_id sat_trans_id = {NULL};
 xp_instr_trans_id instr_trans_id = {NULL};
  xp_attitude_id attitude_id = {NULL};
  xp_atmos_id atmos_id = {NULL};
  xp_dem_id dem_id = {NULL};
  xp_target_id target_id = {NULL};
```

```
 [...]
```

```
/* Time initialization */
 time_model = XL_TIMEMOD_FOS_PREDICTED;
 n_files = 1;
 time_init_mode = XL_SEL_FILE;
 time ref = XL TIME UTC;
 time0 = 0; 
 time1 = 0;
 orbit0 = 0; 
 orbit1 = 0;
 time_file[0] = orbit_file;
  status = xl_time_ref_init_file(&time_model, &n_files, time_file,
 &time_init_mode, &time_ref, &time0, &time1,
 &orbit0, &orbit1, &val_time0, &val_time1, 
                             &time_id, xl_ierr);
  if (status != XL_OK)
 {
    func_id = XL_TIME_REF_INIT_FILE_ID;
    xl_get_msg(&func_id, xo_ierr, &n, msg);
    xl_print_msg(&n, msg);
    if (status <= XL_ERR) return(XL_ERR);
 }
```
**V aria ble declaratio n**
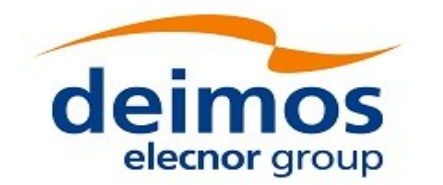

 $\mathbf{r}$ 

 $\mathsf{L}$ 

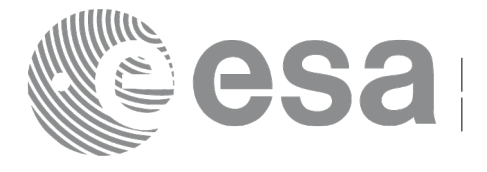

```
/* Orbit initialization */
  time_init_mode = XO_SEL_FILE;
  input_files[0] = orbit_file;
  n_files = 1;
  orbit_mode = XO_ORBIT_INIT_AUTO;
 status = xo_orbit_init_file(&sat_id, &model_id, &time_id,
 &orbit_mode, &n_files, input_files,
                               &time_init_mode, &time_ref_utc,
                               &time0, &time1, &orbit0, &orbit1,
                               &val_time0, &val_time1, &orbit_id,
                               xo_ierr);
  if (status != XO_OK)
 {
    func_id = XO_ORBIT_INIT_FILE_ID;
    xo_get_msg(&func_id, xo_ierr, &n, msg);
    xo_print_msg(&n, msg);
    xl_time_close(&time_id, xl_ierr);
    if (status <= XL_ERR) return(XL_ERR);
 }
```

```
/* Satellite Nominal Attitude frame initialisation */
  /* Yaw Steering Mode */
  model_enum = XP_MODEL_GENERIC;
  model_param[0] = XP_NEG_Z_AXIS; 
 model_param[1] = XP_NADIR_VEC;
 model_param[2] = 0.; 
  model_param[3] = 0.; 
  model_param[4] = 0.; 
  model_param[5] = XP_X_AXIS; 
 model param[6] = XP EF VEL VEC;
  model_param[7] = 0.; 
  model_param[8] = 0.; 
  model_param[9] = 0.; 
 status = xp_sat_nominal_att_init_model(&model_enum, model_param,
                                           /* output */
                                           &sat_nom_trans_id, xp_ierr);
  if (status != XP_OK)
 {
    func_id = XP_SAT_NOMINAL_ATT_INIT_MODEL_ID;
    xp_get_msg(&func_id, xp_ierr, &n, msg);
    xp_print_msg(&n, msg);
   xo_propag_close(&propag_id, xo_ierr);
   xo_orbit_close(&orbit_id, xo_ierr);
    xl_time_close(&time_id, xl_ierr);
    if (status <= XO_ERR) return(XL_ERR);
 }
```
**Orbit**

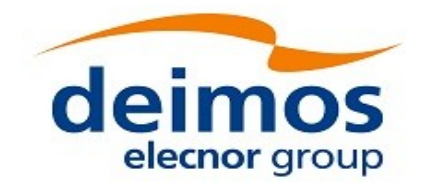

**Instru**

**S atellite**

**Attitu de**

**Initialisatio**

**n**

**ment**

**Attitu de**

**Initialisatio**

**n**

**Attitu de**

 $P$ 

**Initialisatio**

**n**

**Initialisatio Initialisation** 

 */\* Satellite Attitude frame initialisation \*/ ang[0] = 0.0; ang[1] = 0.0; ang[2] = 0.0; status = xp\_sat\_att\_angle\_init(ang, /\* output \*/ &sat\_trans\_id, xp\_ierr); if (status != XP\_OK) { func\_id = XP\_SAT\_ATT\_ANGLE\_INIT\_ID; xp\_get\_msg(&func\_id, xp\_ierr, &n, msg);*  $\bar{x}$ *xp\_print\_msq* $(\delta n, \bar{m} s q)$ ;  *xp\_sat\_nominal\_att\_close(&sat\_nom\_trans\_id, xp\_ierr); xo\_propag\_close(&propag\_id, xo\_ierr); xo\_orbit\_close(&orbit\_id, xo\_ierr); xl\_time\_close(&time\_id, xl\_ierr); if (status <= XO\_ERR) return(XL\_ERR);*

```
 }
```
*}*

*/\* Instrument attitude frame initialisation \*/ ang[0] = 0.0; ang[1] = 0.0; /\* scan angle \*/ ang[2] = 0.0; offset[0] = 0.0; offset[1] = 0.0; offset[2] = 0.0; status = xp\_instr\_att\_angle\_init(ang, offset, /\* output \*/ &instr\_trans\_id, xp\_ierr); if (status != XP\_OK) { [...]*

```
/* Attitude initialisation */
 status = xp_attitude_init (&attitude_id, xp_ierr);
 if (status != XP_OK)
  {
   [...]
 }
```

```
 /* DEM initialisation */
 dem_mode = XD_DEM_ACE_MODEL;
 status = xp_dem_init(&dem_mode, &dem_model, dem_file,
                        &dem_id, xp_ierr);
 if (status != XP_OK)
  {[...] }
```
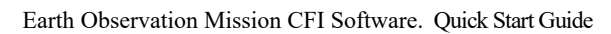

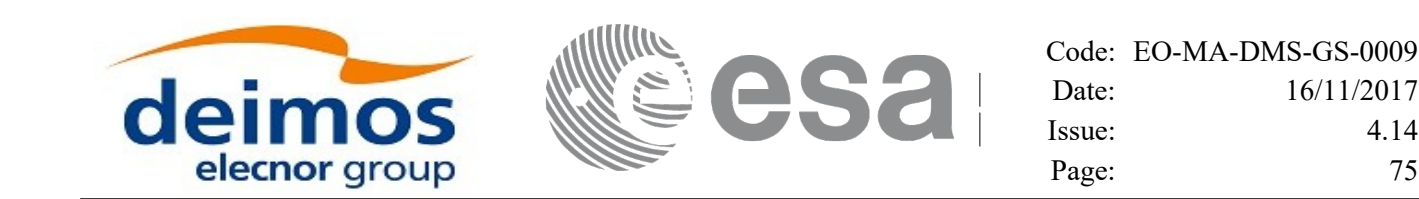

#### */\* propagate along one orbit \*/*

 *user\_time\_start = 2831.00690124781; user\_time\_stop = 2831.07112143130;*

 *time\_step = 500/86400.0;*

```
for (i_loop = user_time_start; i_loop < user_time_stop; i_loop += time_step)
 {
     time = i_loop;
     /* Get satellite state vector at "time" */
    status = xo_osv_compute(&orbit_id, &propag_model, &time_ref_utc, &time,
                            pos, vel, acc, xo_ierr);
     if (status != XP_OK)
     {
      [...]
    }
                                                           Loop to get targets for different 
                                                           times between user_time_start 
                                                           and user_time_stop
```

```
/* Compute Attitude using the calculated state vector */
     target_frame = XP_INSTR_ATT;
\mathsf{I} status = xp_attitude_compute(&model_id, &time_id,
                                     &sat_nom_trans_id,
                                     &sat_trans_id,
                                     &instr_trans_id,
                                     &attitude_id,
                                     &time_ref, &time,
                                     pos, vel, acc, 
                                     &target_frame,
                                     xp_ierr);
    if (status != XP_OK)
     {
      [...]
    }
```
**Compute State Vector**

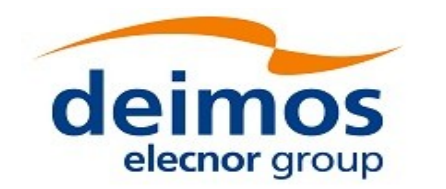

 $\mathsf{I}$ 

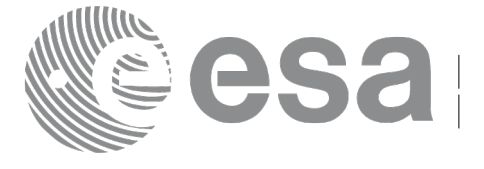

Code: EO-MA-DMS-GS-0009 Date: 16/11/2017 Issue: 4.14 Page:  $76$ 

```
/* Get the intersection target */
     sat_id = XP_SAT_ADM;
    \overline{\text{inter}} \overline{\text{flag}} = \overline{XP} \overline{\text{INTER}} 1ST;
    deriv = XL DER 1ST;<br>
loss az = 90.0;
   los_az = 90.0;<br>
los_el = 90.0;
    los_el =<br>
los_az_rate =<br>
los_el_rate =
 los_az_rate = 1.0;
 los_el_rate = 1.0;
    iray = XP NOREF;freq = 8.\overline{4e14}; /* 355 nm, SPEED_OF_LIGHT = 299792458.0; [m/s] */
    geod_alt = 0.0;
    num_target = 0;
     status = xp_target_inter(&sat_id,
                           &attitude_id,
                           &atmos_id,
                           &dem_id,
                           &deriv, &inter_flag, &los_az, &los_el,
                           &geod_alt,
                           &los_az_rate, &los_el_rate,
                           &iray, &freq,
                           /* output */
                           &num_user_target, &num_los_target,
                           &target_id,
                           xp_ierr);
     if (status != XP_OK)
     {
      [...]
    }
```
**Compute the target**

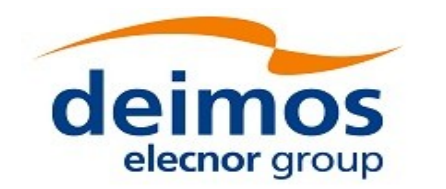

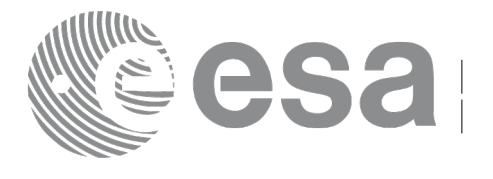

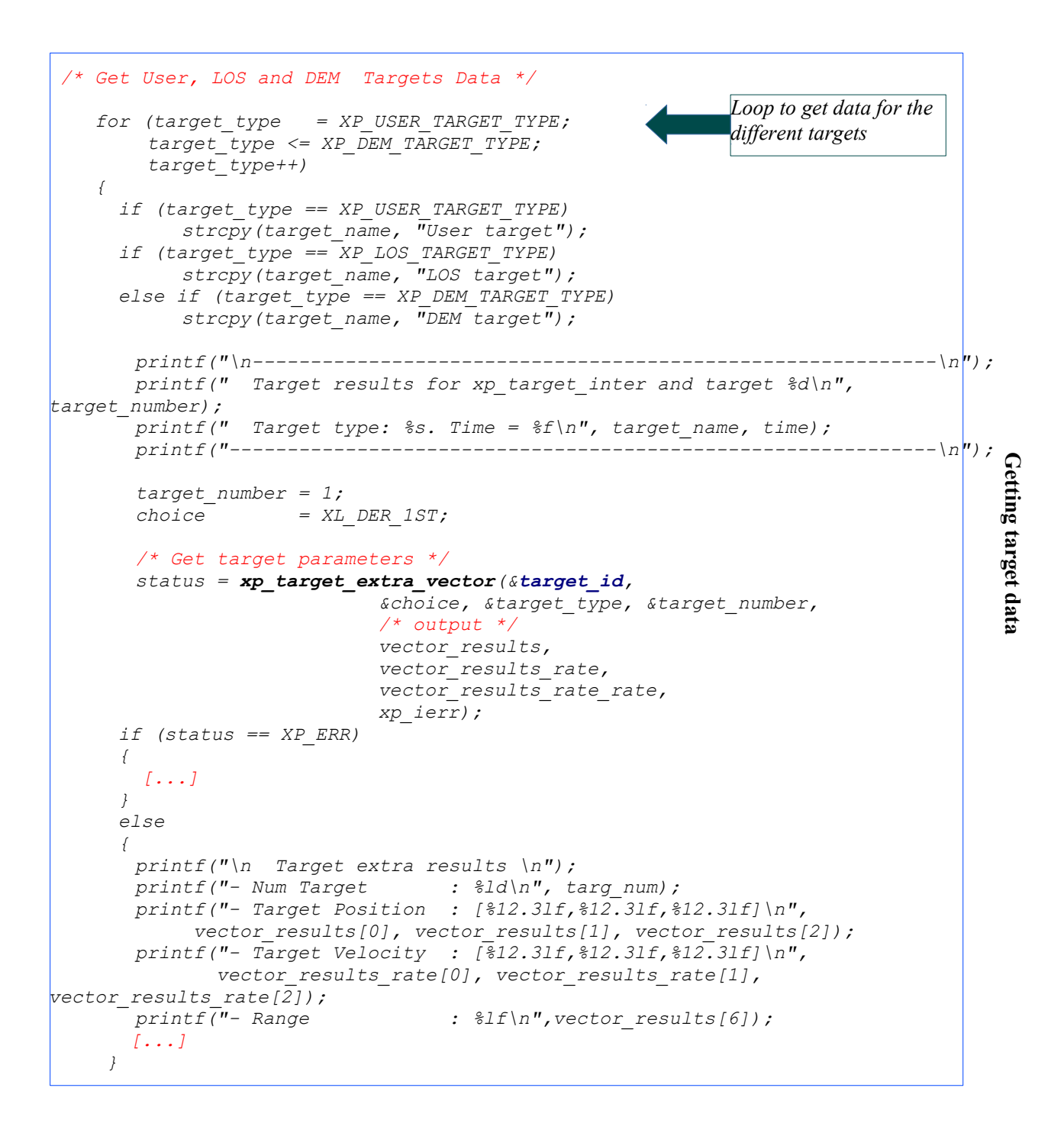

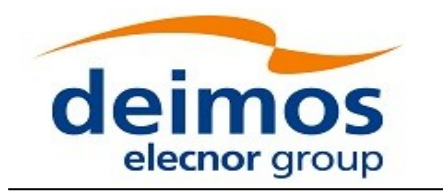

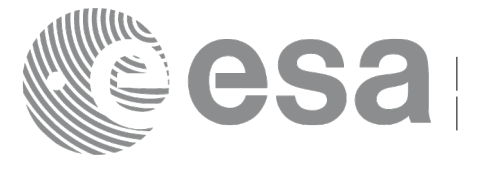

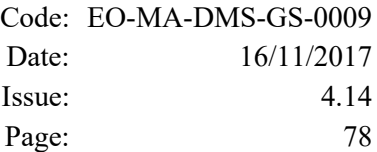

```
/* Get target extra main parameters */
       choice = XP_TARG_EXTRA_AUX_ALL; 
       status = xp_target_extra_main(&target_id,
                                        &choice, &target_type, &target_number, 
                                        main_results, main_results_rate,
                                         main_results_rate_rate,
                                        xp_ierr);
       if (status == XP_ERR)
       {
       [...]
      }
       else
        {
       printf("\n Target extra results \n");
       printf("- Num Target : %1d\n", targ_num);<br>printf("- Geocentric Long. : %1f\n",main r
        printf("- Geocentric Long. : %lf\n", main_results[0]);<br>printf("- Geocentric Lat. : %lf\n", main_results[1]);
        printf("- Geocentric Lat. : %1f\n",main_results[1]);<br>printf("- Geodetic Latitude : %1f\n",main_results[2]);
                                                  printf("- Geodetic Latitude : %lf\n",main_results[2]);
         [...]
     }
      /* Get target extra results */
       choice = XP_TARG_EXTRA_AUX_ALL; 
       target_number = 0;
       status = xp_target_extra_aux(&target_id,
                                 &choice, &target_type, &target_number, 
                                 aux_results, aux_results_rate, aux_results_rate_rate,
                                  xp_ierr);
       if (status == XP_ERR)
     {
         [...]
     }
       else
       {
        printf("\n Auxiliary Target outputs:\n");
        printf("- Curvature Radius at target's nadir = %lf\n", aux_results[0]);
        printf("- Distance: target's nadir to satellites's nadir = %lf\n",
                    aux_results[1]);
        printf("- Distance target's nadir to ground track = %lf\n",
               aux_results[2]);
        printf("- Distance SSP to point in the ground track nearest to the target's 
nadir= %lf\n", aux_results[3]);
        printf("- MLST at target = %lf\n", aux_results[4]);
        printf("- TLST at target = %lf\n", aux_results[5]);
        printf("- RA throught the atmosphere = %lf\n", aux_results[6]);
         [...]
        }
                                                                                               Gettin
g target d
ata
```
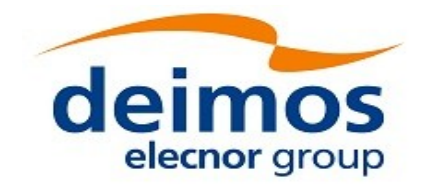

*{*

 $\mathsf{I}$ 

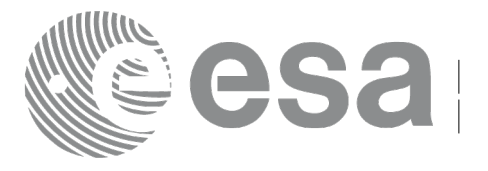

Code: EO-MA-DMS-GS-0009 Date: 16/11/2017 Issue: 4.14 Page: 79

```
/* Get target-to-sun parameters */
       choice = XL_DER_1ST;
       target_number = 0;
       iray = XP_NO_REF;
       freq = 1.e10;
       status = xp_target_extra_target_to_sun(&target_id,
                                                &choice, &target_type, &target_number, 
                                                &iray, &freq, 
                                               sun_results, sun_results_rate,
                                               sun_results_rate_rate, xp_ierr);
       if (status == XP_ERR)
       {
        [...]
 }
       else
         printf("\n Target to Sun outputs:\n");
         printf("- Topocentric Azimuth. : %lf\n",sun_results[0]);
        printf("- Topocentric Elevation. : %lf\n",sun_results[1]);
        printf("- Topocentric Azimuth rate. : %lf\n",sun_results_rate[0]);
        printf("- Topocentric Elevation rate : \frac{1}{2} f(n",sun_results_rate[1]);<br>printf("- Tangent Altitude : \frac{1}{2} : \frac{1}{2} : \frac{1}{2} : \frac{1}{2} : \frac{1}{2} :
        printf("- Tangent Altitude
         printf("- Target to sun visibility. : %g\n",sun_results[3]);
        }
      /* Get target-to-moon parameters */
       choice = XL_DER_1ST;
       target_number = 0;
       iray = XP_NO_REF;
      /* Get EF target parameters */
       choice = XL_DER_1ST;
       target_number = 0;
       freq = 1.e10; 
       status = xp_target_extra_ef_target(&target_id,
                               &choice, &target_type, &target_number, &freq,
                              ef_target_results_rate, 
                                               ef_target_results_rate_rate,
                            xp_ierr);
       if (status == XP_ERR)
       {
        [...]
       }
       else
       {
       printf("\n EF Target outputs:\n");
       printf("- EF target to satellite range rate : %lf\n",
                ef_target_results_rate[1]);
       printf("- EF target to satellite azimuth rate (TOP) : %lf\n",
                ef_target_results_rate[2]);
       printf("- EF target to satellite elevation rate (TOP) : %lf\n",
                ef_target_results_rate[3]);
        [...]
 }
     } /* end for "target_type" (End loop to get data for the different targets)*/
                                                                                       Gettin
g target d
ata
```
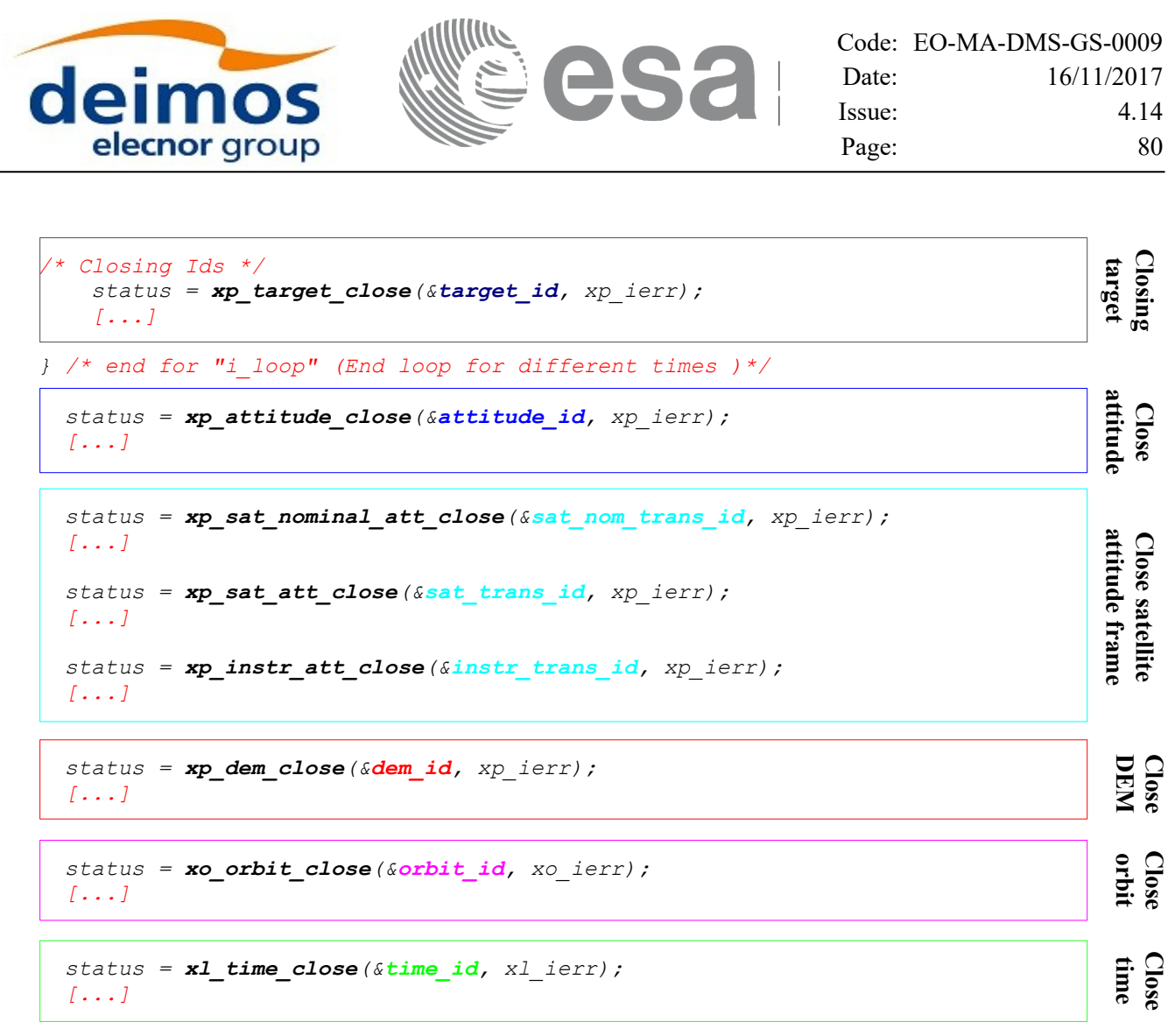

```
}
```
 $\overline{a}$ 

*/\* end \*/*

**Example [4.18](#page-56-0) – V: Target computation along one orbit using xp\_attitude\_define, xp\_target\_list\_inter, xp\_target\_list\_extra\_vector**

```
[...]
/* Local variables declaration */
long status; 
long n;
long func_id;
char msg[XL_MAX_COD][XL_MAX_STR];
long xl_ierr[XL_ERR_VECTOR_MAX_LENGTH];
long xo_ierr[XO_ERR_VECTOR_MAX_LENGTH];
long xp_ierr[XP_ERR_VECTOR_MAX_LENGTH];
long sat_id;
xl_model_id model_id = {NULL};
xl_time_id time_id = {NULL};
xo_orbit_id orbit_id = {NULL};
```
**Declare v aria bles**

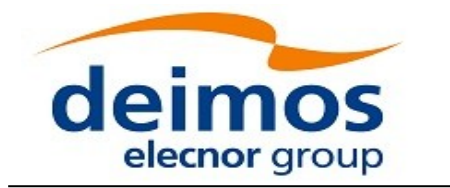

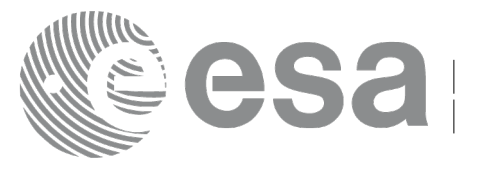

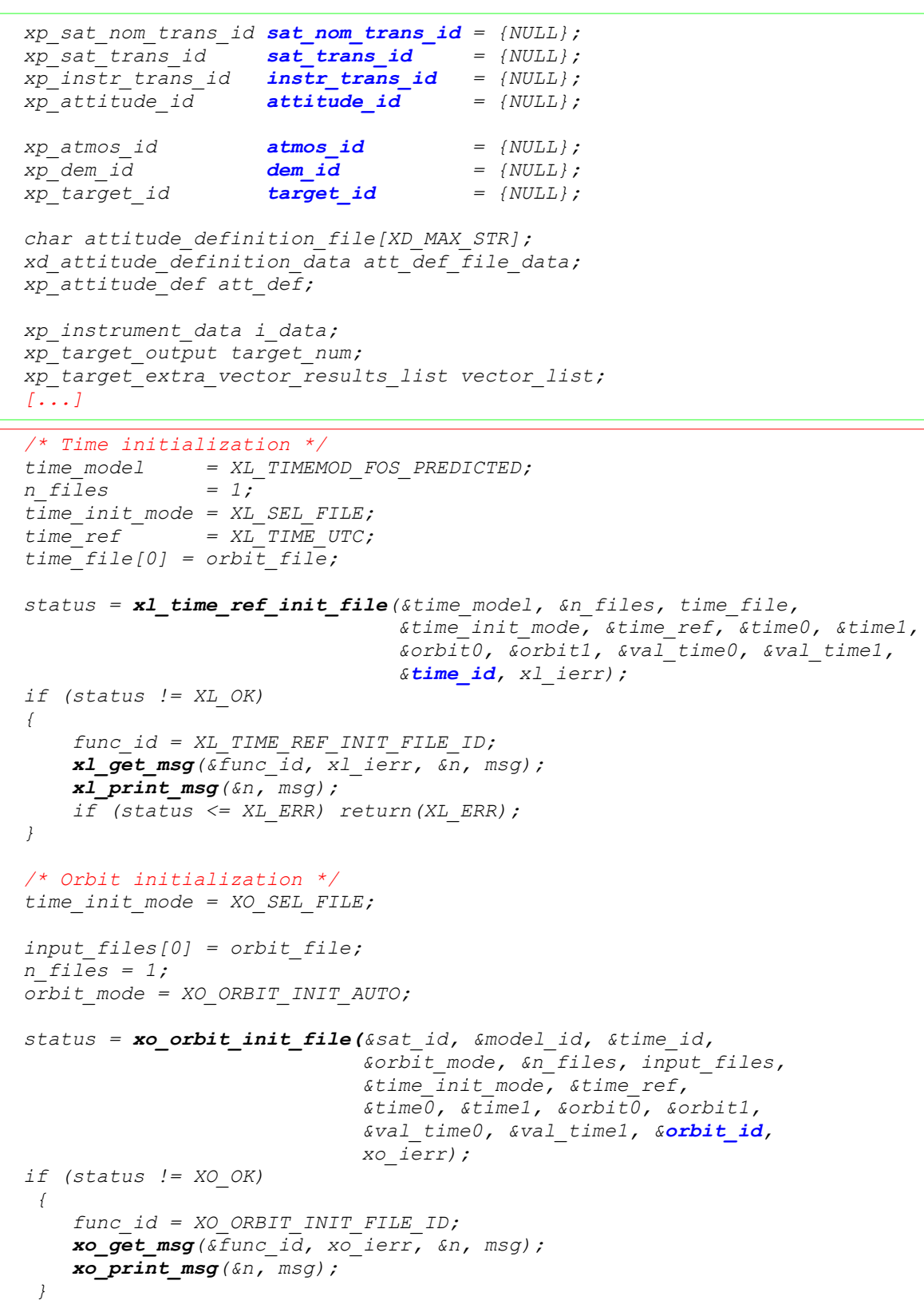

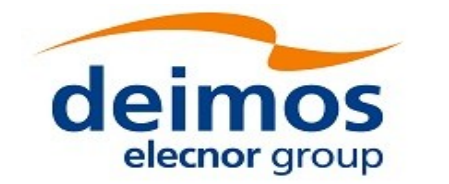

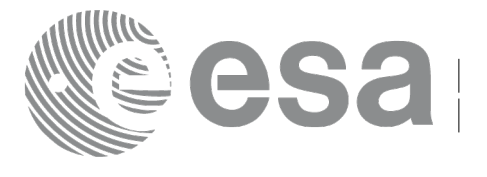

*/\* Satellite Nominal / Satellite / Instrument attitude frame initialisation using the atttitude definition file \*/ att\_def.type = XP\_SAT\_NOMINAL\_ATT; att\_def.sat\_nom\_trans\_id.ee\_id = NULL; att\_def.sat\_trans\_id.ee\_id = NULL; att\_def.instr\_trans\_id.ee\_id = NULL; /\* Read attitude definition file \*/ strcpy(attitude\_definition\_file, "../data/ATT\_DEF\_AOCS.XML"); status = xd\_read\_att\_def(attitude\_definition\_file, &att\_def\_file\_data, xd\_ierr); if (status != XD\_OK) { func\_id = XD\_READ\_ATT\_DEF\_ID; xd\_get\_msg(&func\_id, xd\_ierr, &n, msg); xd\_print\_msg(&n, msg); } /\* Call xp\_attitude\_define function \*/ status =* **xp\_attitude\_define***(&att\_def\_file\_data, &(att\_def.sat\_nom\_trans\_id), &(att\_def.sat\_trans\_id), &(att\_def.instr\_trans\_id), xp\_ierr); if (status != XP\_OK) { func\_id = XP\_ATTITUDE\_DEFINE\_ID; xp\_get\_msg(&func\_id, xp\_ierr, &n, msg); xp\_print\_msg(&n, msg); } /\* Attitude initialisation \*/ status = xp\_attitude\_init (&attitude\_id, xp\_ierr); if (status != XP\_OK) { [...] } /\* DEM initialisation \*/ dem\_mode = XD\_DEM\_ACE\_MODEL; status = xp\_dem\_init(&dem\_mode, &dem\_model, dem\_file, &dem\_id, xp\_ierr); if (status != XP\_OK) {[...] } /\* Define a strip of pixels for target\_list functions \*/ i\_data.type = XP\_AZ\_EL\_STRIP; i* data.azimuth elevation input union.azimuth elevation strip.azimuth = 270.; *i\_data.azimuth\_elevation\_input\_union.azimuth\_elevation\_strip.min\_elevation=50.; i\_data.azimuth\_elevation\_input\_union.azimuth\_elevation\_strip.max\_elevation=70.; i\_data.azimuth\_elevation\_input\_union.azimuth\_elevation\_strip.step\_elevation=10.; i\_data.signal\_frequency = 1.e+10; /\* propagate along one orbit \*/ user\_time\_start = 2831.00690124781; user\_time\_stop = 2831.07112143130; time\_step = 500/86400.0;* **Initialize attitu des Initialize dem id Prep are in p uts for target list co m p utatio ns**

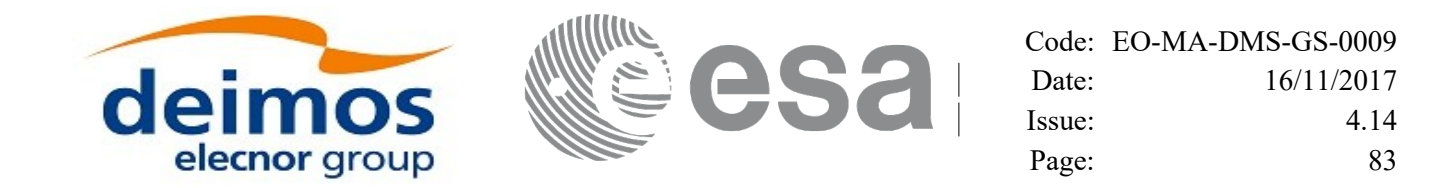

```
for (i_loop = user_time_start; i_loop < user_time_stop; i_loop += time_step)
{
     time = i_loop;
    /* Get satellite state vector at "time" */
    status = xo_osv_compute(&orbit_id, &propag_model, &time_ref, &time,
                                pos, vel, acc, xo_ierr);
    if (status != XP_OK)
    {
       [...]
     }
/* Compute Attitude using the calculated state vector */
target_frame = XP_SAT_NOMINAL_ATT;
status = xp_attitude_compute(&model_id, &time_id,
                                   &att_def.sat_nom_trans_id,
                                   &att_def.sat_trans_id,
                                   &att_def.instr_trans_id,
                                   &attitude_id,
                                   &time_ref, &time,
                                   pos, vel, acc,
                                   &target_frame,
                                   xp_ierr);
if (status != XP_OK)
{
      [...]
}
/* Get the intersection target */
sat_id = XP_SAT_ENVISAT;
\begin{array}{rcl} \text{inter\_flag} &=& \text{XP\_INTER\_IST;} \\ \text{deriv} &=& \text{XP} \text{NO} \text{ DER}; \end{array}= XP\_NO_DER;<br>= 0.;
geod_alt = 0.;
/* Call xp_target_list_inter function */
status = xp_target_list_inter(&sat_id, &attitude_id, &atmos_no_ref_id,
                                   &dem_id, &deriv, &inter_flag, &inst_data,
                                   &geod_alt,
                                   /* output */
                                   &target_num,
                                   &target_id,
                                   xp_ierr);
if (status != XP_OK)
{
```
 *func\_id = XP\_TARGET\_LIST\_INTER\_ID; xp\_get\_msg(&func\_id, xp\_ierr, &n, msg); xp\_print\_msg(&n, msg); } /\* Get User, LOS and DEM Targets Data \*/ choice = XP\_NO\_DER; target\_type = XP\_USER\_TARGET\_TYPE; /\* Get target parameters; call* xp\_target\_list\_extra\_vector *function \*/ status = xp\_target\_list\_extra\_vector*(*&target\_id, &choice, &target\_type, &vector\_list, xp\_ierr);*

**Compute targets a n d extract inform atio n**

**Compute** 

**state**

**vector**

**a n d**

**attitu de for**

**current**

**time**

Earth Observation Mission CFI Software. Quick Start Guide

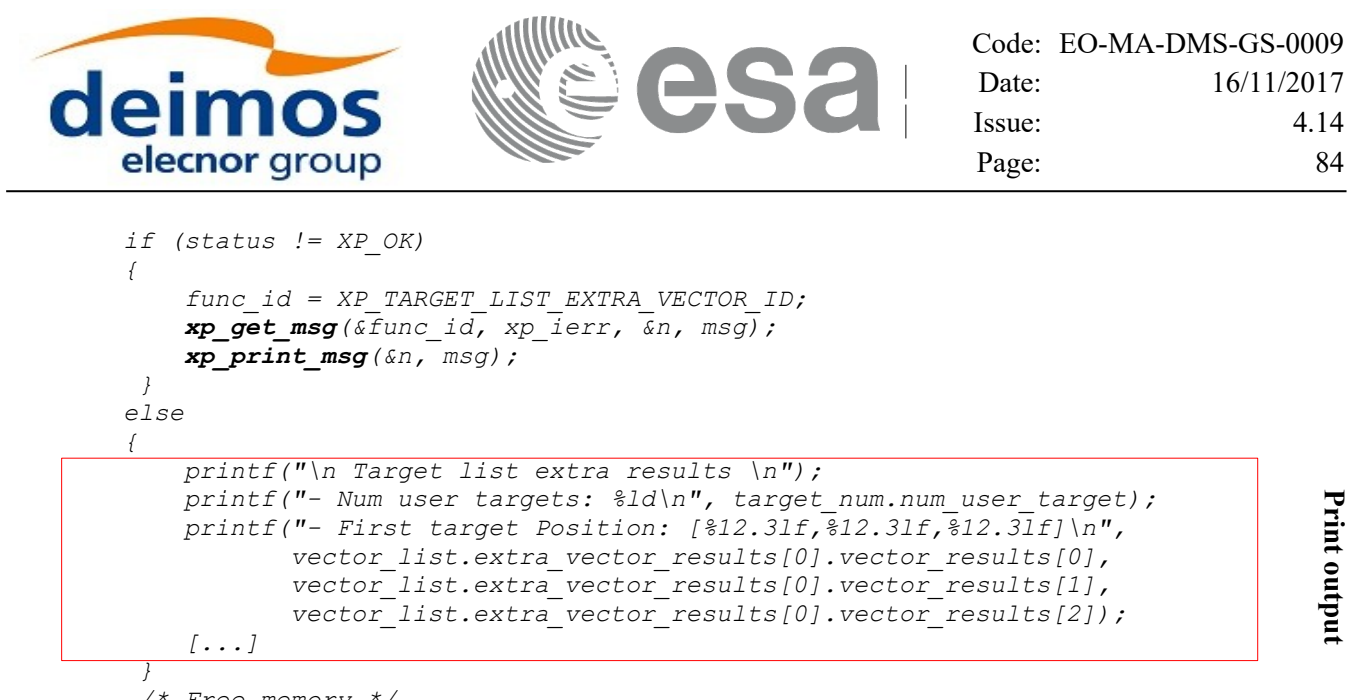

 */\* Free memory \*/ free(target\_num.num\_los\_target);*

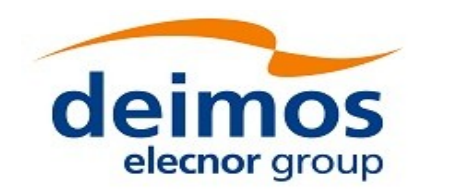

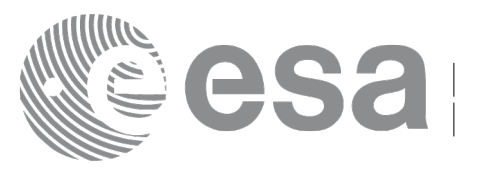

# <span id="page-84-0"></span>**4.19 Swath initialization**

In order to get swath information and perform visibility computations, some data about the swath must be provided. These data have to be stored in the **xv** swath id (see section [4.1\)](#page-11-0) before any related calculation could be done. These calculations where the **xv\_swath\_id** structure are needed are:

- Swath position computation
- Zone, station visibility computations.
- Zone coverage computations.

The strategy to follow for initializing the swath and the afterward usage can be summarize in the following steps:

- Time correlation initialization (see section [4.8\)](#page-23-0): the *xl\_time\_id* is needed for the orbital initialisation in the next step.
- Orbital initialization (see section [4.14\)](#page-34-0): the *xo\_orbit\_id* is needed in the computations where *xv\_swath\_id* is used.
- Swath initialization: In this step, the user provides swath information that will be used in further calculations. The data are stored in the *xv\_swath\_id* "object". The function used to initialise the swath is **xv** swath id init. The swath id can be initialised providing the following information:
	- − Swath Definition files (SDF): they contain information about the swath type and geometry and the satellite attitude.
	- Swath Template files (STF): they contain the list of longitude and latitude points of the swath if the orbit started at longitude and latitude 0.

The format for the two files can be found in [\[D\\_H\\_SUM\].](#page-8-1) The full description of the function can be found in [\[VIS\\_SUM\].](#page-8-0)

- Swath computations: swath position, visibility computations.
- Close swath initialisation calling **xv\_swath\_id\_close**.
- Close orbital initialisation.
- <span id="page-84-1"></span>Close Time initialisation.

## **4.20 Swath calculations**

A swath can be defined as the track swept by the field of view of an instrument in the satellite along a time interval. For the aim of this section this definition is enough, however the definition of a swath can be much more complex. For a detailed definition about swaths refer to [\[VIS\\_SUM\]](#page-8-0) section 7.1.2.

Swath files are mainly useful for the visibility calculations (section [4.21\)](#page-88-0) but the CFI software provides other functions for getting information from swaths:

- Reading and writing swath files (see section [4.3,](#page-15-0) [4.4](#page-16-0) and [\[D\\_H\\_SUM\]\)](#page-8-1): These functions allow the user to read a swath file and store the information in a data structure (reading functions) or to dump to a file the swath data contained in a structure (writing function).
- Generate a STF from a SDF (function **xv\_gen\_swath** described in [\[VIS\\_SUM\]\)](#page-8-0): this operation requires the initialisation of the *xo\_orbit\_id* (section [4.14\)](#page-34-0) and optionally the *xp\_atmos\_id* [\(4.18.2\)](#page-66-0) if the swath has to take into account the ray path refraction by the atmosphere.
- Calculating the swath position for a given time (function **xv\_swathpos\_compute** described in [\[VIS\\_SUM\]\)](#page-8-0): This operation requires the initialisation of the *xo\_orbit\_id* and the *xv\_swath\_id* (see section [4.19\)](#page-84-0).

The following figure shows a schema for the calling sequence for the described operations:

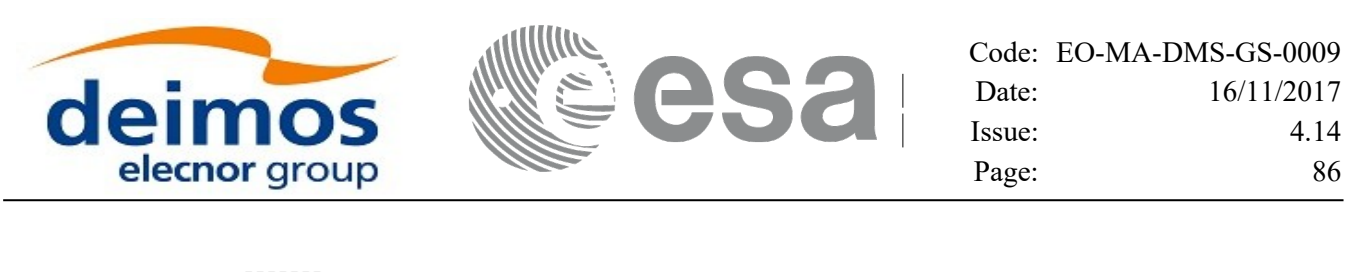

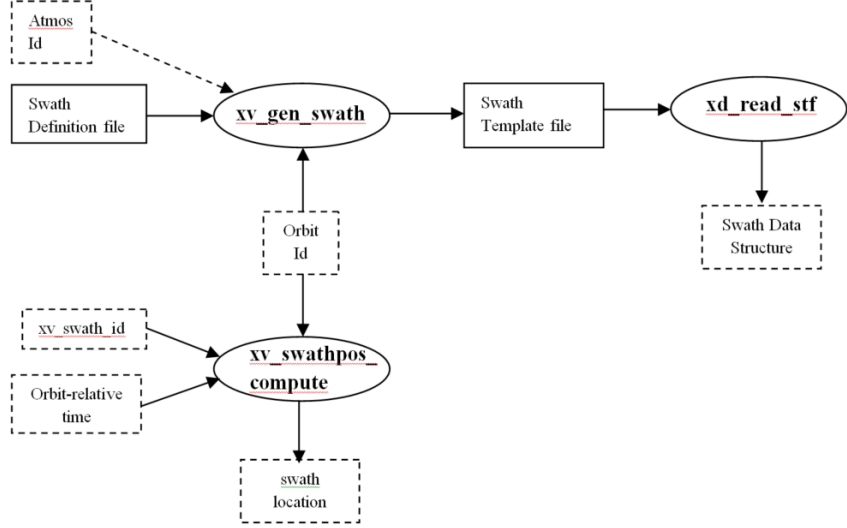

*Figure 11: EO\_VISIBILITY Data Flow- Swath*

Note that in order to produce consistent data the same *xo\_orbit\_id\_i* is used in the two calls of the swath functions.

Also the orbit number introduced in **xv** gen swath is the same orbit number that is passed to **xv\_swathpos\_compute**. This is not mandatory but advisable. **xv\_gen\_swath** produce the STF taken into account the orbit geometry so it produces the same file for all orbits with the same geometry (for example, all the orbits within the same orbital change in an OSF). In consequence, there is not need of generating a new STF every time that **xv** swathpos compute is going to be called for a different orbit, only it is needed if the orbit geometry changes.

### **Example [4.20](#page-84-1) - I: Getting the swath position**

```
/* Variables */
long status, func_id, n;
char msg[XL_MAX_COD][XL_MAX_STR];
long xl_ierr[XL_ERR_VECTOR_MAX_LENGTH];
long xd_ierr[XD_ERR_VECTOR_MAX_LENGTH];
long xo_ierr[XO_ERR_VECTOR_MAX_LENGTH];
long xv_ierr[XV_ERR_VECTOR_MAX_LENGTH];
long sat_id = XO_SAT_CRYOSAT;
xl_time_id time_id = \{NULL\};
xl_model_id model_id = {NULL};
xo_orbit_id orbit_id = {NULL};
xp_atmos_id atmos_id = {NULL};
xv_swath_id swath_id = {NULL};
double tri_time[4],
     tri_orbit_num = 10, /* dummy */
     tri anx time = 5245.123456, /* dummy */
     tri_orbit_duration = 6035.928144; /* dummy */
```
**Declare v aria bles**

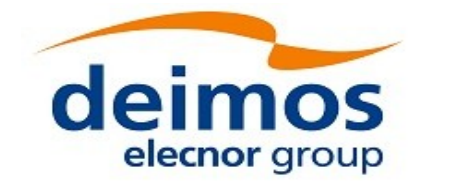

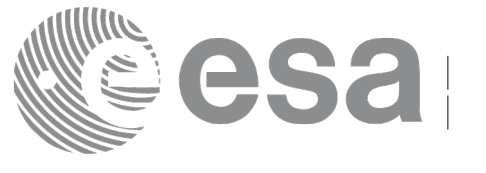

```
long n_files, time_mode, orbit_mode, time_ref;
char orbit_scenario_file[XD_MAX_STR];
char *files[2];
long req_orbit;
char dir_name[256];
char sdf_name[256], stf_name[256];
char file_class[] = "TEST";
long version_number = 1;
char fh_system[] = "CFI";
xd_stf_file stf_data;
long orbit_type, abs_orbit, second, microsec, cycle;
double long_swath, lat_swath, alt_swath;
xv_swath_info swath_info;
xv_time swathpos_time;
xv_swath_point_list swath_point_list;
/* Time initialisation */
tri_time[0] = -245.100000000; /* TAI time [days] */
tri_time[1] = tri_time[0] - 35.0/86400.; /* UTC time [days] (= TAI - 35.0 s) */
tri_time[2] = tri_time[0] - 35.3/86400.; /* UT1 time [days] (= TAI - 35.3 s) */
t = \begin{bmatrix} 1 & 1 \\ 1 & 2 \end{bmatrix} = t = \begin{bmatrix} 1 \\ 1 \end{bmatrix} + 19.0/86400.; /* GPS time \begin{bmatrix} 1 \\ 0 \\ 0 \end{bmatrix} = TAI - 19.0 s)
status = xl_time_ref_init(tri_time, &tri_orbit_num, &tri_anx_time,
                             &tri_orbit_duration, &time_id, xl_ierr);
[ ...error handling for xl_time_ref_init...]
/* Orbit initialisation: xo_orbit_init_file */
n_files = 1;
time_mode = XO_SEL_FILE;
orbit_mode = XO_ORBIT_INIT_OSF_MODE;
time_ref = XO_TIME_UT1;
strcpy(orbit_scenario_file, "./CRYOSAT_XML_OSF");
files[0] = orbit_scenario_file;
status = xo_orbit_init_file(&sat_id, &model_id, &time_id,
                               &orbit_mode, &n_files, files,
                               &time_mode, &time_ref,
                               &time0, &time1, &orbit0, &orbit1,
                               &val_time0, &val_time1,
                               &orbit_id, xo_ierr);
[ ...error handling for xo_orbit_init_file...]
/* Generate Swath Template file */
req_orbit = 150;
strcpy(sdf_name, "./SDF_MERIS.EEF"); /* SDF */
strcpy(dir_name, ""); /* -> generate file in current directory */
strcpy(stf_name, "EXAMPLE_STF.EEF");
status = xv_gen_swath(&orbit_id, &atmos_id, &req_orbit,
                         sdf_name, dir_name, stf_name,
                         file_class, &version_number, fh_system,
                         xv_ierr);
if (status != XV_OK)
{
     func_id = XV_GEN_SWATH_ID;
     xv_get_msg(&func_id, xv_ierr, &n, msg);
     xv_print_msg(&n, msg);
                                                                                       Initialize time id
                                                                                       a
n
d
                                                                                       orbit id
                                                                                       Generate sw
                                                                                       ath tem
                                                                                       plate file
```
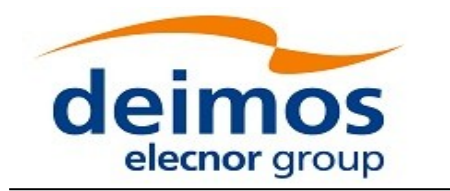

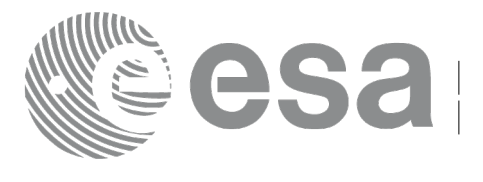

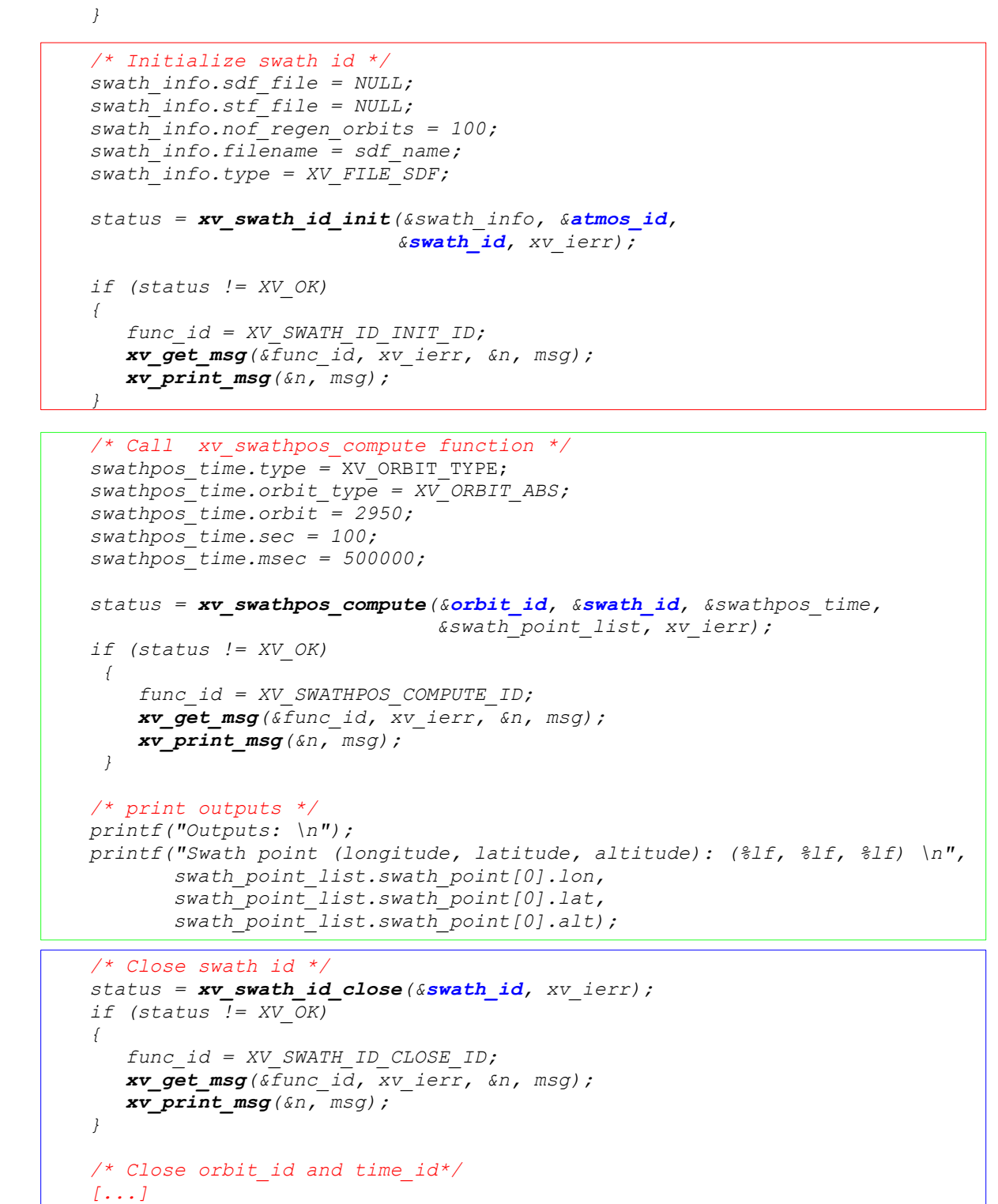

**Initialize sw ath id**

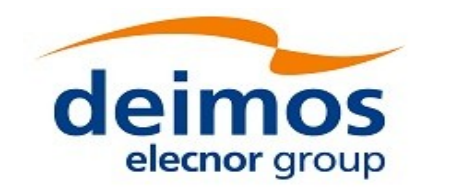

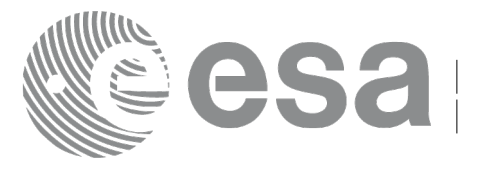

## <span id="page-88-0"></span>**4.21 Visibility calculations**

The Earth Observation CFI software contains a set of functions to compute the time intervals in which a satellite instrument has visiblity of :

- an Earth zone
- a ground station
- another satellite.
- a star

Visibility segments are provided as an orbit number plus the time since the ANX and as UTC time intervals.

In order to calculate the visibility time intervals the functions require as inputs:

- orbital information provided via an orbit Id (see section [4.14\)](#page-34-0).
- requested orbit interval in which the visibilities are to be computed.
	- Swath information. The way the swath information is provided depends on the function:
		- o For zone (**xv\_zonevistime\_compute**) and ground station (**xv\_stationvistime\_compute**) functions: using xv\_swath\_id.
		- o For star (**xv\_star\_vis\_time**) function: using a file with Swath definition or Swath template data.
		- o For satellite (**xv\_sc\_vis\_time**) function: no swath information required.
- Information about the target: zone, station, satellite or the star.

The following figure shows a possible calling sequence for visibility calculation:

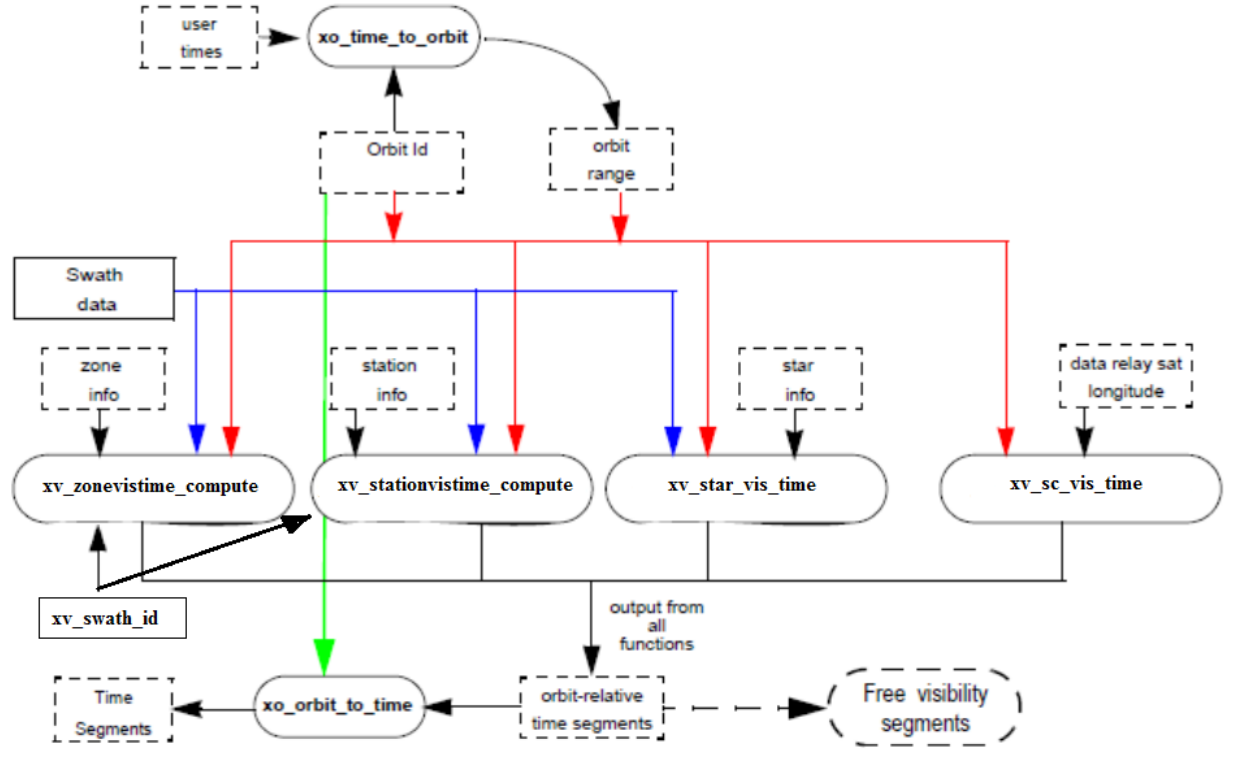

*Figure 12: EO\_VISIBILITY Data Flow - Visibility*

Details about the visibility functions can be found in [\[VIS\\_SUM\].](#page-8-0)

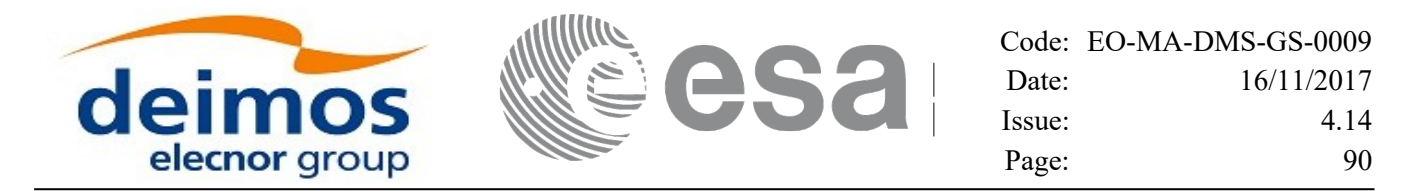

For those functions that require swath file as input (**xv** star vis time), note that it can be provided by a SDF or a STF. The file type has to be indicated with an input flag (swath flag):

- if swath flag is zero, then the input file is a STF. Visibility segments will be computed with that file for all the requested orbits.
- if swath flag is greater than zero, then the input file is a SDF. The function will compute automatically the swath points. There are two possibilities:
	- − The input *xo\_orbit\_id* was generated with an orbit scenario file or with **xo\_orbit\_init\_def**: the swath points are generated only once for the first requested orbit. The visibility segments are computed with those swath points for all the orbits.
	- The input *xo\_orbit\_id* was generated with orbit state vectors: the swath points are generated for every n orbits, where n is the value of the swath flag variable.

All the visibility functions return the segments as dynamical arrays, so when they are not to be used any more, the arrays should be freed.

#### **Example [4.21](#page-88-0) - I: Getting visibility segments for a zone**

```
/* Variables */
long status, func_id, n;
char msg[XL_MAX_COD][XL_MAX_STR];
long xl_ierr[XL_ERR_VECTOR_MAX_LENGTH];
long xo_ierr[XO_ERR_VECTOR_MAX_LENGTH];
long xv_ierr[XV_ERR_VECTOR_MAX_LENGTH];
long sat_id = XO_SAT_CRYOSAT;
xl_time_id  time_id  = \{NULL\};
xl_model_id model_id = {NULL};
xo_orbit_id orbit_id = {NULL};
[... variables for time and orbit initialisation...]
long orbit_type, start_orbit, stop_orbit,
    start_cycle, stop_cycle;
long swath_flag;
char swath_file[256];
char zone_id[9], zone_db_file[XV_MAX_STR];
long projection, zone_num;
xv_zone_info zone_info;
xv_zone_info_list zone_info_list;
xp_attitude_def att_def;
xv_time_interval search_interval;
xv_zonevisibility_interval_list vis_list;
```

```
/* Time initialisation */
tri_time[0] = -245.100000000; /* TAI time [days] */
tri time[1] = tri time[0] - 35.0/86400.; /* UTC time [days] (= TAI - 35.0
tri time[2] = tri time[0] - 35.3/86400.; /* UT1 time [days] (= TAI - 35.3)
tri time[3] = tri time[0] - 19.0/86400.; \frac{\pi}{6} time [days] (= TAI - 19.0)status = xl_time_ref_init(tri_time, &tri_orbit_num, &tri_anx_time,
                           &tri_orbit_duration, &time_id, xl_ierr);
[ ...error handling for xl_time_ref_init...]
                                                                                 Time Initialisatio
                                                                                 n
```
**V aria ble declaratio**

**n**

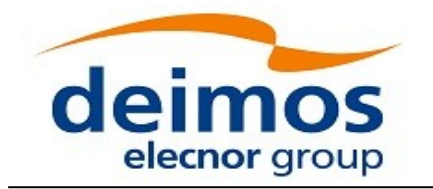

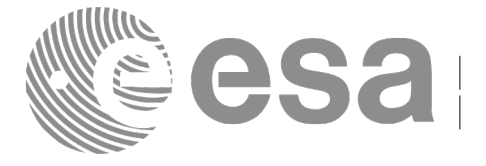

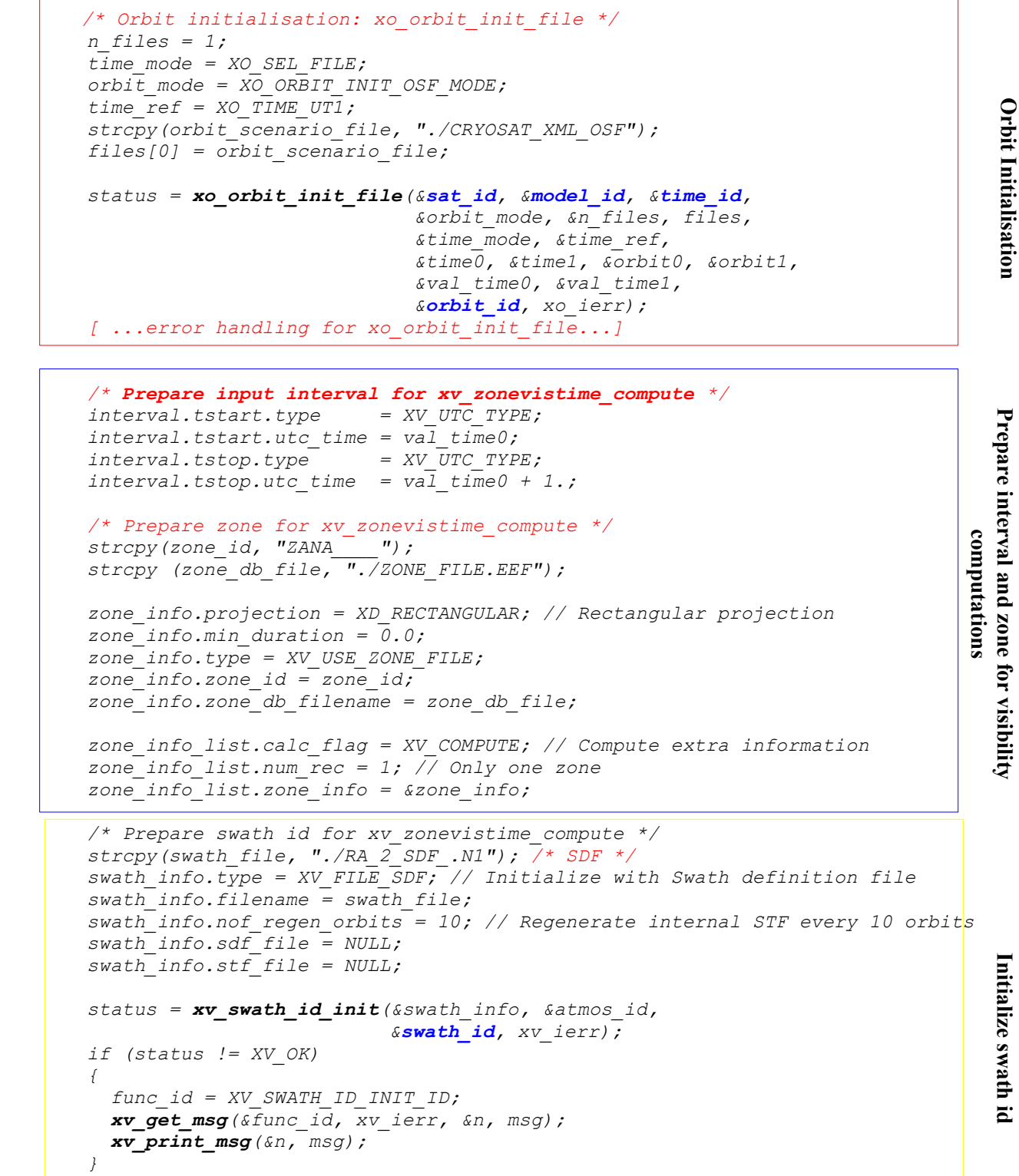

Earth Observation Mission CFI Software. Quick Start Guide

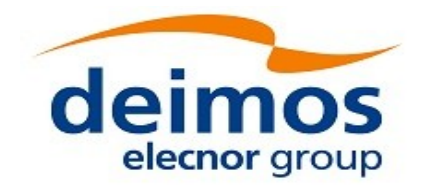

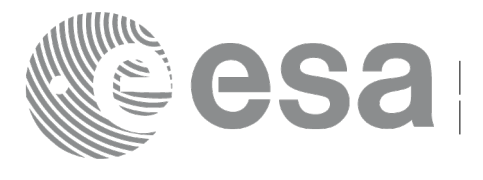

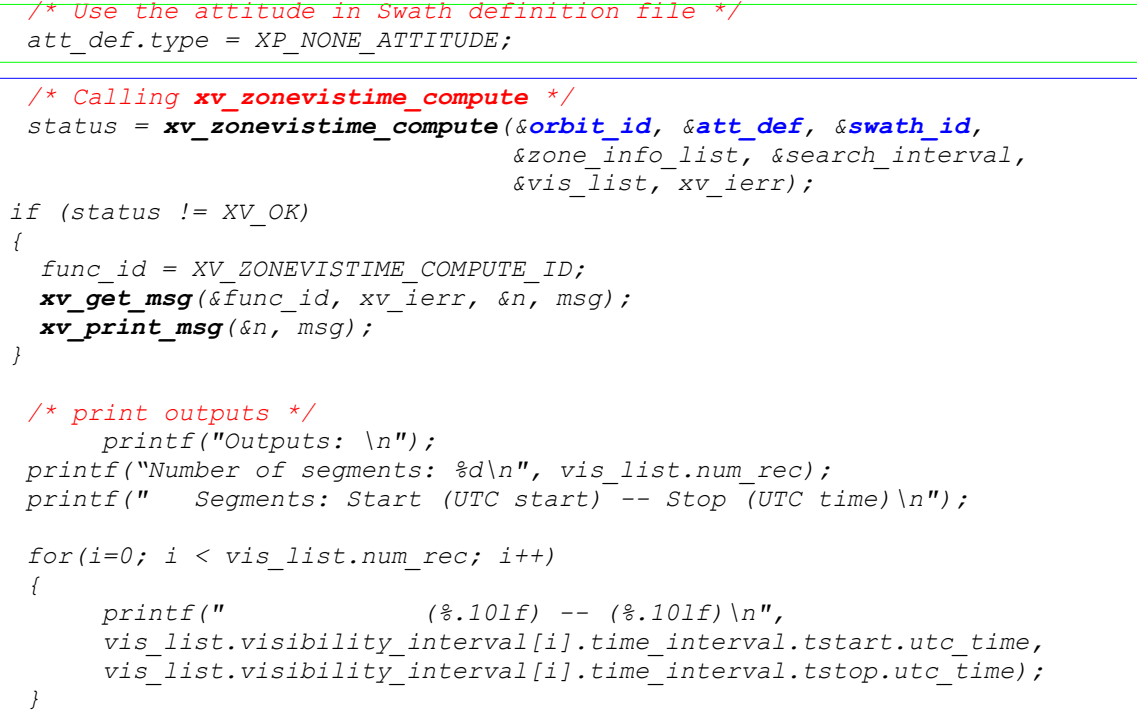

```
/* free memory: The cycle are not allocated as the orbit type 
is absolute orbits*/
free(vis_list.visibility_interval);
/* Close swath id */
status = xv_swath_id_close(&swath_id, xv_ierr);
if (status != XV_OK)
{
      func_id = XV_SWATH_ID_CLOSE_ID;
     xv_get_msg(&func_id, xv_ierr, &n, msg);
     xv_print_msg(&n, msg);
}
/* Close orbit_id */
status = xo_orbit_close(&orbit_id, xo_ierr);
if (status \overline{P} = XO_0(K){
   func_id = XO_ORBIT_CLOSE_ID;
   xo_get_msg(&func_id, xo_ierr, &n, msg);
   xo_print_msg(&n, msg);
}
/* close time reference */
status = xl_time_close(&time_id, xl_ierr);
if (status != XO_OK)
{
   func_id = XL_TIME_CLOSE_ID;
   xo_get_msg(&func_id, xl_ierr, &n, msg);
   xo_print_msg(&n, msg);
}
```
**Compute visibility seg ments**

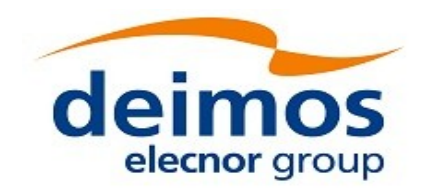

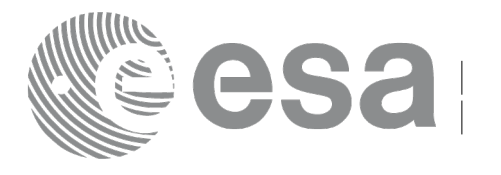

## <span id="page-92-0"></span>**4.22 Time segments manipulation**

The EO\_VISIBILITY library provides a set of functions for doing logical operations between sets of time segments. A time segment is given by an absolute or relative orbit number plus the time since the ANX for the entry and the exit of the segment, this way the functions can handle the segments coming from the output of the visibility functions.

These operations are:

- Getting the complement of a list of time segments (**xv\_timesegments\_compute\_not**).
- Getting the intersection of two lists of time segments (**xv** timesegments compute and).
- Getting the union of two lists of time segments (**xv\_timesegments\_compute\_or**)
- Adding or subtracting time durations at the beginning and end of every time segment within a list (**xv\_timesegments\_compute\_delta**).
- Sorting a list of time segments (**xv** timesegments compute sort).
- Merging all the overlapped segments in a list (**xv\_timesegments\_compute\_merge**).
- Getting a subset of the time segments list, such that this subset covers entirely a zone or line swath (**xv\_timesegments\_compute\_mapping**).

A detailed explanation of these functions is in [\[VIS\\_SUM\].](#page-8-0)

In order to use the functions, the following strategy has to be followed:

- The orbit initialisation is required if the input segments are given in relative orbits. Normally, if the time segments come from visibility functions, the *xo\_orbit\_id* structure will be already initialised.
- Call the required function for segment manipulation.
- The output time segments are returned as dynamical arrays, so when they are not going to be used any more, the arrays should be freed.

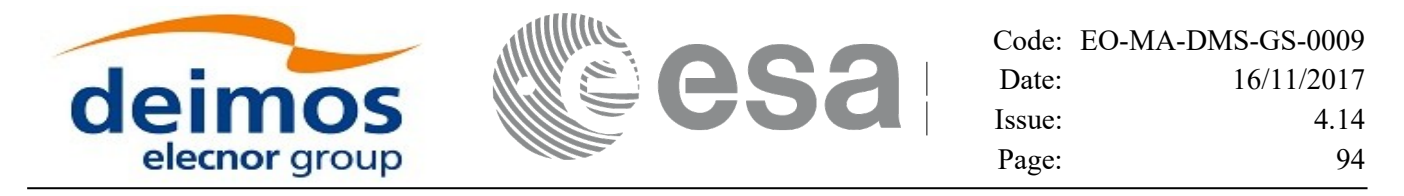

**V aria ble**

**Compute** 

**2 sets of seg**

**ments**

**declaratio** declaration

#### **Example [4.22](#page-92-0) - I: Time segments manipulation (Intersection example)**

```
/* Variables */
[...]
xv_zonevisibility_interval_list vis_list1, vis_list2, vis_list_out; 
long xv_ierr[XV_ERR_VECTOR_MAX_LENGTH];
```
 */\* Time and orbit initialization \*/ [...]*

```
/* Getting visibility segments for zone 1 */
[...]
status = xv_zonevistime_compute(&orbit_id, 
                             &attitude_def,
                             &swath_id,
                             &zone_info_list,
                             &search_interval,
                             &vis_list1,
                             xv_ierr);
[... Error handling…]
/* Getting visibility segments for zone 1 */
[...]
status = xv_zonevistime_compute(&orbit_id, 
                          &attitude_def,
                          &swath_id,
                          &zone_info_list2,
                          &search_interval,
                          &vis_list2,
                          xv_ierr);
```
*[... Error handling...]*

```
/* Getting the intersection */
order switch = XV_TIME_ORDER; /* flag to indicate that the input segments are
                                    already ordered. It saves computation time */
/* call xv_timesegments_compute_and */
status = xv_timesegments_compute_and(&orbit_id, &order_switch
                                        &vis_list1, &vis_list2, 
                                        &vis_list_out, xv_ierr);
if (status != XV_OK)
{
    func_id = XV_TIMESEGMENTS_COMPUTE_AND_ID;
    xv_get_msg(&func_id, xv_ierr, &n, msg);
    xv_print_msg(&n, msg);
}
/* print outputs */
printf("Outputs: \n"); 
printf("Number of segments: %d\n", vis_list_out.num_rec); 
printf(" Segments: Start (UTC start) -- Stop (UTC time)\n");
for(i=0; i < vis_list_out.num_rec; i++)
{
     printf(" (%.10lf) -- (%.10lf)\n",
     vis_list_out.visibility_interval[i].time_interval.tstart.utc_time,
     vis_list_out.visibility_interval[i].time_interval.tstop.utc_time); 
                                                                                   Perform lo
                                                                                   gic o
peratio
n
                                                                                    o
n the 2 sets of seg
                                                                                    ments
```
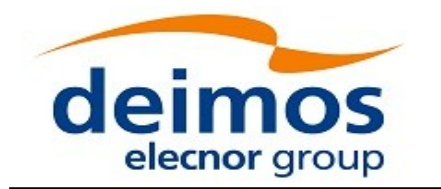

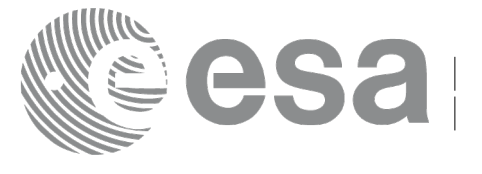

*}*

*/\* Freeing the memory \*/ free(vis\_list1.visibility\_interval); free(vis\_list2.visibility\_interval); free(vis\_list\_out.visibility\_interval);*

*/\* Closing orbit and time Ids. \*/ [...]*

**Close Ids a n d free mem ory**

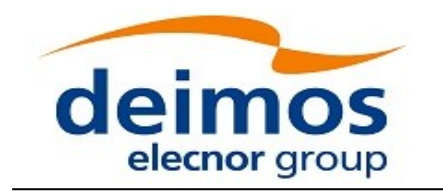

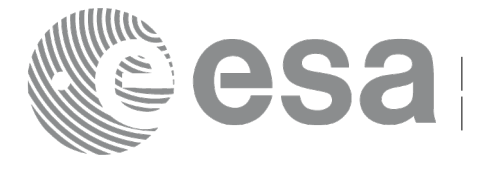

### <span id="page-95-0"></span>**4.23 Zone coverage computations**

The EO\_VISIBILITY library provides a function to compute the portion of the input zone that is covered by a swath during a set of input time visibility intervals: **xv\_zonevistime\_coverage**. This function provides information about:

- The area of the zone  $(km^2)$
- Percentage of the covered zone (total coverage)
- Coverage per interval
- Coverage per number of intervals
- Cumulative coverage

```
 Example 4.23 – I: Zone coverage computations using xv_zonevistime_coverage
```

```
/* Variables */
long xv_ierr[XV_ERR_VECTOR_MAX_LENGTH];
xv_zonevisibility_interval_list vis_list;
xv_zonevisibility_coverage_in zone_cov_in;
xv_zonevisibility_coverage_out zone_cov_out;
/* For time id initialization, orbit_id initialization, 
    swath_id initialization check examples in previous sections*/
[…]
/* Call xv_zonevistime_compute function */
status = xv_zonevistime_compute(&orbit_id, &att_def, &swath_id,
                                    &zone_list, &interval,
                                    &vis_list, xv_ierr);
if (local_status != XV_OK)
{
    func_id = XV_ZONEVISTIME_COMPUTE_ID;
    xv_get_msg(&func_id, xv_ierr, &n, msg);
   \overline{\textbf{xv}} print \text{msg}(\&\text{n},\text{msg});
}
/* Prepare inputs for coverage computaiton */
zone_cov_in.type_coverage = XV_COVERAGE_PERCENTAGE_PRECISION;
zone_cov_in.point_geod_distance = 10.;
zone_cov_in.percent_precision = 75.;
zone_cov_in.orbit_id = &orbit_id;
zone_cov_in.attitude_def = &att_def;
zone_cov_in.swath_id = &swath_id;
zone_cov_in.zone_info = zone_list.zone_info;
zone_cov_in.visibility_interval_list = &vis_list;
/* Call xv_zonevistime_coverage function */
status = xv_zonevistime_coverage(&zone_cov_in, &zone_cov_out, xv_ierr);
if (local_status != XV_OK)
{
    func_id = XV_ZONEVISTIME_COVERAGE_ID;
    xv_get_msg(&func_id, xv_ierr, &n, msg);
    xv_print_msg(&n, msg);
                                                                                        Declare v
aria
                                                                                        bles Compute
                                                                                       a list of
                                                                                    visibility seg
                                                                                    ments
                                                                                      Compute
                                                                                       co
                                                                                       vera
                                                                                      ge
```
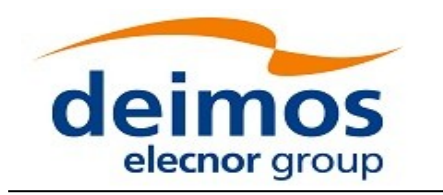

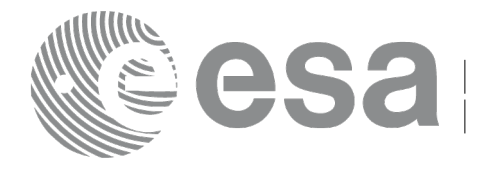

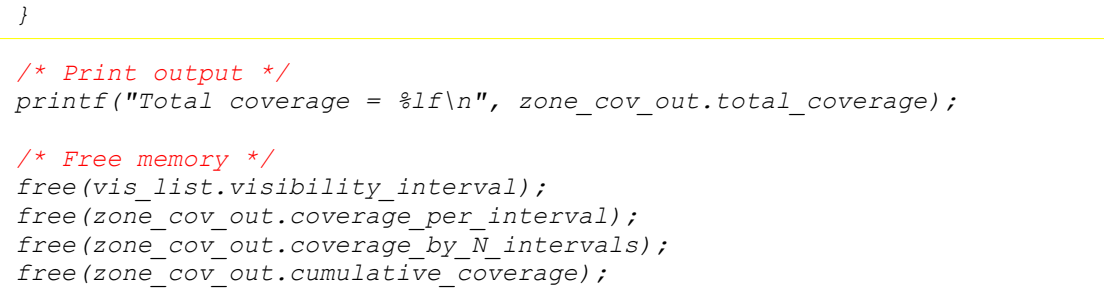

*/\* Close ids \*/ […]*

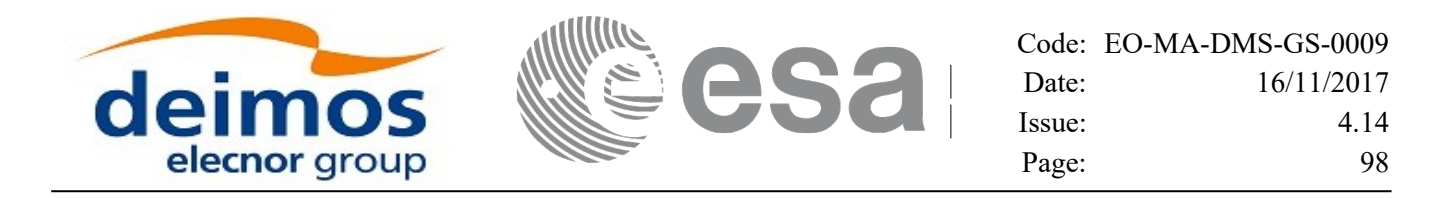

### <span id="page-97-0"></span>**4.24 Fully-featured program**

The following program is a simple simulator that calculates orbit, attitude and geolocation geometric properties based on a simple instrument (push broom sensor at a fixed azimuth and a certain numbers of pixels). Observation are above a certain area. The files used can be found in following subsections.

#### **Example [4.24](#page-97-0) – I: Fully-featured program**

```
#include <explorer_visibility.h>
#include <stdio.h>
#include <stdlib.h>
#include <math.h>
#include <string.h>
int main()
{
  // Error variables
  long status;
  long func_id; // Function ID
  long n; // Number of error messages
  char msg[XV_MAX_COD][XV_MAX_STR]; // Error messages vector
  // Error arrays
  long xd_ierr[XD_ERR_VECTOR_MAX_LENGTH];
  long xl_ierr[XL_ERR_VECTOR_MAX_LENGTH];
  long xo_ierr[XO_ERR_VECTOR_MAX_LENGTH];
  long xp_ierr[XP_ERR_VECTOR_MAX_LENGTH];
  long xv_ierr[XV_ERR_VECTOR_MAX_LENGTH];
  // Ids
 x1<sub>xl</sub> x1<sup>id</sup> x1<sup>id</sup> x1<sup>id</sup> x1id y1id z1id z1id z1id z1id z1id z1id z1id z1id z1id z1id z1id z1id z1id z1id z1x\overline{1} time_id time id = {NULL};
  xo_orbit_id orbit_id = {NULL};
  xp_atmos_id atmos_id = {NULL};
  xp_dem_id dem_id = {NULL};
  xp_sat_nom_trans_id sat_nom_trans_id = {NULL};
  xp_sat_trans_id sat_trans_id = {NULL};
  xp_instr_trans_id instr_trans_id = {NULL};
 xp attitude id att_id = {NULL};
  xp_target_id target_id = {NULL};
  xp_target_id target_id_list = {NULL};
  xv_swath_id swath_id = {NULL};
  // Needed input files: Orbit, attitude, swath and zone files
  // It is assumed that they are placed in the directory where the program is run
  char orbit_file[512] = "orbit_file.xml";
  char attitude_definition_file[512] = "attitude_definition_file.xml";
  char swath_definition_file[512] = "swath_definition_file.xml";
 char dem config file[512] = "dem config \overline{f}ile.xml";
  char zone_file[512] = "";
  // Common variables
  long n_files; // Number of files
  char *input_files[2];
  // Variables for model initialization
```
**Declare v aria bles**

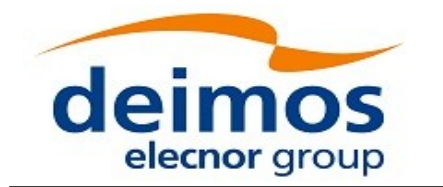

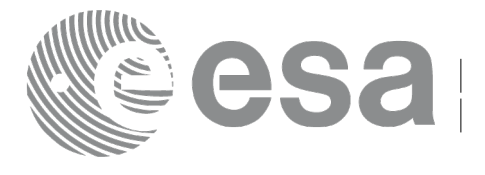

 *long mode; long models[XL\_NUM\_MODEL\_TYPES\_ENUM];*

 *// Variables for time correlations initialization long init\_model; long init\_mode; long time\_ref; double time0, time1; long orbit0, orbit1; double val\_time0, val\_time1;*

 *// Variables for orbit initializations long sat\_id = XO\_SAT\_METOP\_SG\_A1;*

 *// Variables to initialize dem\_id long use dem flag = 0; // If*  $0$ *, DEM will NOT be used. If 1, DEM will be used* 

 *// Variables for atmosphere initialization char atmos\_dummy\_file[]="";*

 *// Variables to initialize swath\_id xv\_swath\_info swath\_info;*

 *// Variables for zone visibility computations char zone\_id[20]; xv\_zone\_info zone\_info; xv\_zone\_info\_list zone\_info\_list; xp\_attitude\_def att\_def; xv\_time\_interval interval; xd\_zone\_rec zone\_data; long num\_zone\_points = 5; xd\_zone\_point zone\_points[5]; xv\_zonevisibility\_interval\_list vis\_list; double time\_step;*

 *// Variables to initialize attitudes xd\_attitude\_definition\_data att\_def\_data;*

 *// Variables for state vector computations long propag\_model = 0; // Dummy double pos[3], vel[3], acc[3];*

 *// Variables for attitude computations long target\_frame;*

 *// Variable for target computations long nof\_pixels = 3; double azimuth\_list[3] = {90.,90.,270.}; double elevation\_list[3] = {75.,90.,60.}; long deriv = XP\_NO\_DER; double geod\_alt = 0.; double az\_rate = 0., el\_rate = 0.; long iray = 0; // dummy double freq = 1e10; long num\_user\_target, num\_los\_target; long choice = XP\_TARG\_EXTRA\_MAIN\_GEO; long target\_type = XP\_USER\_TARGET\_TYPE; long target\_number = 0; // First target* double main results [XP\_SIZE\_TARGET\_RESULT\_MAIN];  *double main\_results\_rate[XP\_SIZE\_TARGET\_RESULT\_MAIN];*

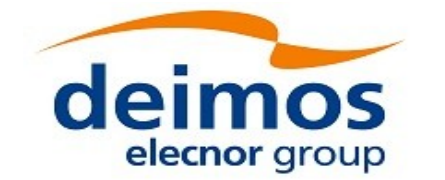

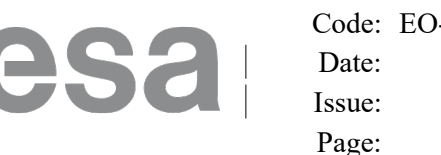

 *double main\_results\_rate\_rate[XP\_SIZE\_TARGET\_RESULT\_MAIN]; xp\_instrument\_data inst\_data; xp\_target\_output target\_num; xp\_azimuth\_elevation az\_el\_list[3]; xp\_target\_extra\_main\_results\_list main\_results\_list; long inter\_flag = XP\_INTER\_1ST; // auxiliary variables long seg\_i, pixel\_i, az\_i, time\_i; long time\_points\_in\_interval; double loop\_time; // Output files char csv\_info[] = "out.csv";*  $FILE * f\overline{p} = NULL;$  *// Initialize default model id mode = XL\_MODEL\_DEFAULT; status = xl\_model\_init( &mode, models, &model\_id, xl\_ierr ); if (status != XL\_OK) { func\_id = XL\_MODEL\_INIT\_ID; xl\_get\_msg(&func\_id, xl\_ierr, &n, msg); xl\_print\_msg(&n, msg); } // Initialize time correlations with orbit file init\_model = XL\_TIMEMOD\_AUTO; // Detect automatically the type of orbit file n\_files = 1; input\_files[0] = orbit\_file; init\_mode = XL\_SEL\_FILE; // Use all file, time and orbit intervals are dummy time\_ref = XL\_TIME\_UTC; time0 = time1 = 0.; orbit0 = orbit1 = 0; status = xl\_time\_ref\_init\_file(&init\_model, &n\_files, input\_files, &init\_mode, &time\_ref, &time0, &time1, &orbit0, &orbit1, &val\_time0, &val\_time1, &time\_id, xl\_ierr); if (status != XL\_OK) { func\_id = XL\_TIME\_REF\_INIT\_FILE\_ID; xl\_get\_msg(&func\_id, xl\_ierr, &n, msg); xl\_print\_msg(&n, msg); } // Initialize orbit sat\_id = XO\_SAT\_METOP\_SG\_A1; // METOP satellite init\_model = XO\_ORBIT\_INIT\_AUTO; // Detect automatically the type of orbit file n\_files = 1; input\_files[0] = orbit\_file; init\_mode = XL\_SEL\_FILE; // Use all file, time and orbit intervals are dummy time\_ref = XL\_TIME\_UTC; time0 = time1 = 0.; orbit0 = orbit1 = 0; status = xo\_orbit\_init\_file(&sat\_id, &model\_id, &time\_id, &init\_model, &n\_files, input\_files, &init\_mode, &time\_ref,*

**Declare**

**v aria**

**bles**

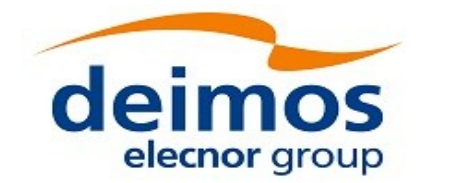

 *}*

Earth Observation Mission CFI Software. Quick Start Guide

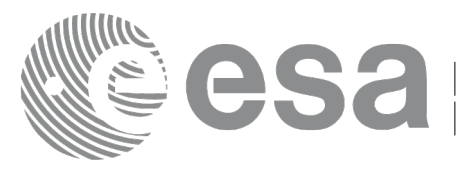

Code: EO-MA-DMS-GS-0009 Date: 16/11/2017 Issue: 4.14 Page: 101

```
 &time0, &time1, &orbit0, &orbit1,
                                 &val_time0, &val_time1, 
                                 &orbit_id, xo_ierr);
  if (status != XO_OK)
 {
    func_id = XO_ORBIT_INIT_FILE_ID;
    xo_get_msg(&func_id, xo_ierr, &n, msg);
    xo_print_msg(&n, msg);
 }
  // Initialize dem id if required
  if (use_dem_flag)
   {
    init_mode = XD_DEM_GETASSE30_V1; // it is not needed, but it is better to have it
                                   // in line with the content of DEM configuration file
    init_model = 0; // Dummy parameter
    status = xp_dem_init(&init_mode, &init_model, dem_config_file,
                          &dem_id,
                          xp_ierr);
    if (status != XP_OK)
     {
 func_id = XP_DEM_INIT_ID;
 xp_get_msg(&func_id, xp_ierr, &n, msg);
      xp_print_msg(&n, msg);
     }
   }
  // Initialize atmos id with no atmosphere model
  init_mode = XP_NO_REF_INIT; // No atmosphere model
  init_model = 0; // dummy parameter
  status = xp_atmos_init(&init_mode, &init_model, atmos_dummy_file,
                          &atmos_id, xp_ierr);
  if (status != XP_OK)
   {
    func_id = XP_ATMOS_INIT_ID;
    xp_get_msg(&func_id, xp_ierr, &n, msg);
    xp_print_msg(&n, msg);
  // Initialize swath id with Swath definition file
  swath_info.type = XV_FILE_SDF; // Initialize with Swath definition file
  swath_info.filename = swath_definition_file;
 swath_info.nof_regen_orbits = 10; // Regenerate internal STF every 10 orbits
 swath_info.sdf_file = NULL;
  swath_info.stf_file = NULL;
  status = xv_swath_id_init(&swath_info, &atmos_id,
                             &swath_id, xv_ierr);
  if (status != XV_OK)
 {
    func_id = XV_SWATH_ID_INIT_ID;
    xv_get_msg(&func_id, xv_ierr, &n, msg);
    xv_print_msg(&n, msg);
 }
```
**S w ath**

**Initializ**

**atio n**

```
Code: EO-MA-DMS-GS-0009
  deimos
                                                                Date: 16/11/2017
                                                                Issue: 4.14
       elecnor group
                                                                Page: 102
  // Initialize satellite attitudes to perform.
  // We use an attitude definition file, this way we can initialize all the
  // atttitudes at the same time.
  status = xd_read_att_def(attitude_definition_file, 
                            &att_def_data, xd_ierr);
  if (status != XD_OK)
 {
     func_id = XD_READ_ATT_DEF_ID;
     xd_get_msg(&func_id, xd_ierr, &n, msg);
     xd_print_msg(&n, msg);
 } 
  att_def.type = XP_SAT_ATT; // the attitude definition file has satellite nominal 
                              // and satellite attitudes
  status = xp_attitude_define(&att_def_data,
                               &att_def.sat_nom_trans_id,
                               &att_def.sat_trans_id,
                               &att_def.instr_trans_id,
                               xp_ierr);
  if (status != XP_OK)
   {
     func_id = XP_ATTITUDE_DEFINE_ID;
     xp_get_msg(&func_id, xp_ierr, &n, msg);
     xp_print_msg(&n, msg);
   }
  status = xp_attitude_init(&att_id,
                             xp_ierr);
  if (status != XP_OK)
 {
     func_id = XP_ATTITUDE_INIT_ID;
     xp_get_msg(&func_id, xp_ierr, &n, msg);
     xp_print_msg(&n, msg);
   }
  // Define zone (Spain polygon)
  zone_points[0].pt_long = 3.813258057950049;
  zone_points[0].pt_lat = 42.5091355830345;
  zone_points[1].pt_long = -1.706802028054565;
  zone_points[1].pt_lat = 35.82814264689165;
  zone_points[2].pt_long = -9.155852980327245;
  zone_points[2].pt_lat = 36.05894971586847;
  zone_points[3].pt_long = -9.876611106388474;
  zone_points[3].pt_lat = 44.21197011498435;
  zone_points[4].pt_long = 3.813258057950049;
  zone_points[4].pt_lat = 42.5091355830345;
  strcpy(zone_data.zone_id, "TEST_ZONE"); // Zone defined in zone file
  strcpy(zone_data.description, "Spain zone");
  strcpy(zone_data.surface, "");
  strcpy(zone_data.creator, "User");
  zone_data.zone_type = XD_POLYGON;
  zone_data.projection = XD_RECTANGULAR;
  zone_data.zone_diam = 0.;
  zone_data.num_points = num_zone_points;
  zone_data.zone_point = zone_points;
  zone_info.projection = XD_RECTANGULAR; // Rectangular projection
  zone_info.min_duration = 0.0;
  zone_info.type = XV_USE_ZONE_DATA; // Use zone data
```
**Attitu de Initializ atio n**

```
Code: EO-MA-DMS-GS-0009
                                                                Date: 16/11/2017
  deimos
                                                                Issue: 4.14
       elecnor group
                                                                Page: 103
  zone_info.zone_id = NULL;
  zone_info.zone_db_filename = NULL;
  zone_info.zone_data = &zone_data;
                                                                                            Z
o
ne  zone_info_list.calc_flag = XV_COMPUTE; // Compute extra information
  zone_info_list.num_rec = 1; // Only one zone
                                                                                            Definitio
  zone_info_list.zone_info = &zone_info;
  // Define visibility interval from start of orbit validity and 1 day more.
                                                                                            n
  interval.tstart.type = XV_UTC_TYPE;
  interval.tstart.utc_time = val_time0;
 interval.tstop.type = XV UTC TYPE;
  interval.tstop.utc_time = val_time0 + 1.;
                                                                                           Compute
  status = xv_zonevistime_compute(&orbit_id, &att_def, &swath_id,
                                   &zone_info_list, &interval,
                                   &vis_list, xv_ierr);
   if (status != XV_OK)
                                                                                            Z
o
ne  {
     func_id = XV_ZONEVISTIME_COMPUTE_ID;
     xv_get_msg(&func_id, xv_ierr, &n, msg);
                                                                                           Visibility xv_print_msg(&n, msg);
 }
  printf("Number of visibility segments found: %ld\n", vis_list.num_rec);
  // Prepare inputs for xp_target_list_inter
 for (az i = 0 ; az i < nof pixels ; az i ++)
 {
    az_el_list[az_i].azimuth = azimuth_list[az_i];
    az_el_list[az_i].elevation = elevation_list[az_i];
    az_el_list[az_i].azimuth_rate = 0.;
    az_el_list[az_i].elevation_rate = 0.;
 }
  inst_data.type = XP_AZ_EL_LIST;
  inst_data.azimuth_elevation_input_union.azimuth_elevation_list.num_rec = nof_pixels;
  inst_data.azimuth_elevation_input_union.azimuth_elevation_list.az_el_list=az_el_list;
  inst_data.signal_frequency = freq;
  // Perform some computations in the visibility intervals
  // We will use a time step of 5 seconds:
  time_step = 5. / 86400.;
  // Select the type of target to be computed
  if (use_dem_flag) target_type = XP_DEM_TARGET_TYPE;
  else target_type = XP_USER_TARGET_TYPE;
  // Open csv info file to store information and write header line
  fp = fopen(csv_info, "w");
  if (fp == NULL)
 {
    printf("Error opening file %s for writing\n", csv_info);
    return(0);
   }
  fprintf(fp, "%s,%s,%s,%s,%s,%s,%s,%s,%s,%s,%s,%s,%s\n",
           "UTC_TIME",
           "SAT_POSITION_X","SAT_POSITION_Y","SAT_POSITION_Z",
           "SAT_VELOCITY_X","SAT_VELOCITY_Y","SAT_VELOCITY_Z",
           "TARGET_LON_PX1","TARGET_LAT_PX1",
```

```
Code: EO-MA-DMS-GS-0009
  deimos
                                                                     Date: 16/11/2017
                                                                    Issue: 4.14
       elecnor group
                                                                     Page: 104
           "TARGET_LON_PX2","TARGET_LAT_PX2",
           "TARGET_LON_PX3","TARGET_LAT_PX3");
                                                                                                 Visibility
                                                                                                    \mathbf{p}for (seg_i = 0 ; seg_i < vis_list.num_rec ; seg_i ++)
 {
                                                                                                    for Seg
                                                                                                    E
very
     // Loop to visibility interval
     time_points_in_interval =
                                                                                                  ment
       (vis_list.visibility_interval[seg_i].time_interval.tstop.utc_time -
        vis_list.visibility_interval[seg_i].time_interval.tstart.utc_time) 
       / time_step;
     printf("\tSegment %ld. Number of 5 seconds intervals = %ld\n",
           seg_i, time_points_in_interval);
                                                                                                    L
o
o
p alo
n
g fordifferent for (time i = 0; time i < time points in interval; time i ++1)
                                                                                               seg
                                                                                                  the  {
      loop time = vis_list.visibility_interval[seg_i].time_interval.tstart.utc_time
                                                                                               ment
                                                                                                 visibility
                    + time_i * time_step;
                                                                                                    times
       // Compute Orbit State Vector at current time
       status = xo_osv_compute(&orbit_id, &propag_model, &time_ref, &loop_time,
                                pos, vel, acc, xo_ierr);
       if (status != XO_OK)
       {
         func_id = XO_OSV_COMPUTE_ID;
         xo_get_msg(&func_id, xo_ierr, &n, msg);
                                                                                                    Compute
         xo_print_msg(&n, msg);
       }
       // Compute attitude at current time (satellite attitude)
       target_frame = XP_SAT_ATT;
                                                                                                    O
S
V
       status = xp_attitude_compute(&model_id, &time_id,
                                      &att_def.sat_nom_trans_id,
                                                                                                    a
n
d
                                      &att_def.sat_trans_id,
                                      &att_def.instr_trans_id,
                                                                                                    attitu
                                      &att_id,
                                      &time_ref, &loop_time,
                                                                                                    de  pos, vel, acc, 
                                                                                                    at  &target_frame,
                                      /* output */
                                                                                                    every  xp_ierr);
                                                                                                    time  if (status != XP_OK)
       {
                                                                                                    insta
         func_id = XP_ATTITUDE_COMPUTE_ID;
         xp_get_msg(&func_id, xp_ierr, &n, msg);
         xp_print_msg(&n, msg);
                                                                                                    nt }
```
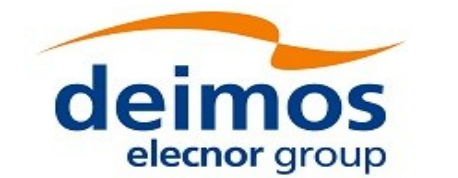

```
 // Compute target METHOD 1: Compute pixels one by one
     for (pixel i = 0 ; pixel i < nof pixels ; pixel i ++)
 {
         status = xp_target_inter(&sat_id,
                                  &att_id, &atmos_id, &dem_id,
                                  &deriv, &inter_flag, 
                                  &(azimuth_list[pixel_i]), 
                                  &(elevation_list[pixel_i]), 
                                  &geod_alt, 
                                  &az_rate, &el_rate, &iray, &freq,
                                  /* output */
                                  &num_user_target, &num_los_target,
                                  &target_id, xp_ierr);
         if (status != XP_OK)
 {
          func_id = XP_TARGET_INTER_ID;
          xp_get_msg(&func_id, xp_ierr, &n, msg);
          xp_print_msg(&n, msg);
 }
         status = xp_target_extra_main(&target_id,
                                       &choice, &target_type, &target_number, 
                                       /* output */
                                       main_results, 
                                       main_results_rate,
                                       main_results_rate_rate,
                                       xp_ierr);
         if (status != XP_OK)
 {
           func_id = XP_TARGET_EXTRA_MAIN_ID;
          xp_get_msg(&func_id, xp_ierr, &n, msg);
           xp_print_msg(&n, msg);
 }
       } // end loop to pixels
      // Compute target METHOD 2: Compute all pixels at the same time
      status = xp_target_list_inter(&sat_id, &att_id, &atmos_id, &dem_id,
                                     &deriv, &inter_flag, &inst_data, &geod_alt,
                                      /* output */
                                     &target_num, &target_id_list, xp_ierr);
      if (status != XP_OK)
 {
         func_id = XP_TARGET_LIST_INTER_ID;
        xp_get_msg(&func_id, xp_ierr, &n, msg);
        xp_print_msg(&n, msg);
 }
      status = xp_target_list_extra_main(&target_id_list,
                                          &choice, &target_type,
                                           /* output */
                                          &main_results_list, 
                                          xp_ierr);
      if (status != XP_OK)
 {
        func_id = XP_TARGET_LIST_EXTRA_MAIN_ID;
        xp_get_msg(&func_id, xp_ierr, &n, msg);
```
**Compute the target for every (Altern ative w a y)**

**pixel.**

**L o o p**

**Compute** 

**the**

**target**

**for**

**every**

**pixel**

**for**

**E very**

**pixel.**

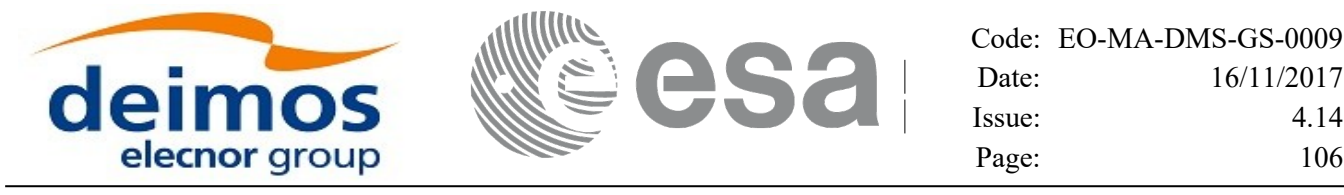

```
 xp_print_msg(&n, msg);
       }
       // Close targets so that attitude can be recomputed in next time
       status = xp_target_close(&target_id, xp_ierr);
       if (status != XP_OK)
 {
         func_id = XP_TARGET_CLOSE_ID;
         xp_get_msg(&func_id, xp_ierr, &n, msg);
         xp_print_msg(&n, msg);
 }
       status = xp_target_close(&target_id_list, xp_ierr);
      if (status \overline{I} = XP \overline{OK})
 {
         func_id = XP_TARGET_CLOSE_ID;
         xp_get_msg(&func_id, xp_ierr, &n, msg);
         xp_print_msg(&n, msg);
 }
       fprintf(fp, 
     "%.11lf,%.6lf,%.6lf,%.6lf,%.6lf,%.6lf,%.6lf,%.3lf,%.3lf,%.3lf,%.3lf,%.3lf,%.3lf\n",
                loop_time,
                pos[0],pos[1],pos[2],
                vel[0],vel[1],vel[2],
               main_results_list.extra_main_results[0].main_results[0],
               main_results_list.extra_main_results[0].main_results[2],
               main_results_list.extra_main_results[1].main_results[0],
               main_results_list.extra_main_results[1].main_results[2],
               main_results_list.extra_main_results[2].main_results[0],
               main_results_list.extra_main_results[2].main_results[2]);
       // Free memory
       free(target_num.num_los_target);
       target_num.num_los_target = NULL;
       free(main_results_list.extra_main_results);
       main_results_list.extra_main_results = NULL;
     } // End loop to interval
   } // end loop to visibility intervals
  // Close output file
  fclose(fp);
  fp = NULL;
  // Close ids
  status = xv_swath_id_close(&swath_id, xv_ierr);
  if (status != XV_OK)
 {
     func_id = XV_SWATH_ID_CLOSE_ID;
    xv_get_msg(&func_id, xv_ierr, &n, msg);
     xv_print_msg(&n, msg);
   }
  status = xp_attitude_close(&att_id, xp_ierr);
  if (status != XP_OK)
   {
     func_id = XP_ATTITUDE_CLOSE_ID;
    xp_get_msg(&func_id, xp_ierr, &n, msg);
     xp_print_msg(&n, msg);
 }
                                                                                                    Close T
argets Write results in
                                                                                                 o
utp
                                                                                                  \Xifile
                                                                                                    Free Mem
                                                                                                    ory (Close Ids)
```
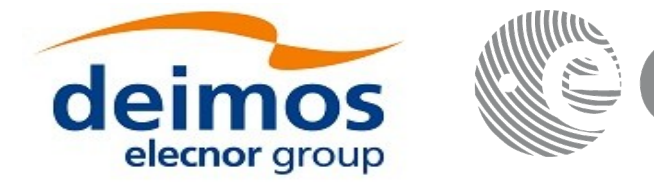

```
 status = xp_sat_nominal_att_close(&att_def.sat_nom_trans_id, xp_ierr);
  if (status != XP_OK)
   {
    func_id = XP_SAT_NOMINAL_ATT_CLOSE_ID;
    xp_get_msg(&func_id, xp_ierr, &n, msg);
     xp_print_msg(&n, msg);
   }
  status = xp_sat_att_close(&att_def.sat_trans_id, xp_ierr);
  if (status != XP_OK)
   {
    func_id = XP_SAT_ATT_CLOSE_ID;
    xp_get_msg(&func_id, xp_ierr, &n, msg);
   \bar{x}xp_print_msg(\& n, \text{msg});
   }
  if (use_dem_flag)
   {
    status = xp_dem_close(&dem_id, xp_ierr);
    if (status != XP_OK)
     {
       func_id = XP_DEM_CLOSE_ID;
       xp_get_msg(&func_id, xp_ierr, &n, msg);
       xp_print_msg(&n, msg);
     }
   }
  status = xp_atmos_close(&atmos_id, xp_ierr);
  if (status != XP_OK)
   {
    func_id = XP_ATMOS_CLOSE_ID;
    xp_get_msg(&func_id, xp_ierr, &n, msg);
    xp_print_msg(&n, msg);
 }
  status = xo_orbit_close(&orbit_id, xo_ierr);
 if (status I = XO \overline{OK})
   {
    func_id = XO_ORBIT_CLOSE_ID;
    xo_get_msg(&func_id, xo_ierr, &n, msg);
    xo_print_msg(&n, msg);
   }
  status = xl_time_close(&time_id, xl_ierr);
 if (status I = XL\overline{OK})
   {
     func_id = XL_TIME_CLOSE_ID;
    xl_get_msg(&func_id, xl_ierr, &n, msg);
    xl_print_msg(&n, msg);
   }
  status = xl_model_close(&model_id, xl_ierr);
  if (status != XL_OK)
   {
     func_id = XL_MODEL_CLOSE_ID;
     xl_get_msg(&func_id, xl_ierr, &n, msg);
     xl_print_msg(&n, msg);
 }
```
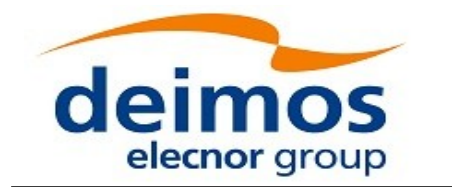

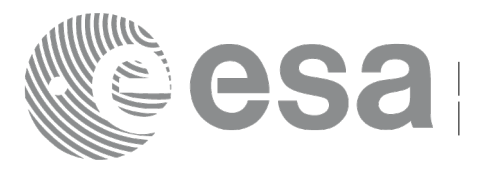

```
 // Free memory
 free(vis_list.visibility_interval);
 vis_list.visibility_interval = NULL;
```

```
 return(0);
```
*}*

### *4.24.1 Orbit Scenario file (orbit\_file.xml)*

```
<?xml version="1.0"?>
```

```
<Earth_Explorer_File xmlns:xsi="http://www.w3.org/2001/XMLSchema-instance"
xsi:schemaLocation="http://eop-cfi.esa.int/CFI http://eop-
cfi.esa.int/CFI/EE_CFI_SCHEMAS/EO_OPER_MPL_ORBSCT_0203.XSD" schemaVersion="2.3"
xmlns="http://eop-cfi.esa.int/CFI">
 <Earth_Explorer_Header>
  <Fixed_Header>
   <File_Name>MA1_TEST_MPL_ORBSCT_20210331T213001_99999999T999999_0001</File_Name>
   <File_Description>Reference Orbit Scenario File</File_Description>
   <Notes/>
   <Mission>MetOpSGA1</Mission>
   <File_Class>TEST</File_Class>
   <File_Type>MPL_ORBSCT</File_Type>
   <Validity_Period>
   <Validity_Start>UTC=2021-03-31T21:30:01</Validity_Start>
   <Validity_Stop>UTC=9999-99-99T99:99:99</Validity_Stop>
   </Validity_Period>
   <File_Version>0001</File_Version>
   <Source>
   <System/>
   <Creator>EO_ORBIT:xo_gen_osf_create</Creator>
   <Creator_Version>4.7</Creator_Version>
   <Creation_Date>UTC=2015-01-28T15:19:14</Creation_Date>
   </Source>
  </Fixed_Header>
  <Variable_Header>
   <Time_Reference>UT1</Time_Reference>
  </Variable_Header>
 </Earth_Explorer_Header>
 <Data_Block type="xml">
  <List_of_Orbit_Changes count="1">
   <Orbit_Change>
   <Orbit>
     <Absolute_Orbit>1</Absolute_Orbit>
     <Relative_Orbit>1</Relative_Orbit>
     <Cycle_Number>1</Cycle_Number>
     <Phase_Number>1</Phase_Number>
    </Orbit>
    <Cycle>
```
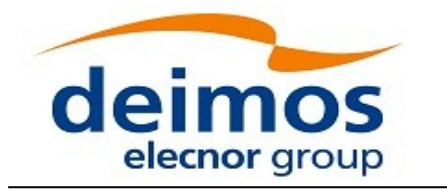

```
<Repeat_Cycle unit="day">29</Repeat_Cycle>
     <Cycle_Length unit="orbit">412</Cycle_Length>
     <ANX_Longitude unit="deg">0.000000</ANX_Longitude>
     <MLST>21:30:00.000000</MLST>
     <MLST_Drift unit="s/day">0.000000</MLST_Drift>
     <MLST_Nonlinear_Drift>
      <Linear_Approx_Validity unit="orbit">99999</Linear_Approx_Validity>
      <Quadratic_Term unit="s/day^2">0.000000</Quadratic_Term>
      <Harmonics_Terms num="0"/>
     </MLST_Nonlinear_Drift>
    </Cycle>
    <Time_of_ANX>
     <TAI>TAI=2021-03-31T21:30:36.272398</TAI>
     <UTC>UTC=2021-03-31T21:30:01.272398</UTC>
     <UT1>UT1=2021-03-31T21:30:01.272398</UT1>
   </Time_of_ANX>
  </Orbit_Change>
 </List_of_Orbit_Changes>
</Data_Block>
</Earth_Explorer_File>
```
## *4.24.2 Attitude Definition File (attitude\_definition\_file.xml)*

```
<?xml version="1.0"?>
<Earth_Explorer_File xmlns:xsi="http://www.w3.org/2001/XMLSchema-instance"
xsi:schemaLocation="http://eop-cfi.esa.int/CFI http://eop-
cfi.esa.int/CFI/EE_CFI_SCHEMAS/EO_OPER_INT_ATTDEF_0203.XSD" schemaVersion="2.3"
xmlns="http://eop-cfi.esa.int/CFI">
 <Earth_Explorer_Header>
  <Fixed_Header>
   <File_Name>S1A_TEST_INT_ATTDEF_00000000T000000_99999999T999999_0004</File_Name>
   <File_Description>Attitude Definition File</File_Description>
   <Notes>
       WARNING: this is an example of file compliant with formats defined and supported
           within the Earth Observation Mission CFI Software.
           This file does not reflect the actual satellite orbit
           attitude or instrument configuration.
           This file shall not be used in production environments.
   </Notes>
   <Mission>Sentinel1A</Mission>
   <File_Class>TEST</File_Class>
   <File_Type>INT_ATTDEF</File_Type>
   <Validity_Period>
   <Validity_Start>UTC=0000-00-00T00:00:00</Validity_Start>
   <Validity_Stop>UTC=9999-99-99T99:99:99</Validity_Stop>
   </Validity_Period>
   <File_Version>0004</File_Version>
```
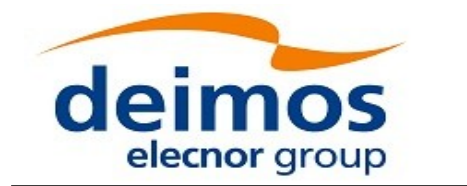

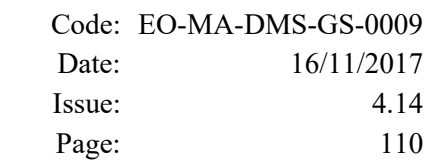

## <Source>

<System>**System Identification as per Ground Segment File Format Standard (PE-TN-ESA-GS-0001)**</System>

<Creator>**Creator Identification as per Ground Segment File Format Standard (PE-TN-ESA-GS-0001)**</Creator>

<Creator\_Version>**Creator Version Identification as per Ground Segment File Format** Standard (PE-TN-ESA-GS-0001)</Creator Version>

```
<Creation_Date>UTC=2015-01-01T00:00:00</Creation_Date>
   </Source>
 </Fixed_Header>
  <Variable_Header/>
</Earth_Explorer_Header>
<Data_Block type="xml">
 <Attitude_Definition>
   <Sat_Nominal_Att>
   <AOCS_Model>YAW_STEERING_MODE</AOCS_Model>
   </Sat_Nominal_Att>
   <Sat_Att>
   <Angle_Model>
     <Angle_1 unit="deg">1</Angle_1>
     <Angle_2 unit="deg">0</Angle_2>
    <Angle_3 unit="deg">0</Angle_3>
   </Angle_Model>
   </Sat_Att>
   <Instr_Att>
   <None/>
   </Instr_Att>
 </Attitude_Definition>
</Data_Block>
</Earth_Explorer_File>
```
## *4.24.3 Swath definition file (swath\_definition\_file.xml)*

```
<?xml version = "1.0"?>
<Earth_Explorer_File xmlns:xsi="http://www.w3.org/2001/XMLSchema-instance"
               xsi:schemaLocation="http://eop-cfi.esa.int/CFI http://eop-
cfi.esa.int/CFI/EE_CFI_SCHEMAS/EO_OPER_MPL_SW_DEF_0302.XSD"
 xmlns="http://eop-cfi.esa.int/CFI" schemaVersion="3.2">
 <Earth_Explorer_Header>
  <Fixed_Header>
   <File_Name>SDF_3MI</File_Name>
   <File_Description>Swath Definition File</File_Description>
   <Notes>Local Normal Pointing + Yaw Steering Attitude (AOCS mode 2)</Notes>
   <Mission>Metop-SG-A</Mission>
   <File_Class>TEST</File_Class>
   <File_Type>MPL_SW_DEF</File_Type>
   <Validity_Period>
    <Validity_Start>UTC=0000-00-00T00:00:00</Validity_Start>
    <Validity_Stop>UTC=9999-99-99T99:99:99</Validity_Stop>
```
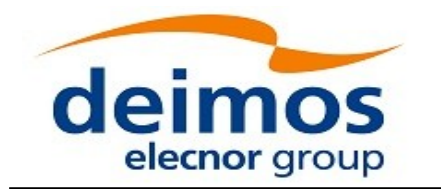

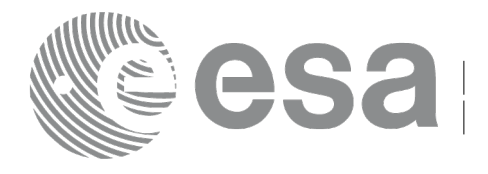

```
</Validity_Period>
  <File_Version>0001</File_Version>
  <Source>
  <System>Manual</System>
  <Creator>ESA/ESTEC</Creator>
  <Creator_Version>1.0</Creator_Version>
  <Creation_Date>UTC=2015-03-15T12:00:00</Creation_Date>
  </Source>
</Fixed_Header>
<Variable_Header></Variable_Header>
</Earth_Explorer_Header>
<Data_Block type="xml">
<Swath>
  <Output_File_Description>3MI</Output_File_Description>
  <Output_File_Type>MPL_SWTREF</Output_File_Type>
  <Swath_Type>open</Swath_Type>
  <Num_Swath_Records>1200</Num_Swath_Records>
  <Refraction>
  <Model>NO_REF</Model>
  <Freq unit="MHz">000000000000</Freq>
  </Refraction>
  <List_of_Swath_Points count="3">
  <Swath_Point>
    <Pointing_Geometry>
     <Azimuth unit="deg">+270.000000</Azimuth>
     <Elevation unit="deg">+039.800000</Elevation>
     <Altitude unit="m">+000000.000</Altitude>
    </Pointing_Geometry>
   </Swath_Point>
  <Swath_Point>
    <Pointing_Geometry>
     <Azimuth unit="deg">+090.000000</Azimuth>
     <Elevation unit="deg">+090.000000</Elevation>
     <Altitude unit="m">+000000.000</Altitude>
    </Pointing_Geometry>
   </Swath_Point>
  <Swath_Point>
    <Pointing_Geometry>
     <Azimuth unit="deg">+090.000000</Azimuth>
     <Elevation unit="deg">+039.800000</Elevation>
     <Altitude unit="m">+000000.000</Altitude>
    </Pointing_Geometry>
   </Swath_Point>
  </List_of_Swath_Points>
  <Sat_Nominal_Att>
    <AOCS_Model>2</AOCS_Model>
  </Sat_Nominal_Att>
```
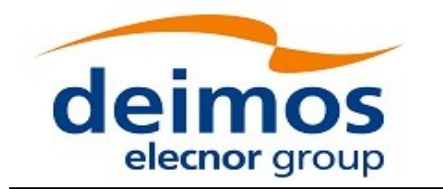

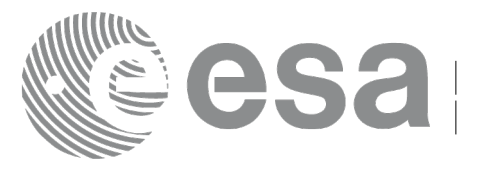

```
<Sat_Att>
     <Angle_Model>
      <Angle_1 unit="deg">1</Angle_1>
      <Angle_2 unit="deg">0</Angle_2>
      <Angle_3 unit="deg">0</Angle_3>
   </Angle_Model>
   </Sat_Att>
   <Instr_Att>
    <None></None>
   </Instr_Att>
  </Swath>
</Data_Block>
</Earth_Explorer_File>
```
## *4.24.4 DEM configuration file (dem\_config\_file.xml)*

```
<?xml version="1.0"?>
```

```
<Earth_Explorer_File xmlns:xsi="http://www.w3.org/2001/XMLSchema-instance"
xsi:schemaLocation="http://eop-cfi.esa.int/CFI http://eop-
cfi.esa.int/CFI/EE_CFI_SCHEMAS/EO_OPER_INT_ATTREF_0101.XSD" schemaVersion="1.1"
xmlns="http://eop-cfi.esa.int/CFI">
  <Earth_Explorer_Header>
    <Fixed_Header>
      <File_Name>DEM_CONFIG_TEST_FILE</File_Name>
      <File_Description>DEM Configuration File</File_Description>
      <Notes />
      <Mission></Mission>
      <File_Class>TEST</File_Class>
      <File_Type></File_Type>
      <Validity_Period>
        <Validity_Start>UTC=0000-00-00T00:00:00.000000</Validity_Start>
        <Validity_Stop>UTC=9999-99-99T99:99:99.999999</Validity_Stop>
      </Validity_Period>
      <File_Version>1</File_Version>
      <Source>
        <System>CFI Acceptance</System>
        <Creator></Creator>
        <Creator_Version></Creator_Version>
        <Creation_Date>UTC=2010-04-14T17:25:44</Creation_Date>
      </Source>
    </Fixed_Header>
    <Variable_Header />
  </Earth_Explorer_Header>
  <Data_Block type="xml">
   <DEM>
   <DEM_User_Parameters>
    <Directory>/DEM DATA/DEM</Directory>
    <Cache_Type>FIFO_CACHE</Cache_Type>
```
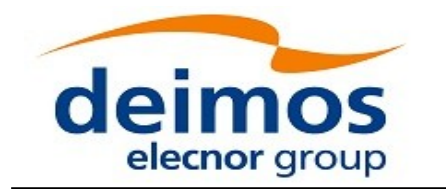

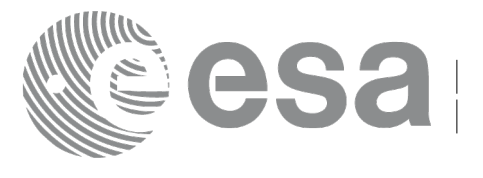

<Cache\_Max\_Size size=**"MB"**>**4096**</Cache\_Max\_Size> </DEM\_User\_Parameters> <DEM\_Metadata> <Dataset\_Model>**GETASSE30\_V1**</Dataset\_Model> <Description></Description> </DEM\_Metadata>  $\langle$ /DEM $\rangle$ </Data\_Block> </Earth\_Explorer\_File>